*CRISP® /32*

*SPC*

*User's*

*Guide*

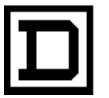

**SQUARE D COMPANY**<br>CRISP AUTOMATION SYSTEMS

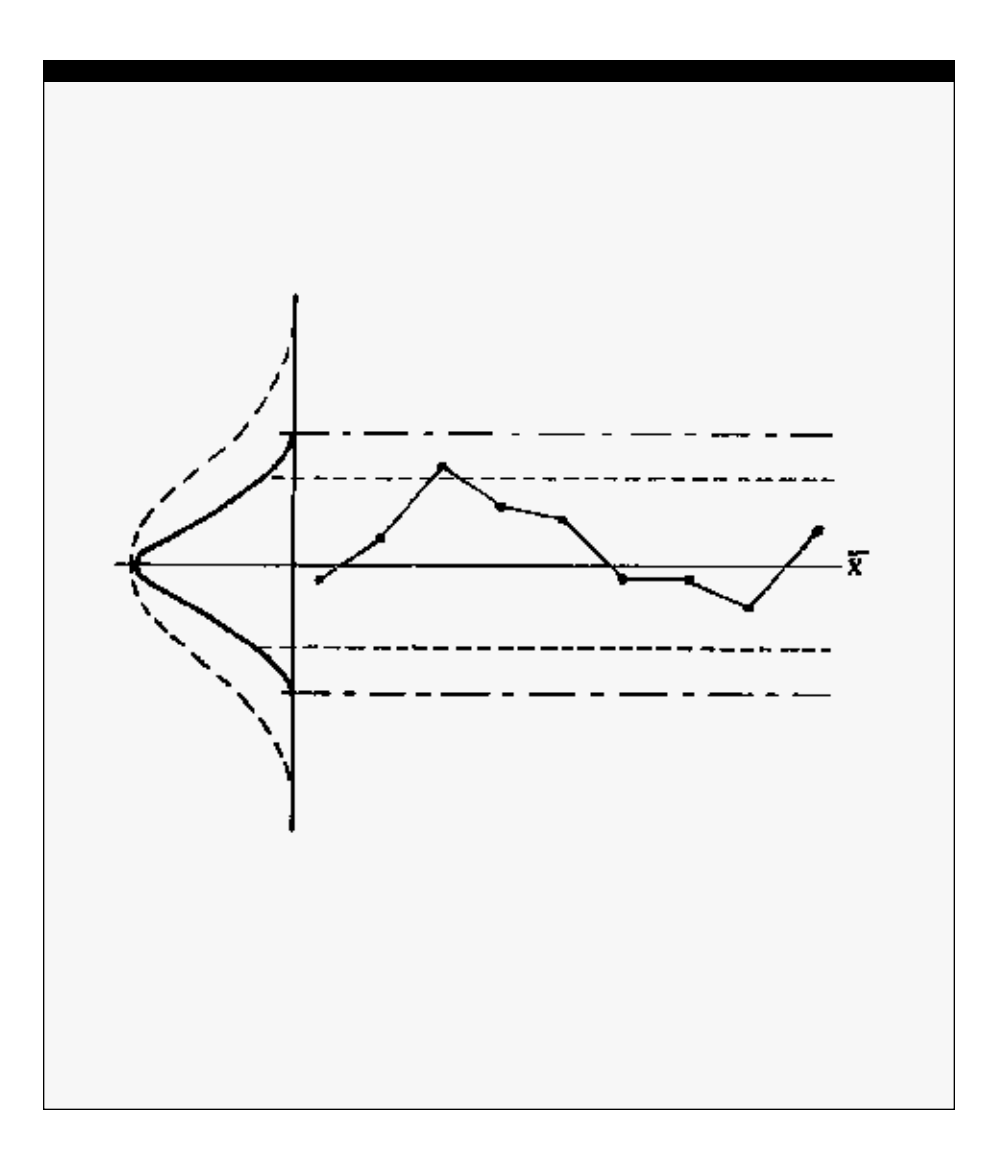

## **SPC User's Guide**

Copyright© 1993 by Square D Company 5160 Paul G. Blazer Memorial Parkway Dublin, Ohio 43017 USA

All rights reserved including the right of reproduction in whole or in part in any form.

CRISP® is a registered trademark of Square D Company

I/ONYX® is a registered trademark of Square D Company

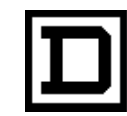

*Dedicated to Growth Committed to Quality*

#### **SPC User's Guide**

Copyright© 1993 by Square D Company 5160 Paul G. Blazer Memorial Parkway Dublin, Ohio 43017 USA

(614) 764-4200

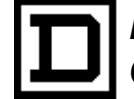

*Dedicated to Growth Committed to Quality* *SPC User's Guide*

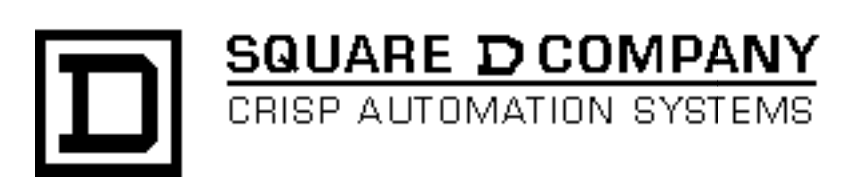

## **SPC User'sGuide**

Document number: 500 057 - 001, Rev. 1

Document History

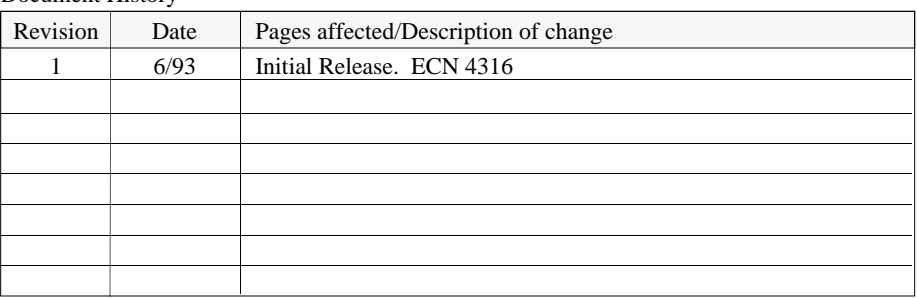

Software Version SPC Rev. 3.2 and Later

This information furnished by Square D Company is believed to be accurate and reliable. However, Square D Company neither assumes responsibility for its use nor for any infringements of patents or other rights of third parties which may result from its use. No license is granted by implication or otherwise under any patent or patent rights of Square D Company. This information is subject to change without notice.

Copyright 1993 by Square D Company 5160 Paul G. Blazer Memorial Parkway Dublin, Ohio 43017 USA

WARNING: Any unauthorized sale, modification or duplication of this material may be an infringement of copyright.

CRISP® is a registered trademark of Square D Company.

I/ONYX® is a registered trademark of Square D Company.

The following are trademarks of Digital Equipment Corporation: VMS, DEC, RSX-IIM Plus, VAX, MicroVAX, and PDP-II.

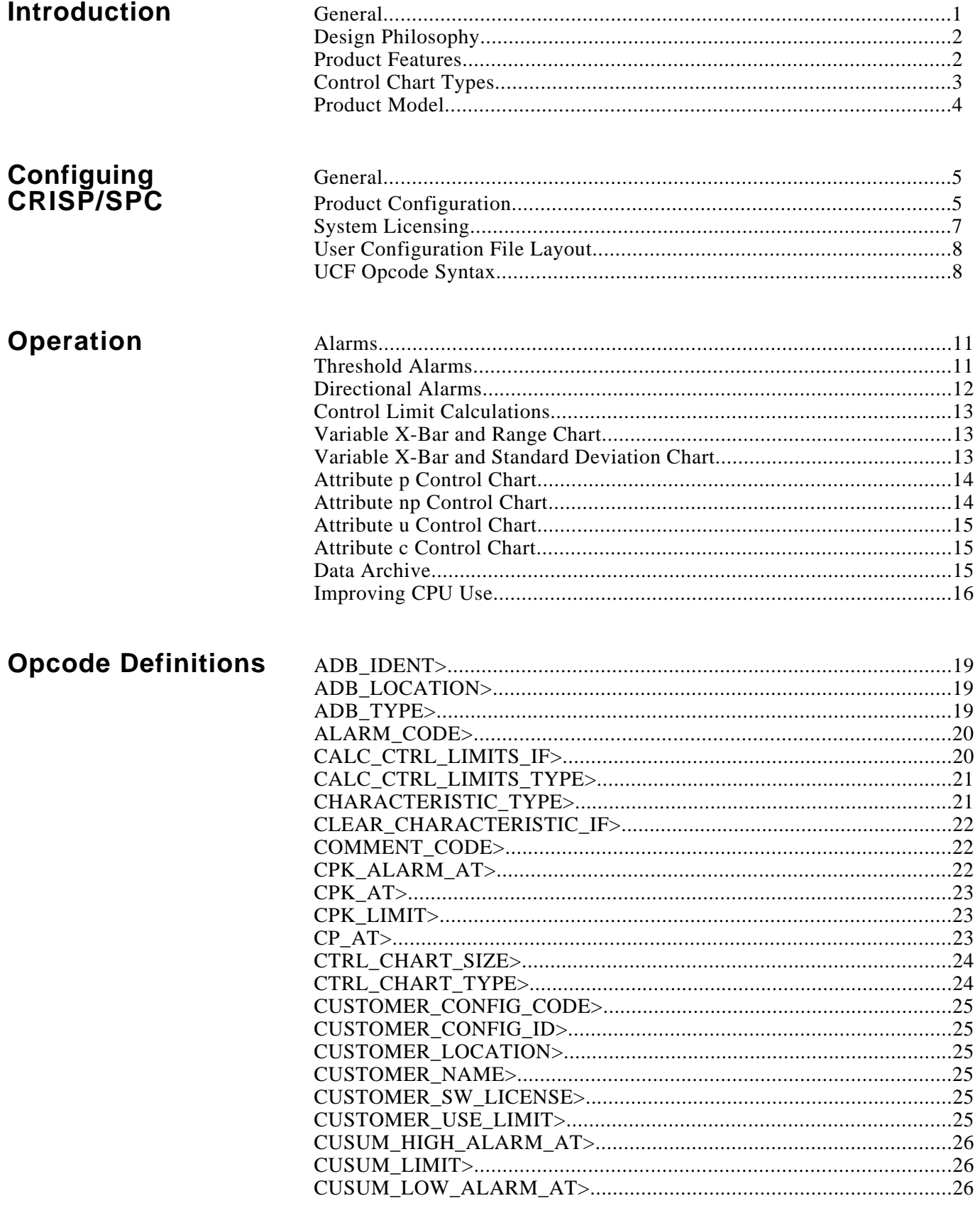

# **Opcode Definitions (cont)**

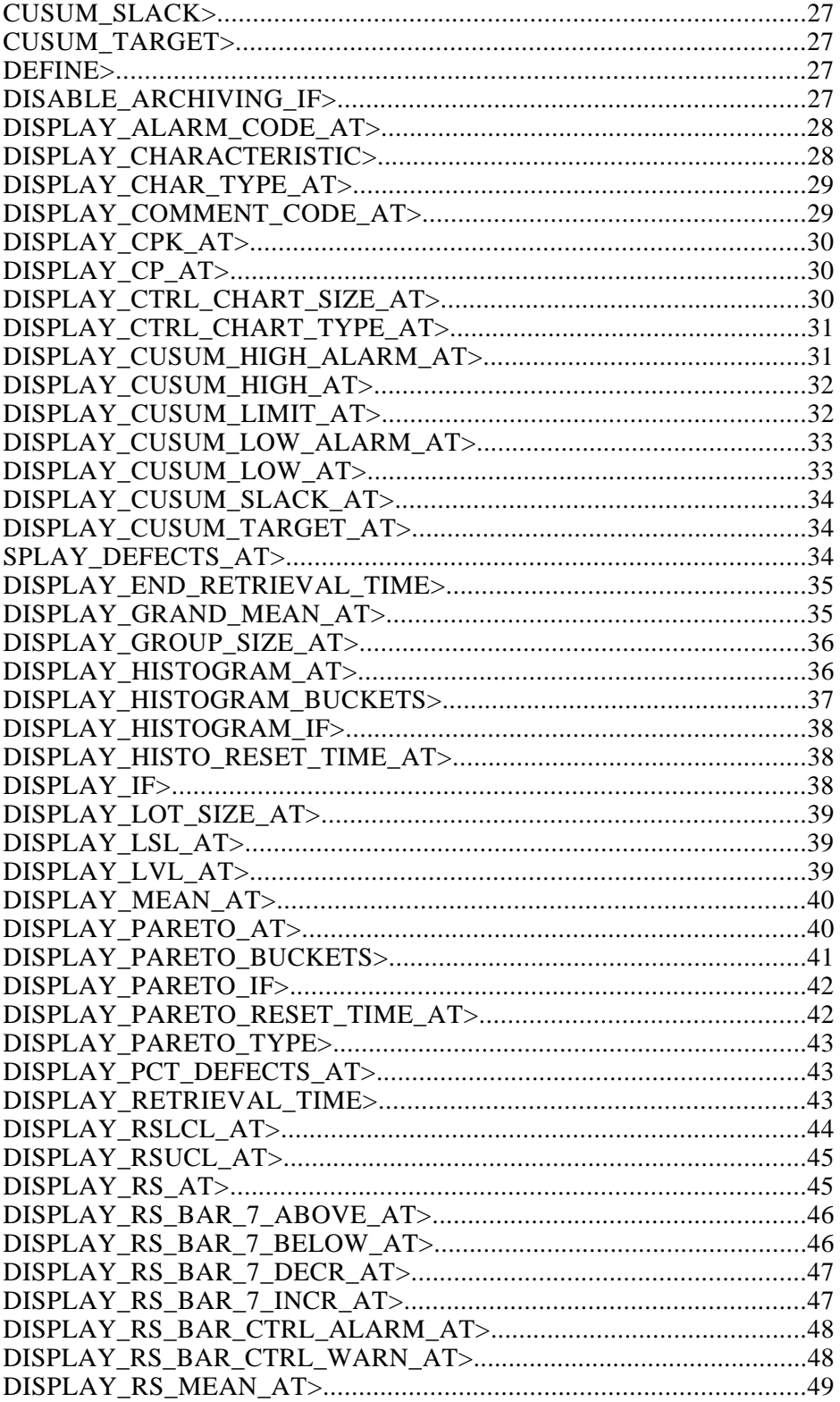

# **Opcode Definitions (cont)**

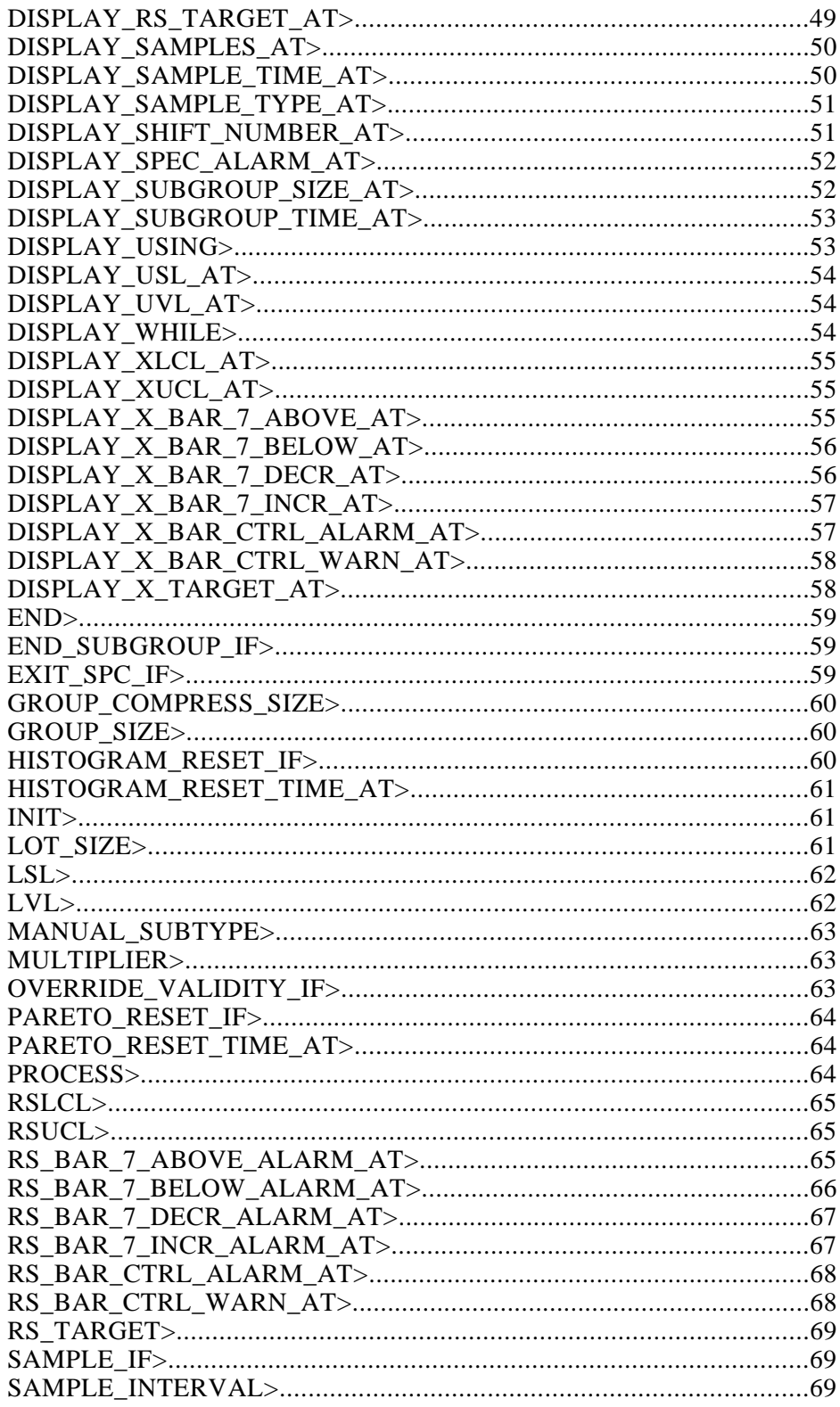

# **Opcode Definitions (cont)**

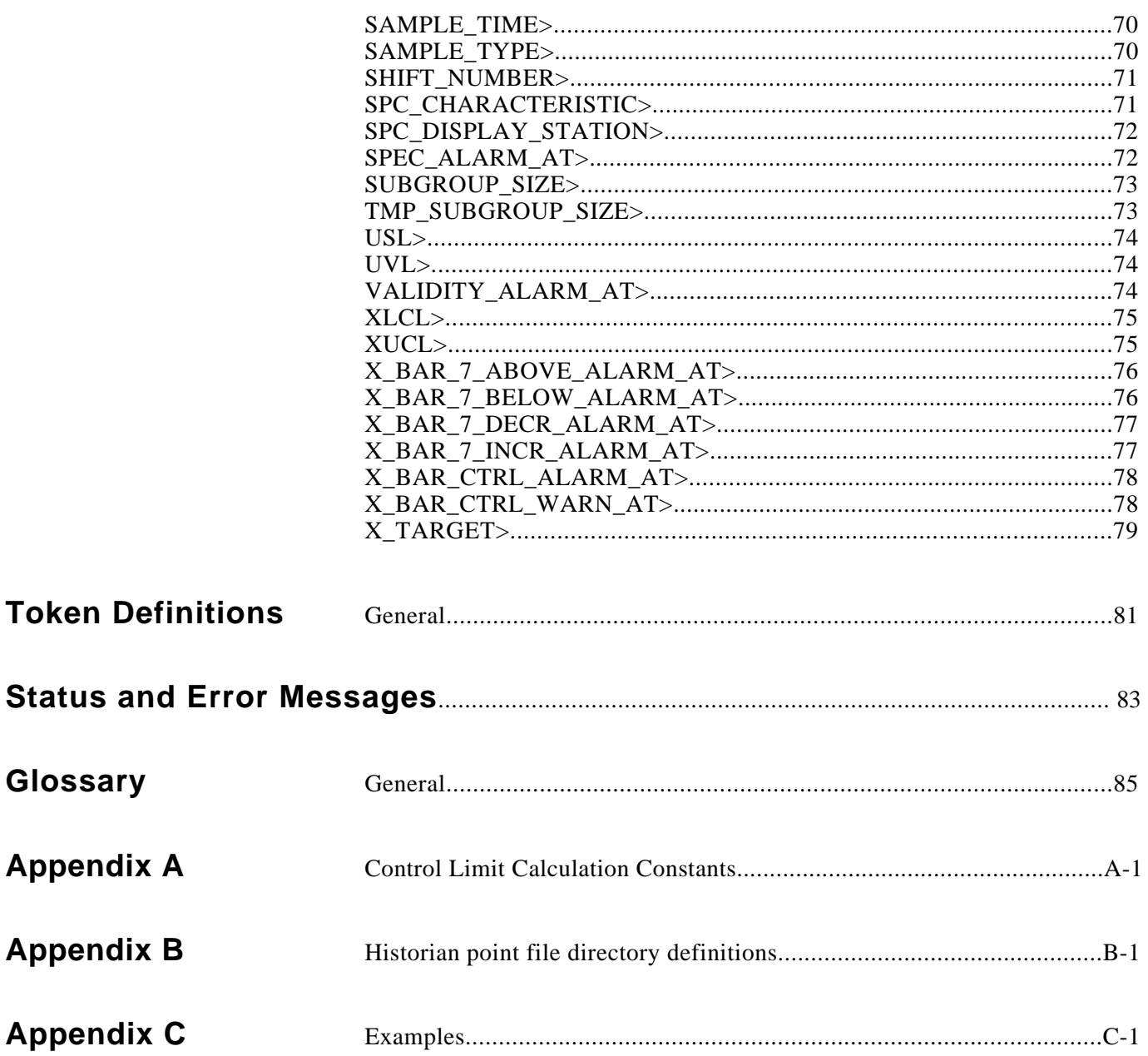

**General** This document describes the functionality and user interface for the CRISP<sup>®</sup> Statistical Process Control (SPC) product.

This manual is divided into the following sections.

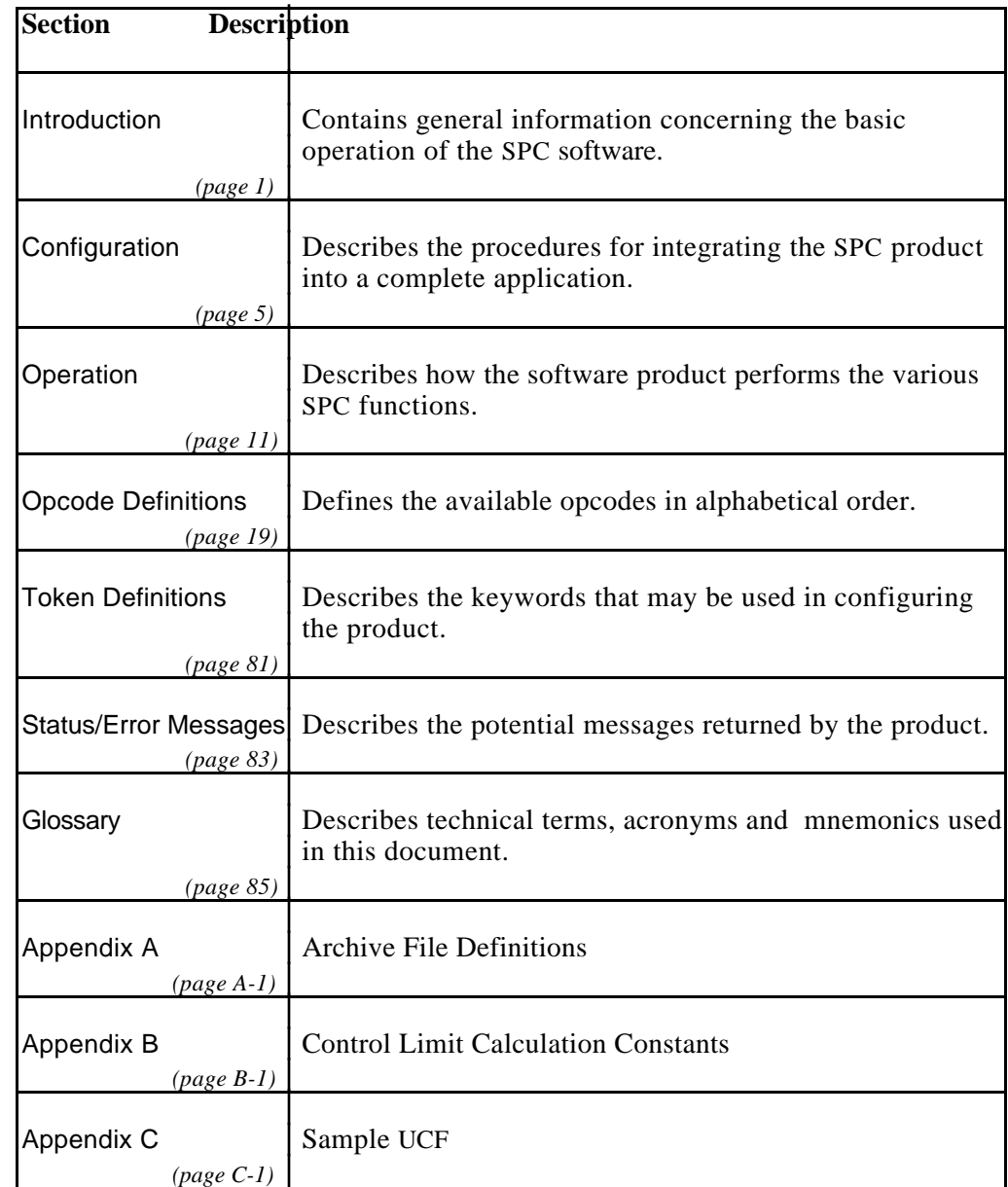

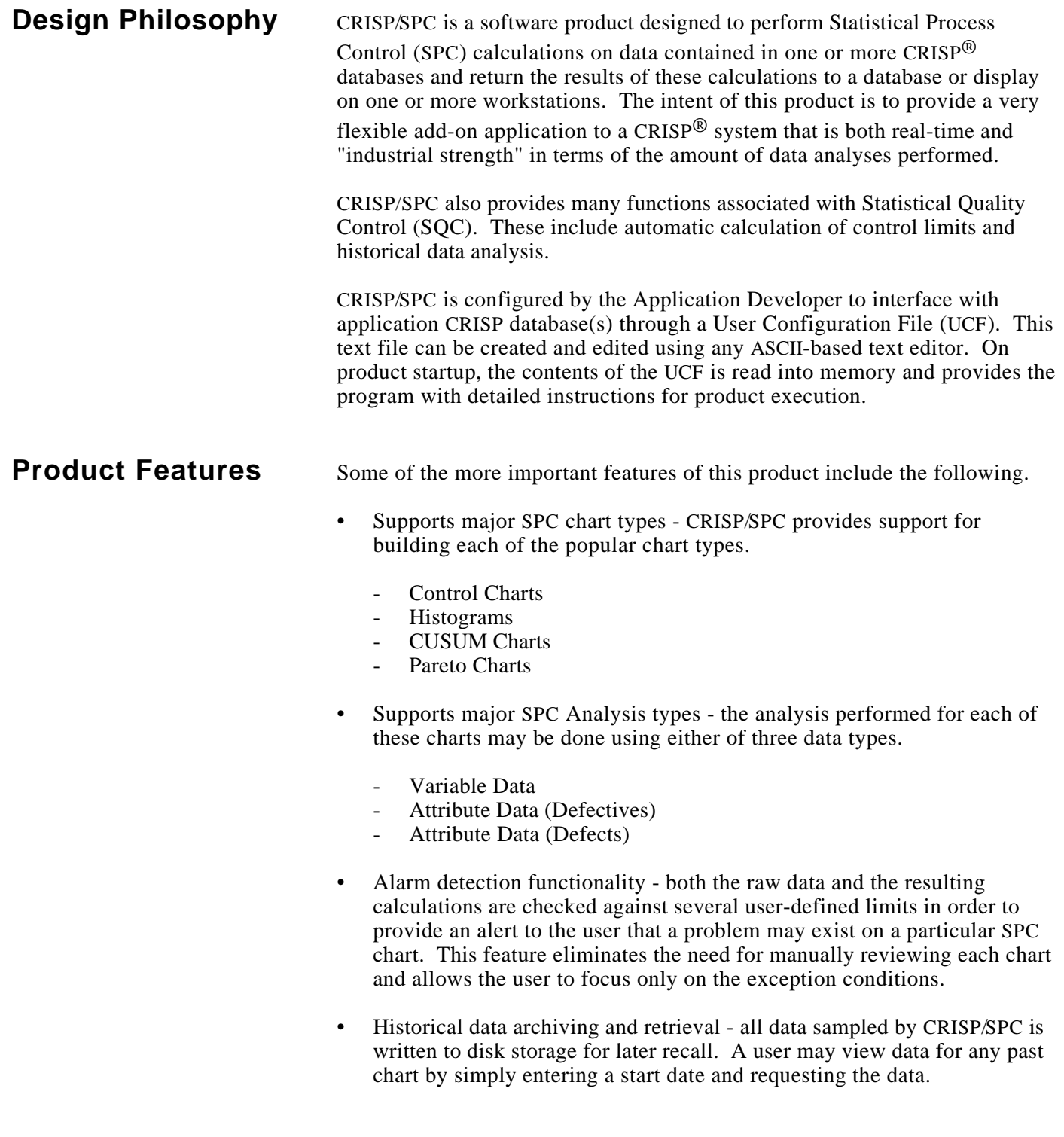

**Control Chart Types** Depending on the type of data being collected and the size of the subgroups being used, CRISP/SPC will perform different calculations to support specific Control charts namely the following.

### **Variable Data**

- **•** Mean and Moving Range Control Charts (Subgroup size equal to one).
- Mean and Range Control Charts (Subgroup size greater than one).
- Mean and Standard Deviation Control Charts (Subgroup size greater than one).

### **Attribute Data (Defectives)**

- np Control Charts (Number Defective, fixed lot size).
- p Control Charts (Proportion Defective, varying lot size).

#### **Attribute Data (Defects)**

- c Control Charts (Number of Defects, fixed lot size)
- u Control Charts (Number of Defects per Unit, varying lot size)

### **Product Model** Figure 1 shows the five software components that make up the CRISP SPC product. They include the following components.

- SPC Control Data (SCD) Area This is a region of global memory assessable to each of the SPC processes that contains all of the essential data for the last 30 subgroups. This includes the results of statistical calculations, alarm limits, etc.
- SPC Sampler This process is responsible for retrieving data samples from one or more CRISP databases and updating the SCD area.
- SPC Archiver This process takes data periodically from the SCD area and writes it to disk for later recall.
- SPC Presenter These process(es) recall data from the SCD area and disk storage, perform SPC calculations and write the results to one or more CRISP databases for display.
- SPC Controller This supervisory process is responsible for coordinating all communications between the other processes and detection/reporting of SPC alarms.

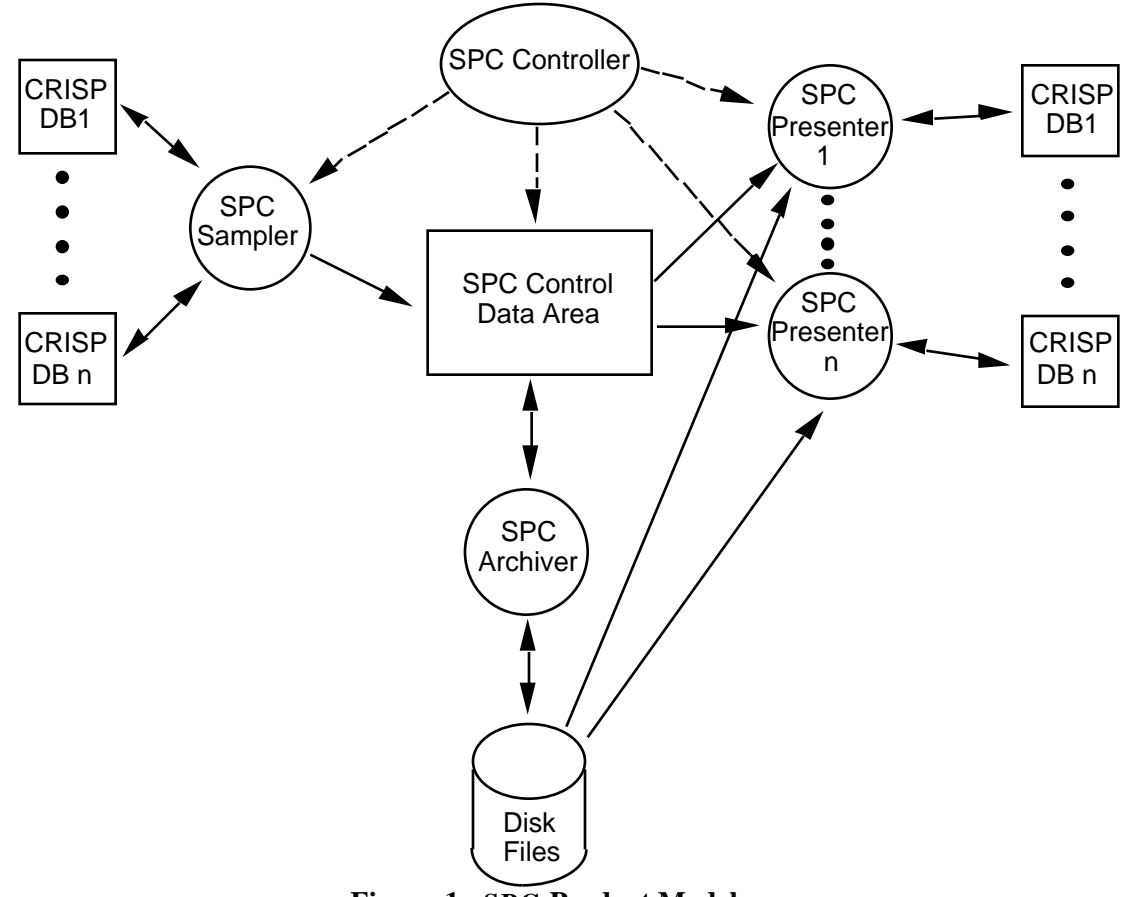

**Figure 1. SPC Product Model**

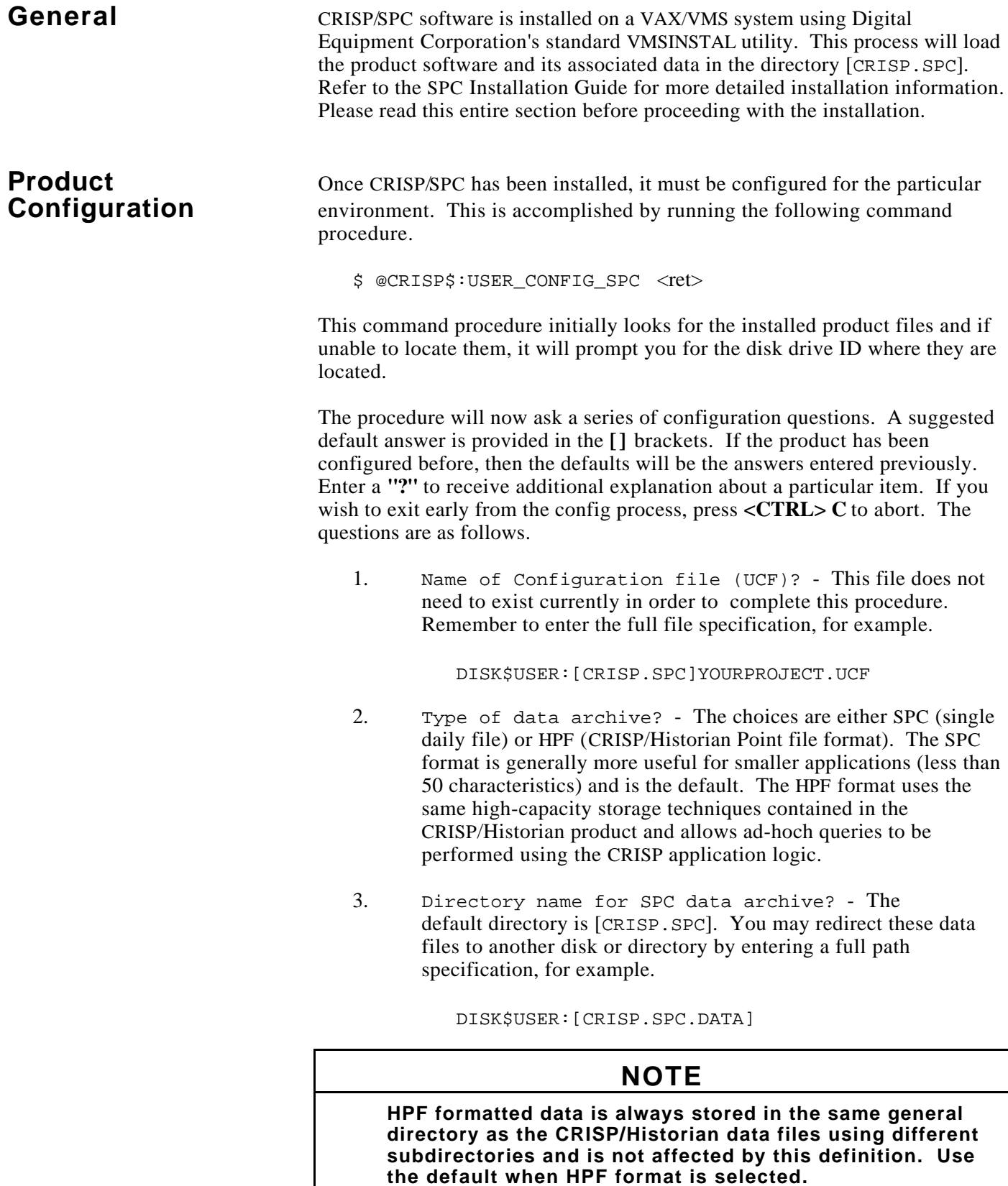

# **Product Configuration (cont)**

- 4. If you answered "SPC" for data archive then you will be asked to decide if Data file compression should be used. Compression is useful when large amounts of data will be collected using the COUNT mode of sampling. This feature will initiate a batch process that purges the archive files after a user-defined number of days. If you answer **YES** to this question, then you will also be prompted to supply a valid compression interval  $(1 \text{ to }$ 30 days). The default interval is 7 days.
- 5. The next five questions relate to the tuning of the various SPC processes. The default values for scan interval (the frequency at that the processes wake up) are satisfactory for most applications. The minimum interval is 0.2 seconds.

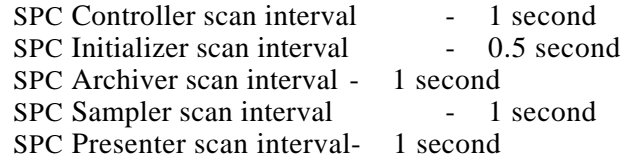

- 6. Do you want SPC Presenter installed as sharable? The answer to this question depends on how many users are expected to access the SPC charts simultaneously. One VMS process is started for each presenter defined. If the answer is greater than one, then respond **YES** in order to conserve system resources.
- 7. Number of presenters that will be started? This information is used for product memory tuning only and does not limit the number of presenter definitions in the UCF. The most common practice is to start with one Presenter during application development and expand the number after the logic has been

debugged. A suggested guideline for the final configuration is one Presenter for each workstation.

## **NOTE**

**Remember to keep the product configuration and the UCF presenter definitions in agreement during application development by re-running the configuration process as more presenters are added.**

# **Product Configuration (cont)**

The configuration process completes by creating several startup command files including the following.

CRISP\$CFG:USER\_SETUP\_SPC.COM - This file sets up VMS system logicals that configure the CRISP/SPC product. It also defines where error messages are directed and install/de-installs the Presenter process if requested.

CRISP\$CFG:USER\_START\_SPC.COM - This file initiates the startup of the CRISP/SPC product. The CRSTART process looks for file names with the USER\_START\_\* prefix and executes them after the databases and logics are in place. This process interprets the UCF and builds a section of global memory for Product execution.

## **NOTE**

**If CRISP/SPC is already running, the existing processes will be stopped and restarted by this command file.**

CRISP\$CFG:SPC\_CONFIG.DAT - This file contains the answers supplied during product configuration. These answers will be recalled as defaults in the event that reconfiguration is required.

**System Licensing** The CRISP/SPC product is licensed for single VAX node operation. The license information is read by the product at startup from the UCF defined during the configuration process. The information needed to complete the UCF comes in the form of a License Document that is shipped along with the product media and documentation.

> To license CRISP/SPC type the license information into the UCF defined during configuration. It must be entered EXACTLY as shown on the license document, including all spaces, quotes and capitalization. Refer to the following example.

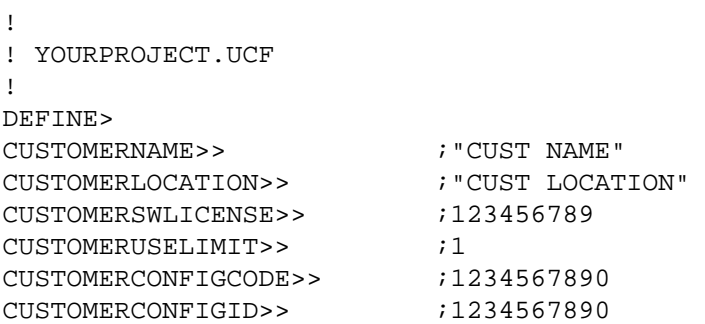

**User Configuration** The user-generated User Configuration File (UCF) will contain control<br>**File Layout** parameters referred to as opcodes. These opcodes are converted into a parameters referred to as opcodes. These opcodes are converted into an optimized internal format at run time. The opcodes are used by the various processes that make up SPC to control the data sampling, maintenance, and presentation of SPC information.

> In order to build an SPC UCF file, two concepts need to be introduced. They are as follows.

- **SPC Characteristics**
- **SPC** Presenters

SPC Characteristic - Each quantifiable measurement made of a finished part that the user wishes to perform SPC analysis is considered an SPC characteristic. In order to define a characteristic, several quantities need to be specified including the following.

- Raw data point location
- Sampling procedure
- Chart type
- Alarm Limits

By defining this information (plus several additional options) for each characteristic with opcodes in the UCF, the user permits SPC to automatically track characteristic performance. In short, SPC characteristic information defines how data flows into the SPC package and is analyzed.

SPC Presenter - Each user of the SPC charts has access to the data through a virtual display station. Each Presenter (or display station) is defined by opcodes that specify the location in the CRISP application database where the needed data is to be placed. This means that CRISP/SPC places the SPC data in the database and the user can incorporate the particular display capabilities of the various CRISP workstations to view the data. As a rule, one Presenter should be defined for each workstation configured with the system. This allows concurrent access to data by multiple users. Note that the opcodes included in each display station definition may be customized to access just the data needed by the user. For example, operators needing only control chart data and alarming would result in one display station definition. A process engineer needing all chart types, including histogram and pareto charts would require a second display station definition.

**UCF Opcode Syntax** An opcode may begin at any location on the line as long as it is the first text item and is immediately followed by one or two right angle brackets. Most opcodes, with a few exceptions, allow up to two (usually optional) parameters. The first parameter will generally be an Application Data Base (ADB) variable name and the second parameter will usually be a default entry. Constant (keyword) definitions are supplied for default entries, where appropriate, in an attempt to reduce confusion. The general syntax of all SPC opcode statement is as follows.

OPCODE>> DB\_NAME:NAME ; DEFAULT\_VALUE ! COMMENT

## **UCF Opcode Syntax (cont)**

Where OPCODE is one of the opcodes described in this manual; DB\_NAME is the optional database identifier, always followed by a colon (":"); NAME is the name of the usually optional database variable used by the command, and DEFAULT\_VALUE is the value used if the database variable is missing. DEFAULT\_VALUE may be a literal numeric (integer or float), a pre-defined constant (keyword), or a quoted text-string, depending on the specific opcode used.

The single ">" indicates a continuously scanned statement, while ">>" indicates a statement that is executed only once at startup or restart. Unless otherwise noted, all SPC opcodes are executed only at startup, making the second right angle bracket optional. The exclamation point denotes the start of a comment. Anything to the right of the exclamation point is ignored. Imbedded comments are illegal and you may therefore start comments only to the right of any opcodes you wish to use. It is legal to have a line that contains only a comment. Further, all spaces and tabs, other than those enclosed in double quotes, as well as blank lines, will be ignored.

The ADB variable name will supply the runtime value for the associated opcode. Variable names should only be used where logically productive, that is, whenever the value supplied will need to change at runtime. There is a small amount of overhead involved with their use and therefore excessive or unproductive use of variables should be avoided.

The actual location of the variable in the ADB will be resolved once at startup or after a logical restart. If for some reason the variable cannot be resolved at this time, the process will use the default value, if supplied, or the system default value if no default value was supplied. The majority of opcodes have their own system defined default value. Usually the value need not be specified if the default value matches your system requirements. Any default entry supplied to the right of the semicolon is substituted for the system default value for the current opcode only. This means that subsequent uses of the same opcode will still have the original system default value.

The first opcode in every UCF must be the DEFINE> opcode. This opcode flags the start of the definition section. Any opcodes prior to the DEFINE> opcode are ignored. Until either the INIT> or the PROCESS> opcode is encountered, all statements in this section should relate to customer licensing information for the SPC product.

The INIT> opcode, that may optionally be declared immediately preceding the process section, indicates the beginning of the initialization section. Opcodes found in this section are considered to be initialization opcodes, and are processed only once at startup, or at restart. This section permits the user to define some opcodes that may otherwise be repeated throughout the UCF. The opcodes defined in the initialization section will become, in effect, the new defaults for that opcode. This new default is overridden for a particular SPC characteristic by defining that opcode in the corresponding SPC\_CHARACTERISTIC> section.

## **UCF Opcode Syntax (cont)**

The PROCESS> opcode, that flags the end of the initialization section and the beginning of the process section is also required. All following opcodes, until the END> opcode, are used to describe the statistical process control functions that are to take place.

The Process section contains the definitions of the SPC characteristics and the SPC display stations. An SPC characteristic begins with the SPC\_CHARACTERISTIC> opcode and ends with the next occurrence of the SPC\_CHARACTERISTIC> opcode or with the occurrence of the END> opcode. A SPC display station begins with the SPC\_DISPLAY\_STATION> opcode and ends with the next occurrence of the SPC\_DISPLAY\_STATION> opcode or with the occurrence of the END> opcode.

The END> opcode, that is required, signals the end of the UCF. All opcodes following the END> opcode will be ignored. Refer to the following summary.

- All opcodes end in ">"
- Not all opcodes support both parts of NAME;DEFAULT\_VALUE and the ";" is required whenever either, or both are given
- All licensing information must follow DEFINE> and precede PROCESS>
- All initialization opcodes follow INIT> and precede PROCESS>
- Any text following an "!" on a line will be ignored
- All operations for a single characteristic must be grouped by characteristic, each following their respective SPC\_CHARACTERISTIC> opcode
- Some opcodes propagate from SPC characteristic section to SPC characteristic section
- All operations for a single display station must be grouped by display station, each following their respective SPC\_DISPLAY\_STATION> opcode
- Some opcodes propagate from SPC display station section to SPC display station section
- Ordering of the opcodes within an SPC characteristic or display station section is not important

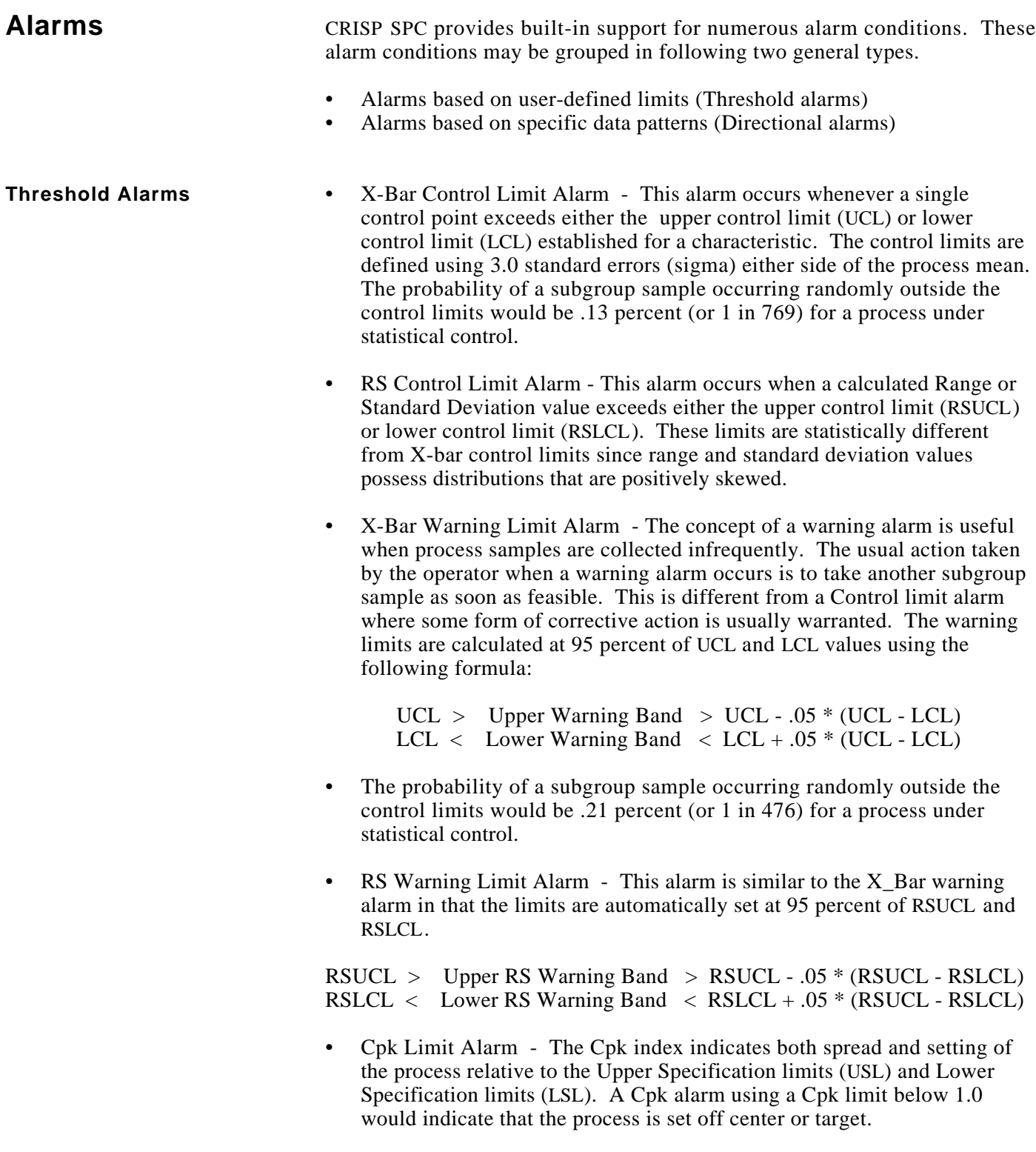

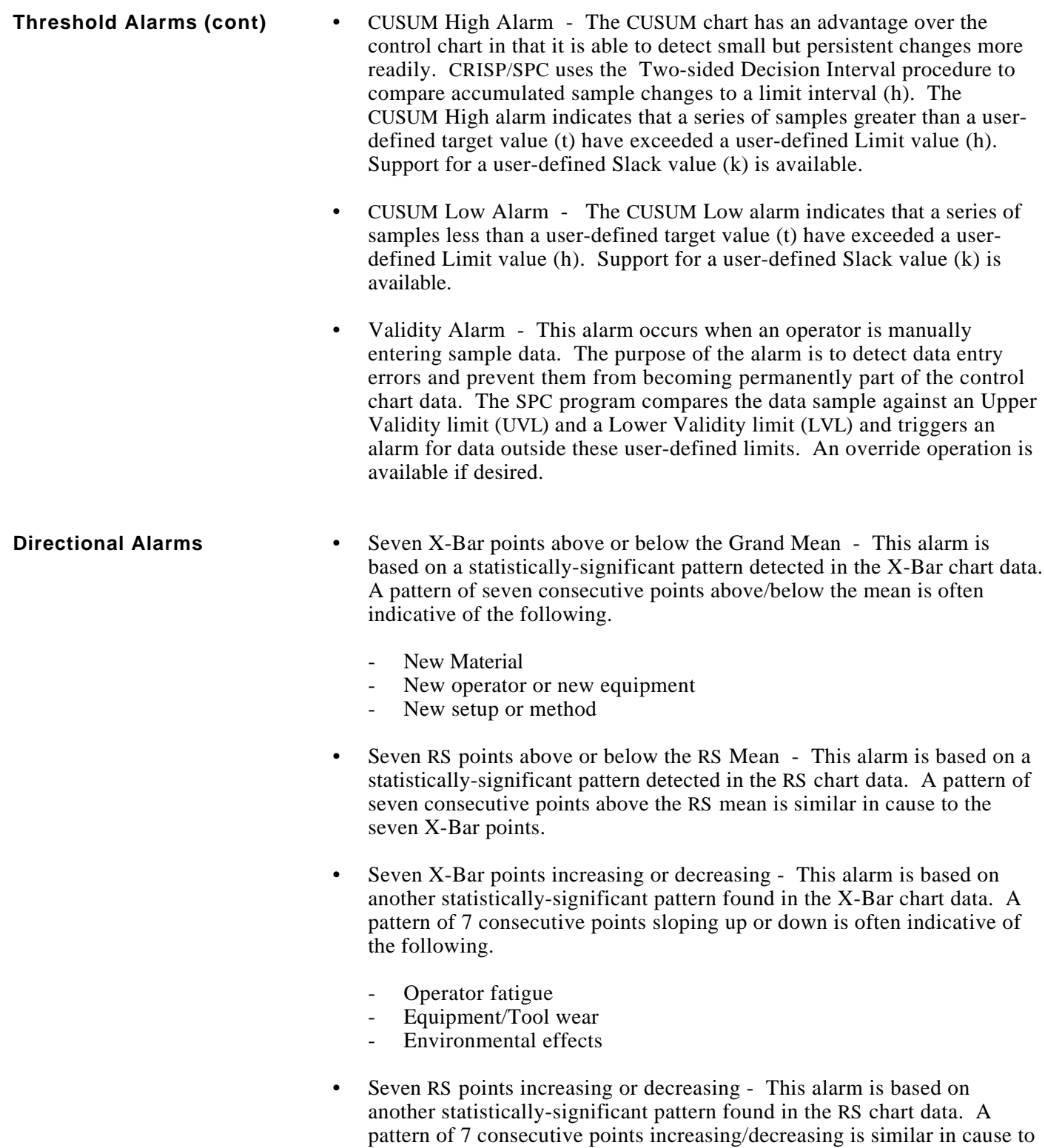

the seven X-Bar points.

**Control Limit** Control limits are usually derived from a statistical analysis of the historical **Calculations** sampled data. To automate this operation CRISP/SPC provides opcodes that sampled data. To automate this operation, CRISP/SPC provides opcodes that allow a user to request a recalculation of the X-Bar upper and lower control limits and the RS upper and lower control limits. The following is a summary of how these calculations are performed for each of the different chart types.

### **Variable X-Bar and Range Chart**

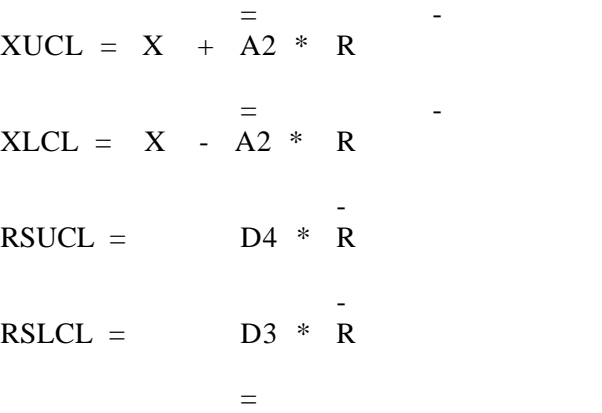

-

Where: X equals the calculated Grand mean (mean of means)

R equals the calculated range mean

A2 is a statistical constant for Normal (Gaussian) distributions (a table of constants is contained in Appendix A)

D4 and D3 are statistical constants for positively skewed distributions (see Appendix A).

#### **Variable X-Bar and Standard Deviation Chart**

 = -  $XUCL = X + A3 * S$  = -  $XLCL = X - A3 * S$  $B4 * S$  $RSTICL =$ -  $RSLCL =$  B3  $*$  S

### **Variable X-Bar and Standard Deviation Chart (cont)**

Where: X equals the calculated Grand mean (mean of means)

=

- S equals the calculated standard deviation mean

A3 is a statistical constant for Normal (Gaussian) distributions (a table of constants is contained in Appendix A)

B4 and B3 are statistical constants for positively skewed distributions (see Appendix A).

### **Attribute p Control Chart**

XUCL = 
$$
\frac{\overline{p} + 3 \times \sqrt{\frac{\overline{p} \times (1 - \overline{p})}{n}}}{\sqrt{\frac{\overline{n}}{n}}}
$$
  
\nXLCL =  $\frac{\overline{p} + 3 \times \sqrt{\frac{\overline{p} \times (1 - \overline{p})}{n}}}{\sqrt{\frac{\overline{n}}{n}}}$  (or zero if negative)

\_ Where: p equals the calculated average proportion defective

> \_ n equals the average sample size (variable).

### **Attribute np Control Chart**

XUCL = 
$$
n * p + 3 * \sqrt{n * p * (1 - p)}
$$
  
XLCL =  $n * p - 3 * \sqrt{n * p * (1 - p)}$  (or zero if negative)

Where: p equals the proportion defective

(1 - p) equals the proportion not defective

n equals the sample size (fixed).

### **Attribute u Control Chart**

XUCL = 
$$
\overline{u} + 3 \times \sqrt{\overline{u}}
$$
  
 $\sqrt{\overline{n}}$ 

XLCL = 
$$
\bar{u} - 3 \times \sqrt{\bar{u}}
$$
 (or zero if negative)

\_ Where: u equals the calculated average number of defects per unit \_ n equals the mean sample size (variable)

### **Attribute c Control Chart**

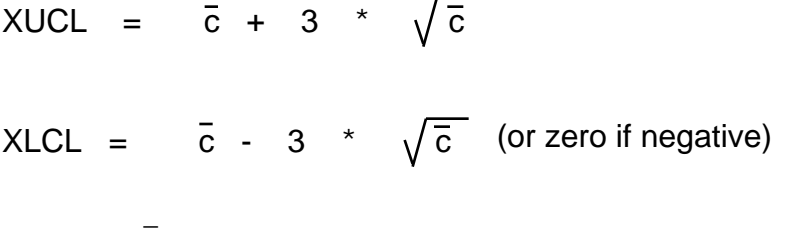

Where: c equals the calculated average number of defects

**Data Archive** CRISP/SPC stores all information about each chart type in disk files for later recall. Any historical control chart will contain the full context (spec limits, control limits, etc.) that the raw sample data was originally taken. The date ranges on histograms and Pareto charts can be expanded or contracted to obtain different perspectives on the data. Because all charts are "on-line", the need to make printed copies of chart data is greatly reduced.

> There is an opcode that can be used to disable the archiving function for particular characteristics if desired (see the DISABLE\_ARCHIVING\_IF> opcode.)

Another opcode can be used to clear the data history for a particular characteristic so that it may be reused for another analysis (see the CLEAR\_CHARACTERISTIC\_IF> opcode.)

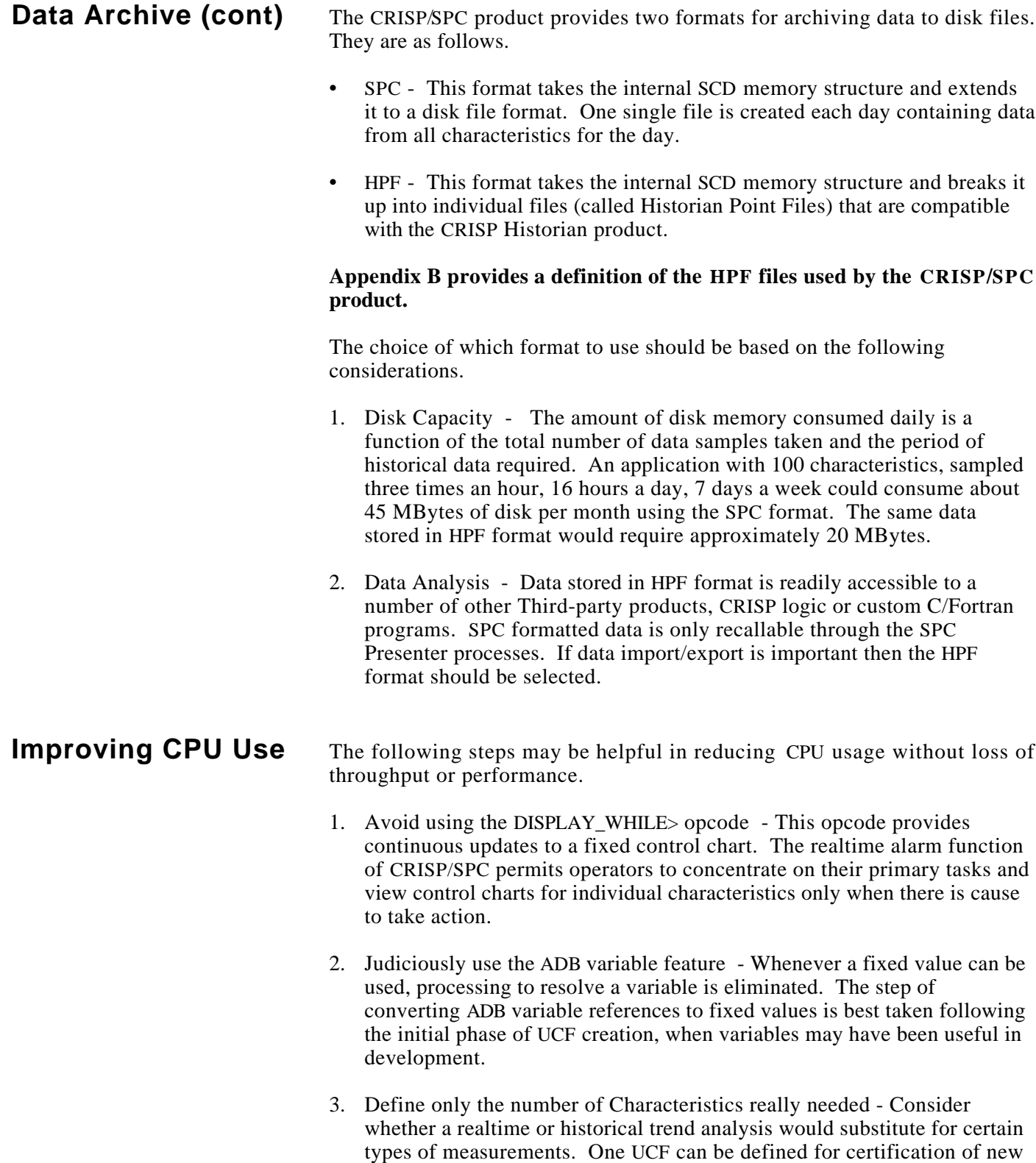

products and another for routine production.

4. Define only the number of Display Stations really needed - Consider whether screen exclusive access to SPC data is necessary and for how many users.

While there is no theoretical limit to the number of SPC characteristics or the number of virtual display stations, you should contact Square D / CRISP Automation for individual configurations with more than 100 characteristics or more than 10 display stations.

*Notes:*

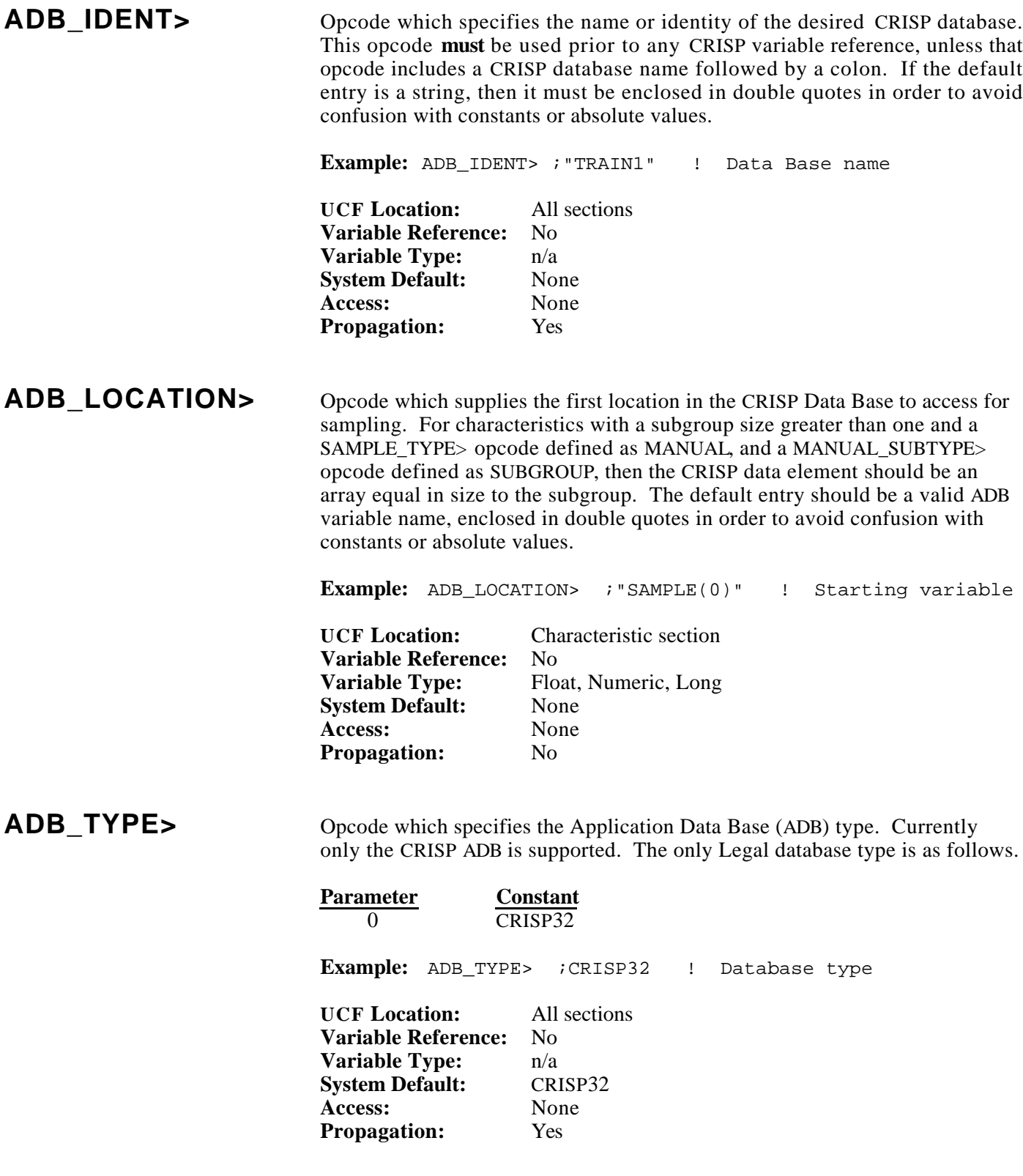

## **ALARM\_CODE>** Opcode which defines the alarm code for a subgroup of sample values during manual data entry. This value would normally be used as a reference to a comment library in a CRISP application, which might indicate some irregularity about the subgroup of sample values. The primary purpose of collecting this data would be to prepare a Pareto chart of the Alarm types over time. **Example:** ALARM\_CODE> ACODE; ! Alarm code location **UCF Location:** Characteristic section

**Variable Reference:** Required **Variable Type:** Numeric, Long **System Default:** 0 Access: Read only **Propagation:** No

## **CALC\_CTRL\_LIMITS\_IF>**

Opcode which defines the CRISP trigger variable that causes control limits to be recalculated. When the variable is nonzero (true), the upper and lower control limits for both the mean and range/standard deviation will be recalculated. New control limits will be written to the variables identified by the opcodes XUCL>, XLCL>, RSUCL>, and RSLCL> (if supplied with these opcode definitions). The opcode CTRL\_CHART\_TYPE> defines whether the calculated control limits written represent ranges or standard deviations of the subgroups. The opcode CALC\_CTRL\_LIMITS\_TYPE> modifies the way control limits are calculated.

**Example:** ! Recalc. limits CALC\_CTRL\_LIMITS\_IF> RECALC\_TRIG;

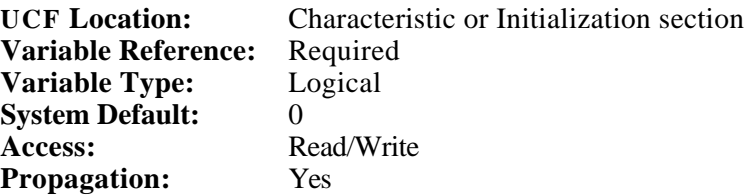

# **CALC\_CTRL\_LIMITS\_TYPE>**

Opcode which defines the algorithm used to calculate the control limits. The value CURRENT indicates that the control limits are to be calculated immediately after the trigger is fired, using the memory resident subgroups (i.e. those subgroups currently residing in the control chart) as input to the control limit calculation. The value FUTURE indicates that the control limits are to be calculated after enough subgroups are acquired for the specified characteristic. The number of subgroups required for a FUTURE calculation is equal to the control chart size. When the value of FUTURE is selected, firing the trigger while subgroups are being collected for calculation has no effect.

The following is a summery of the choices for this opcode.

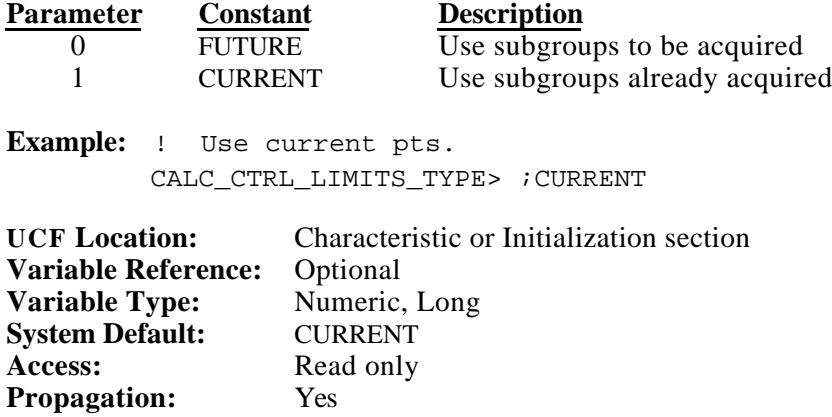

## **CHARACTERISTIC\_TYPE>**

Opcode which determines the type of the characteristic that is being defined, VARIABLE or ATTRIBUTE. Refer to the Operations section of this manual for an explanation of these two characteristic types.

The following is a summery of the choices for this opcode.

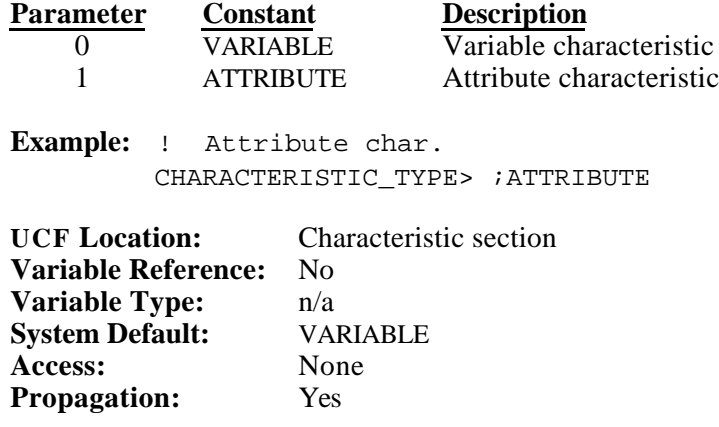

# **CLEAR\_CHARACTERISTIC\_IF>**

Opcode which allows the user to remove the memory resident subgroups (i.e. those subgroups currently residing in the control chart) for the specified characteristic. The subgroups to be cleared must have already been archived or had the archiving disabled while they were acquired.

**Example:** ! Clear subgroups CLEAR\_CHARACTERISTIC\_IF> RESET;

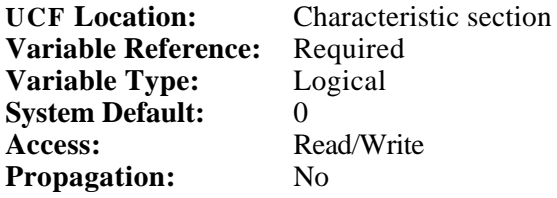

**COMMENT\_CODE>** Opcode which defines the comment code for a sample value as part of manual data entry. This would normally be used as a reference to a comment library in a CRISP logic application, which might describe some irregularity about the sample. The primary purpose of collecting this data would be to report the results in the form of a Pareto chart over time.

**Example:** COMMENT CODE> CCODE; ! Comment code location

**UCF Location:** Characteristic or Initialization section **Variable Reference:** Required<br>**Variable Type:** Numeric, Long **Variable Type: System Default:** 0 Access: Read only Propagation: No

**CPK\_ALARM\_AT>** Opcode which defines the location in the ADB where the Cpk alarm status will be maintained. If the current Cpk value is less than the value specified by the CPK\_LIMIT> opcode, a logical true will be written to the variable specified. If the Cpk value is greater than or equal to the value specified by the CPK\_LIMIT> opcode, a logical false will be written to the variable specified. This alarm status is continuously maintained by SPC, meaning that the alarm status is available without referencing the characteristic at a display station.

> **Example:** ! Show Cpk alarm event here CPK\_ALARM\_AT> CPK\_ALM;

**UCF Location:** Characteristic section **Variable Reference:** Required **Variable Type:** Logical<br> **System Default:** None **System Default: Access:** Write only **Propagation:** No

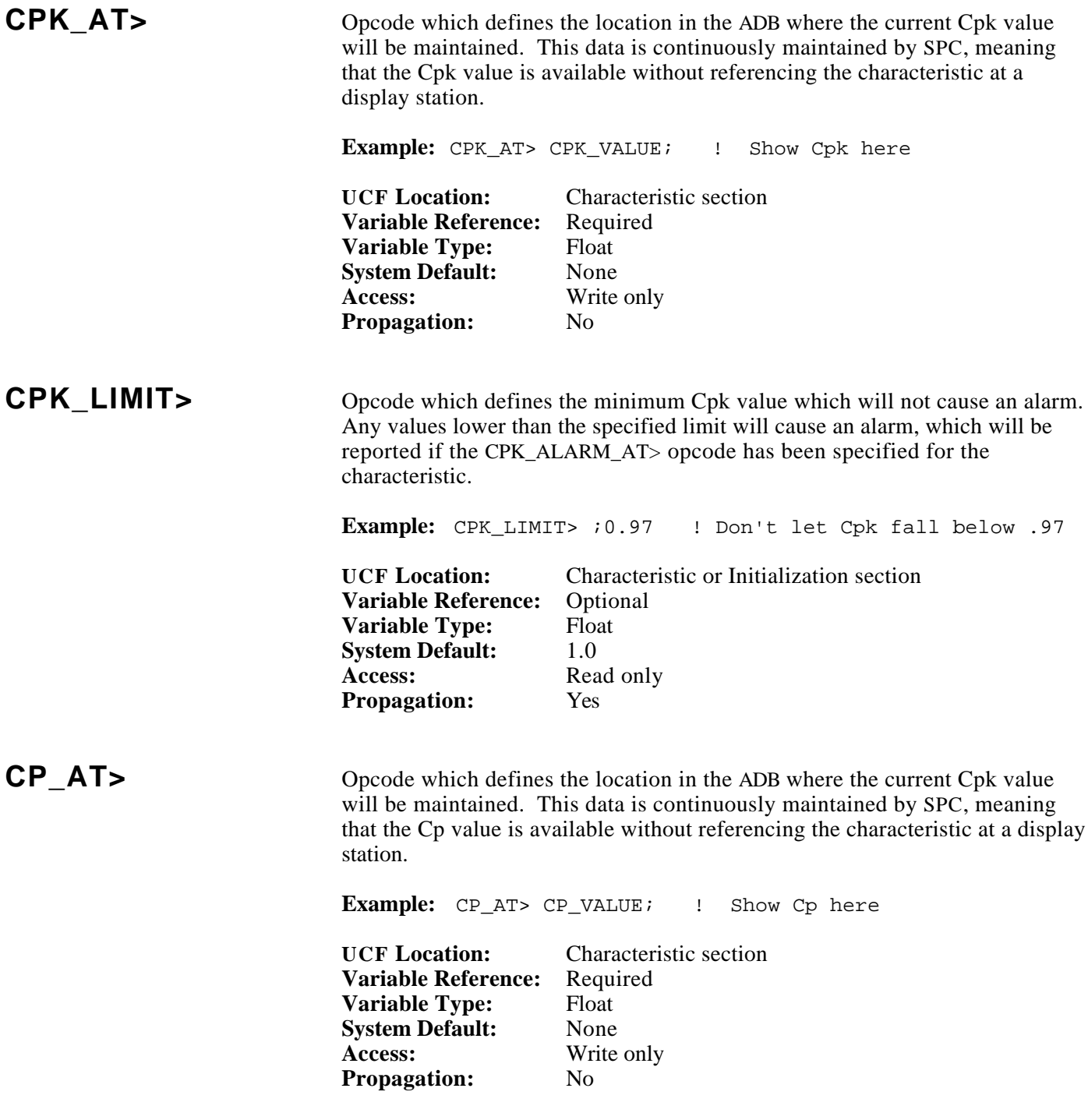

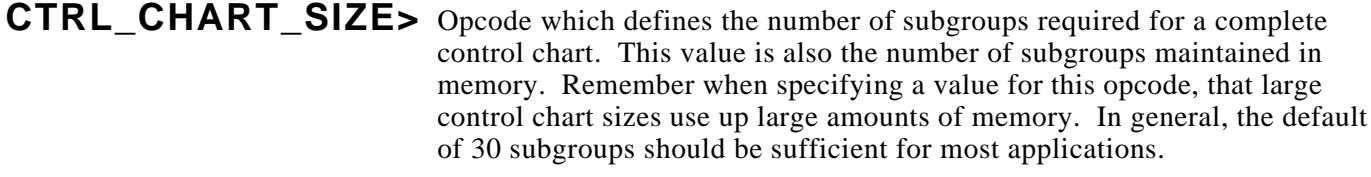

If a variable is specified, this variable is read from the database at startup time. The value is then used to fix the control chart size. It is not effective to vary CTRL\_CHART\_SIZE> after startup.

**Example:** CTRL\_CHART\_SIZE> ;20 ! Only 20 points

**UCF Location:** Characteristic section **Variable Reference:** Optional **Variable Type:** Numeric, Long **System Default:** 30 Access: Read only **Propagation:** Yes

## **CTRL\_CHART\_TYPE>**

Opcode which defines the type of control chart that is used. When a VARIABLE characteristic is being defined, the user must select either X\_BAR\_AND\_R (mean and range) charts or X\_BAR\_AND\_S (mean and standard deviation) charts. In the case of a subgroup size of one, selecting X\_BAR\_AND\_R for a variable characteristic provides mean and moving range charts. X-bar and S charts for a subgroup size of one would have no meaning. When an ATTRIBUTE characteristic is being defined, the user must select P (proportion defective) charts, NP (number defective) charts, C (number defects per unit) charts, or U (proportion defects per unit) charts.

The following is a summery of the choices for this opcode.

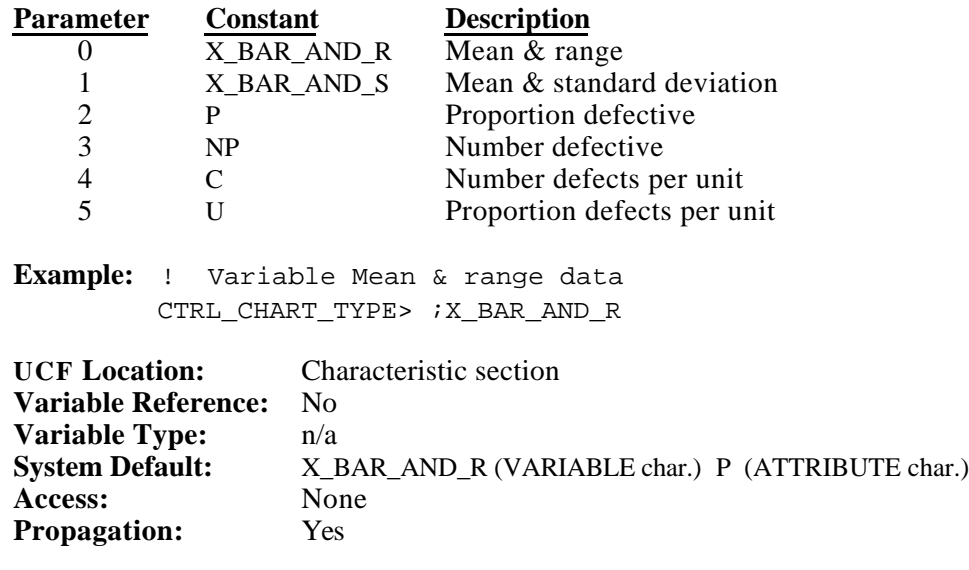

# **CUSTOMER\_CONFIG\_CODE>**

Opcode which specifies the customer's configuration code to SPC. Must be entered exactly as specified on your licensing agreement. Must be specified before the process section, immediately following the CUSTOMER\_USE\_LIMIT> opcode and immediately preceding the CUSTOMER\_CONFIG\_ID> opcode.

## **CUSTOMER\_CONFIG\_ID>**

Opcode which specifies the customer's configuration identifier to SPC. Must be entered exactly as specified on your licensing agreement. Must be specified before the process section, immediately following the CUSTOMER\_CONFIG\_CODE> opcode.

## **CUSTOMER\_LOCATION>**

Opcode which specifies the customer's configuration location to SPC. Must be entered exactly as specified on your licensing agreement, enclosed in double quotes ("). Must be specified before the process section, immediately following the CUSTOMER\_NAME> opcode and immediately preceding the CUSTOMER\_SW\_LICENSE> opcode.

#### **CUSTOMER NAME>** Opcode which specifies the customer's configuration name to SPC. Must be entered exactly as specified on your licensing agreement, enclosed in double quotes ("). Must be specified before the process section, immediately preceding the CUSTOMER\_LOCATION> opcode.

## **CUSTOMER\_SW\_LICENSE>**

Opcode which specifies the customer's configuration software license code to SPC. Must be entered exactly as specified on your licensing agreement. Must be specified before the process section, immediately following the CUSTOMER\_LOCATION> opcode and immediately preceding the CUSTOMER\_USE\_LIMIT> opcode.

# **CUSTOMER\_USE\_LIMIT>**

Opcode which specifies the customer's configuration use limit code to SPC. The use limit is the number of characteristics that you may define. Must be entered exactly as specified on your licensing agreement. Must be specified before the process section, immediately following the CUSTOMER\_SW\_LICENSE> opcode and immediately preceding the CUSTOMER\_CONFIG\_CODE> opcode.

# **CUSUM\_HIGH\_ALARM\_AT>**

Opcode which defines the location in the ADB where the current Cumulative Summation high alarm states will be maintained. The number of variables required in the array is defined by the CTRL\_CHART\_SIZE> opcode for the characteristic (default 30). This data is continuously maintained by SPC, meaning that the Cumulative Summation high alarm states are available without referencing the characteristic at a display station.

**Example:** ! CuSum high alarms (Arrayof 30) CUSUM\_HIGH\_ALARM\_AT> CUSUM\_HIGH\_ALARM(0);

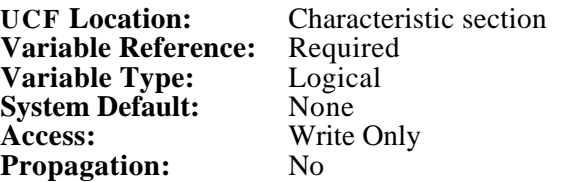

**CUSUM\_LIMIT>** Opcode which defines the maximum Cumulative Summation value which will not cause an alarm. Any value higher than the specified limit will cause the appropriate Cumulative Summation high or low alarm, which will be reported if the appropriate CUSUM\_HIGH\_ALARM\_AT or CUSUM\_LOW\_ALARM\_AT opcode has been specified for the characteristic.

**Example:** CUSUM\_LIMIT> LIMIT; ! CuSum limit

**UCF Location:** Characteristic section **Variable Reference:** Optional **Variable Type:** Float<br>**System Default:** 10.0 **System Default:**<br>Access: **Access:** Read only **Propagation:** Yes

# **CUSUM\_LOW\_ALARM\_AT>**

Opcode which defines the location in the ADB where the current Cumulative Summation low alarm states will be maintained. The number of variables required in the array is defined by the CTRL\_CHART\_SIZE> opcode for the characteristic (default 30). This data is continuously maintained by SPC, meaning that the Cumulative Summation low alarm states are available without referencing the characteristic at a display station.

**Example:** ! CuSum low alarms CUSUM\_LOW\_ALARM\_AT> CUSUM\_LOW\_ALARM(0); **UCF Location:** Characteristic section **Variable Reference: Variable Type:** Logical **System Default:** None **Access:** Write Only

**Propagation:** No

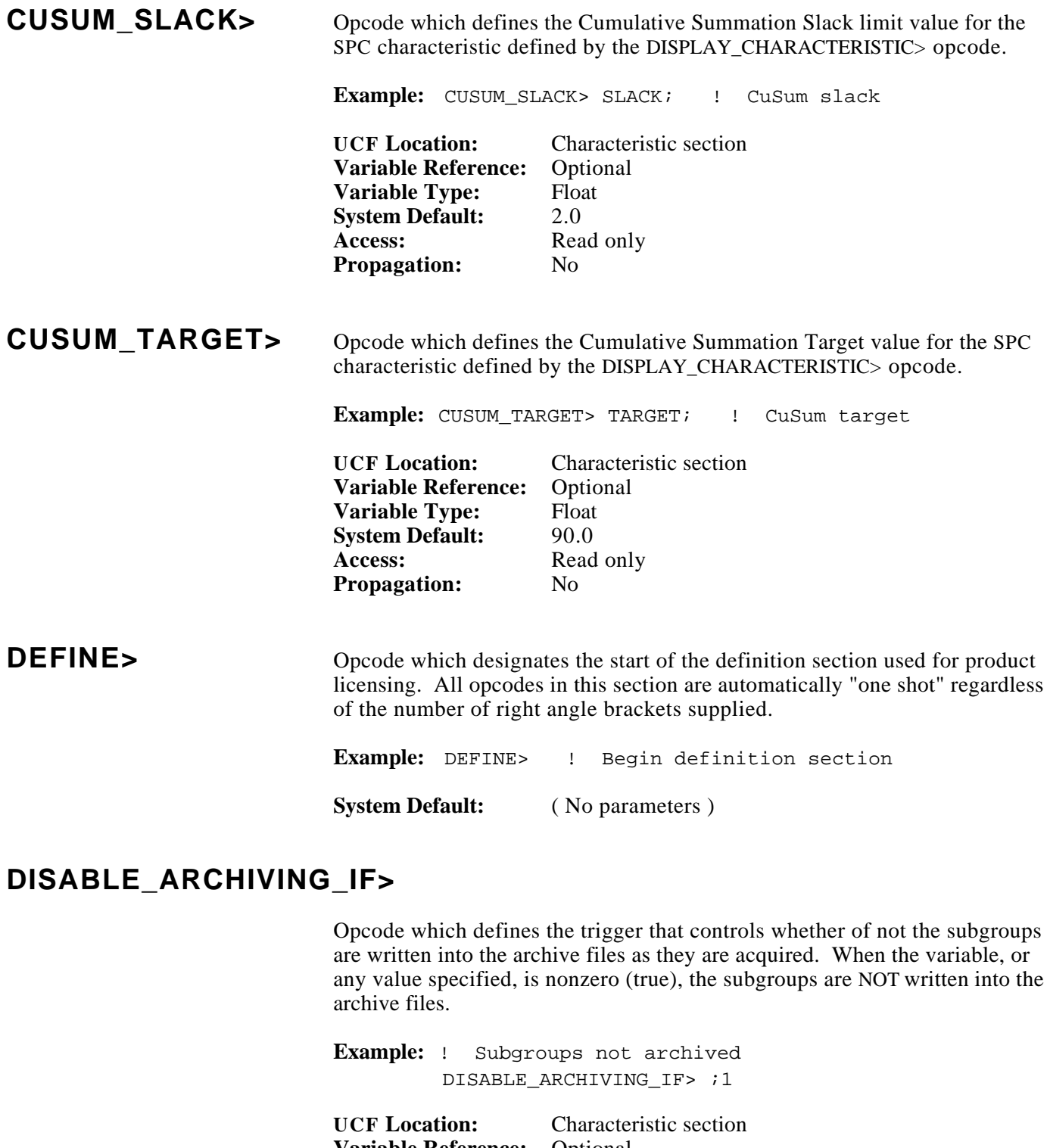

**Variable Reference:** Optional **Variable Type:** Logical **System Default:** 0 **Access:** Read Only **Propagation:** No
## **DISPLAY\_ALARM\_CODE\_AT>**

Opcode which defines the first of an array of variables representing the alarm codes for the SPC characteristic defined by the DISPLAY\_CHARACTERISTIC> opcode. These values would normally be used as a reference to a alarm library, which would describe some irregularity about the sample. A zero is equivalent to no alarm. The number of variables required in the array is the CTRL\_CHART\_SIZE> for the characteristic. The data is written to the database when the trigger (defined by the DISPLAY\_IF> opcode) is fired.

**Example:** ! Comment goes here (array 30) DISPLAY\_ALARM\_CODE\_AT> DS01\_ACODE(0);

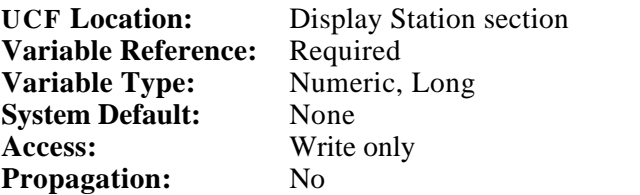

## **DISPLAY\_CHARACTERISTIC>**

Opcode which defines the characteristic to be displayed at the SPC display station. If a variable is defined, the string variable **must** contain the EXACT name of the SPC characteristic to be displayed when the trigger (defined by the DISPLAY\_IF> or the DISPLAY\_HISTOGRAM\_IF> or the DISPLAY\_PARETO\_IF> opcode) is fired. The name of the characteristic is defined by the SPC\_CHARACTERISTIC> opcode. Leading and trailing white space will be ignored. If a value is specified, it should be surrounded by double quote marks ("). This would permit only the specified characteristic to be displayed at the display station.

**Example:** ! Disp. CNAME char DISPLAY\_CHARACTERISTIC> DS01\_CNAME;

**UCF Location:** Display Station section **Variable Reference:** Optional<br>**Variable Type:** String **Variable Type: System Default:** None Access: Read only **Propagation:** No

### **DISPLAY\_CHAR\_TYPE\_AT>**

Opcode which defines the variable representing the characteristic type for the SPC characteristic defined by the DISPLAY\_CHARACTERISTIC> opcode. The data is written to the database when the trigger (defined by the DISPLAY\_IF> opcode) is fired.

The following is a summery of the output from this opcode.

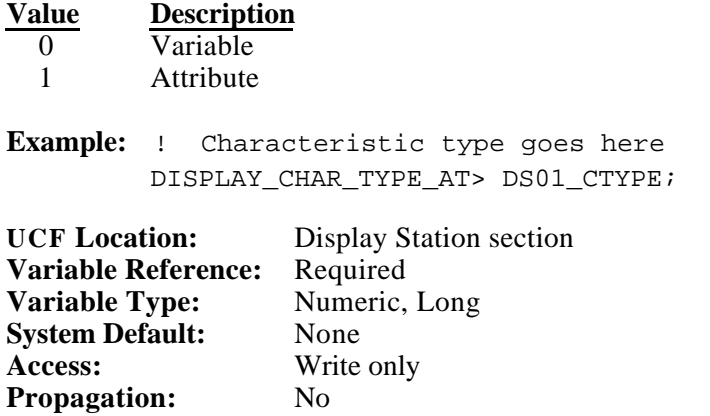

#### **DISPLAY\_COMMENT\_CODE\_AT>**

Opcode which defines the first of an array of variables representing the comment codes for the SPC characteristic defined by the DISPLAY\_CHARACTERISTIC> opcode. These values would normally be used as a reference to a comment library, which would describe some irregularity about the sample. A zero is equivalent to no comment. The number of variables required in the array is the product of the CTRL\_CHART\_SIZE> and the SUBGROUP\_SIZE> for the characteristic. The data is written to the database when the trigger (defined by the DISPLAY\_IF> opcode) is fired.

**Example:** ! Comment Codes (Array 30 x 3) DISPLAY\_COMMENT\_CODE\_AT> DS01\_CCODE(0);

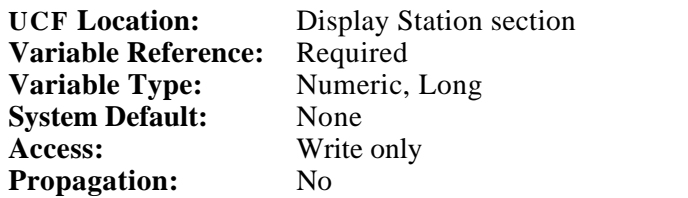

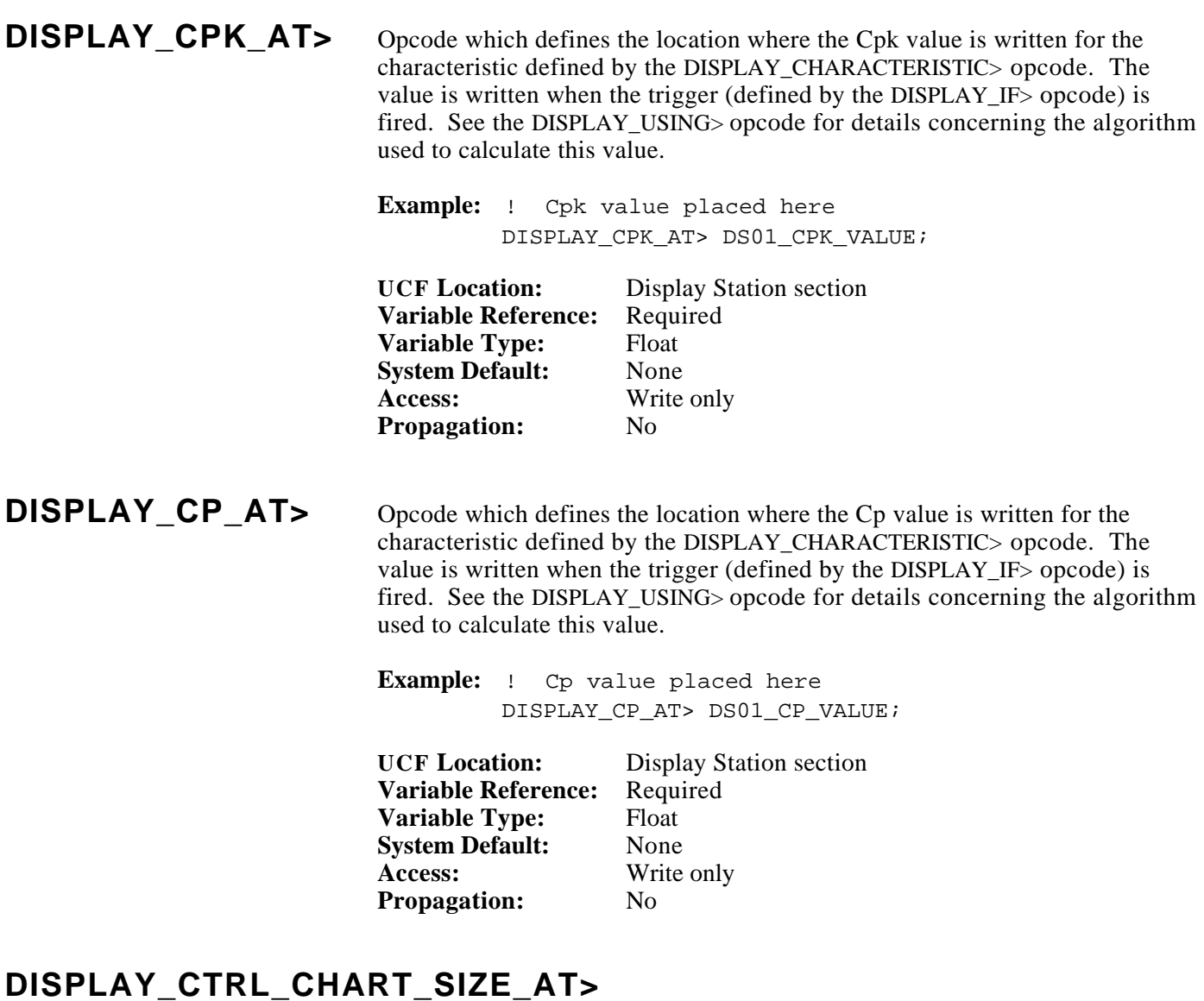

Opcode which defines the location where the Control chart size value is written for the characteristic defined by the DISPLAY\_CHARACTERISTIC> opcode. The value is written when the trigger (defined by the DISPLAY\_IF> opcode) is fired.

**Example:** ! Chart Size placed here DISPLAY\_CTRL\_CHART\_SIZE\_AT> DS01\_CHT\_SIZE;

**UCF Location:** Display Station section<br>**Variable Reference:** Required **Variable Reference:** Required<br> **Variable Type:** Numeric, Long **Variable Type:** Nume<br> **System Default:** None **System Default:**<br>Access: **Access:** Write only **Propagation:** No

## **DISPLAY\_CTRL\_CHART\_TYPE\_AT>**

Opcode which defines the location where the type of control chart is written for the characteristic defined by the DISPLAY\_CHARACTERISTIC> opcode. The Control Chart type value is written when the trigger (defined by the DISPLAY\_IF> opcode) is fired.

The following is a summery of the data returned by this opcode.

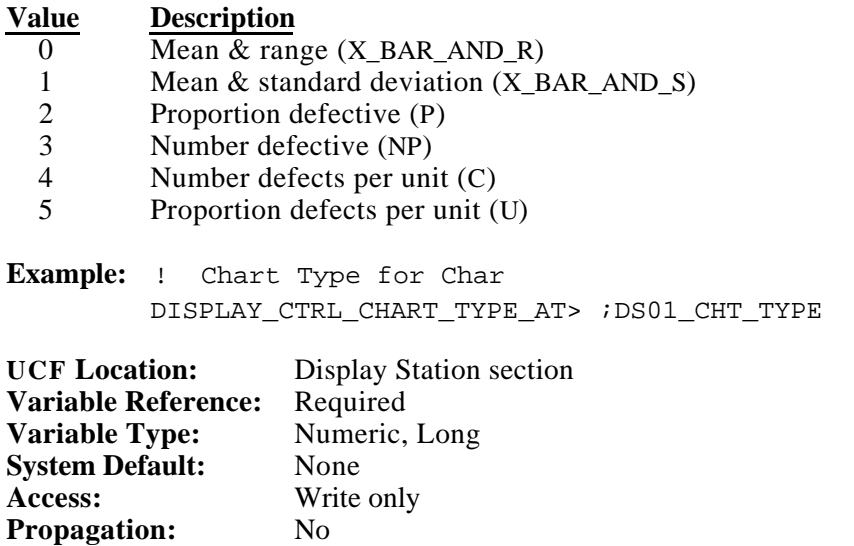

#### **DISPLAY\_CUSUM\_HIGH\_ALARM\_AT>**

Opcode which defines the location in the ADB where the current Cumulative Summation high alarm states are written for the characteristic defined by the DISPLAY\_CHARACTERISTIC> opcode. The number of variables required in the array is defined by the CTRL\_CHART\_SIZE> opcode for the characteristic (default is 30). The data is written to the database when the trigger (defined by the DISPLAY\_IF> opcode) is fired.

#### **Example:**

```
! CuSum high alarms (Array of 30)
DISPLAY_CUSUM_HIGH_ALARM_AT> DS01_CUSUM_HIGH_ALARM(0);
```
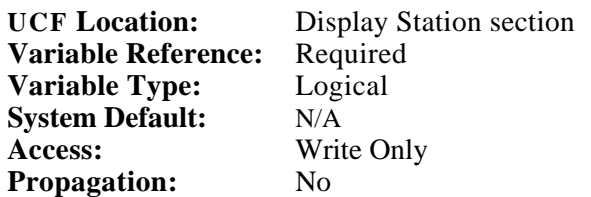

# **DISPLAY\_CUSUM\_HIGH\_AT>**

Opcode which defines the location in the ADB where the current Cumulative Summation high chart points are written for the characteristic defined by the DISPLAY\_CHARACTERISTIC> opcode. The number of variables required in the array is defined by the CTRL\_CHART\_SIZE> opcode for the characteristic (default is 30). The data is written to the database when the trigger (defined by the DISPLAY\_IF> opcode) is fired.

**Example:** ! CuSum high data (Array of 30) DISPLAY CUSUM HIGH AT> DS01 CUSUM HIGH(0);

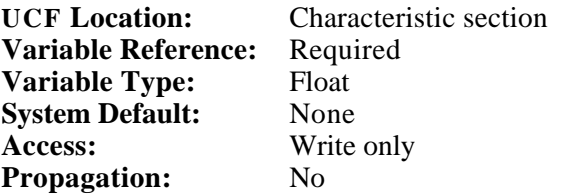

## **DISPLAY\_CUSUM\_LIMIT\_AT>**

Opcode which defines the location where the Cusum Limit value is written for the characteristic defined by the DISPLAY\_CHARACTERISTIC> opcode. The value is written when the trigger (defined by the DISPLAY\_IF> opcode) is **fired** 

**Example:** ! Cusum limit placed here DISPLAY\_CUSUM\_LIMIT\_AT> DS01\_CUSUM\_LIMIT;

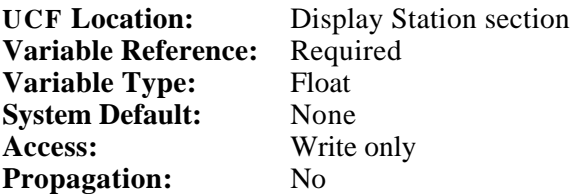

## **DISPLAY\_CUSUM\_LOW\_ALARM\_AT>**

Opcode which defines the location in the ADB where the current Cumulative Summation low alarm states are written for the characteristic defined by the DISPLAY\_CHARACTERISTIC> opcode. The number of variables required in the array is defined by the CTRL\_CHART\_SIZE> opcode for the characteristic (default is 30). The data is written to the database when the trigger (defined by the DISPLAY\_IF> opcode) is fired.

#### **Example:**

! CuSum low alarms (Array of 30) DISPLAY\_CUSUM\_LOW\_ALARM\_AT> DS01\_CUSUM\_LOW\_ALARM(0);

**UCF Location:** Display Station section **Variable Reference:** Required **Variable Type:** Logical **System Default:** N/A **Access:** Write Only **Propagation:** No

### **DISPLAY\_CUSUM\_LOW\_AT>**

Opcode which defines the location in the ADB where the current Cumulative Summation low alarm states are written for the characteristic defined by the DISPLAY\_CHARACTERISTIC> opcode. The number of variables required in the array is defined by the CTRL\_CHART\_SIZE> opcode for the characteristic (default is 30). The data is written to the database when the trigger (defined by the DISPLAY IF > opcode) is fired.

**Example:** ! CuSum low data (Array of 30) DISPLAY\_CUSUM\_LOW\_AT> DS01\_CUSUM\_LOW(0);

**UCF Location:** Characteristic section **Variable Reference:** Required<br>**Variable Type:** Float **Variable Type: System Default:** None **Access:** Write only **Propagation:** No

## **DISPLAY\_CUSUM\_SLACK\_AT>**

Opcode which defines the location where the Cusum Slack value is written for the characteristic defined by the DISPLAY\_CHARACTERISTIC> opcode. The value is written when the trigger (defined by the DISPLAY\_IF> opcode) is fired.

**Example:** ! Cusum slack placed here DISPLAY\_CUSUM\_SLACK\_AT> DS01\_CUSUM\_SLACK;

**UCF Location:** Display Station section **Variable Reference:** Required **Variable Type:** Float<br>**System Default:** None **System Default:**<br>Access: **Write only**<br>No **Propagation:** 

## **DISPLAY\_CUSUM\_TARGET\_AT>**

Opcode which defines the location where the Cusum Target value is written for the characteristic defined by the DISPLAY\_CHARACTERISTIC> opcode. The value is written when the trigger (defined by the DISPLAY\_IF> opcode) is fired.

**Example:** ! Cusum target placed here DISPLAY\_CUSUM\_TARGET\_AT> DS01\_CUSUM\_TARGET;

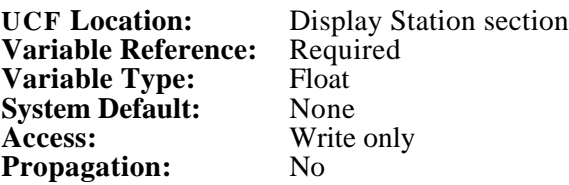

## **DISPLAY\_DEFECTS\_AT>**

Opcode which defines the location in the ADB where the Defect control chart points are written for the characteristic defined by the DISPLAY CHARACTERISTIC> opcode. This opcode is only valid for the P and NP Attribute control chart types. The number of variables required in the array is defined by the CTRL\_CHART\_SIZE> opcode. The data is written to the database when the trigger (defined by the DISPLAY\_IF> opcode) is fired.

**Example:** ! P control chart data (Array of 30) DISPLAY\_DEFECTS\_AT>\_DS01\_DEFECTS(0);

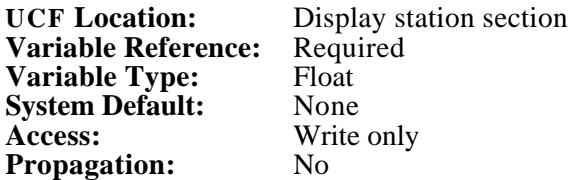

## **DISPLAY\_END\_RETRIEVAL\_TIME>**

Opcode which defines the location in the ADB where the end retrieval time string is located. This opcode, in conjunction with the DISPLAY\_RETRIEVAL\_TIME> opcode, permits the user to define a time period from which a histogram or a pareto diagram will be built for the characteristic selected by the DISPLAY\_CHARACTERISTIC> opcode.

This opcode is only used for retrieving histogram or pareto information, therefore it is only used when the trigger defined by DISPLAY\_HISTOGRAM\_IF> or DISPLAY\_PARETO\_IF> goes from false to true. The correct date/time format (standard VMS format) is DD-MMM-YYYY HH:MM:SS, or some subset of this string.

If the string variable defined for this opcode is blank or of an improper format, the time used in the case of the histogram will be one of the following.

- **1)** Last histogram reset time
- **2)** Time of last specification limit (upper or lower) change
- **3)** Time of the 400th sample point

**Example:** ! End bound DISPLAY\_END\_RETRIEVAL\_TIME> DS01\_END\_TIME;

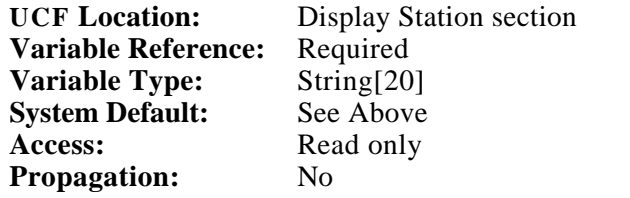

### **DISPLAY\_GRAND\_MEAN\_AT>**

Opcode which defines the location where the grand mean (X-bar-bar, the mean of the means) is written for the characteristic defined by the DISPLAY\_CHARACTERISTIC> opcode. The grand mean is the average of all the X-bar points on the control chart. The total number of points involved equals the CTRL\_CHART\_SIZE>. The grand mean is written when the trigger (defined by the DISPLAY\_IF> opcode) is fired.

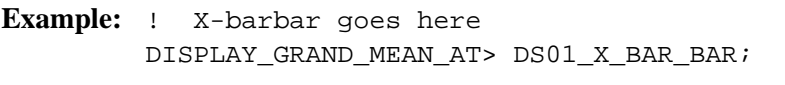

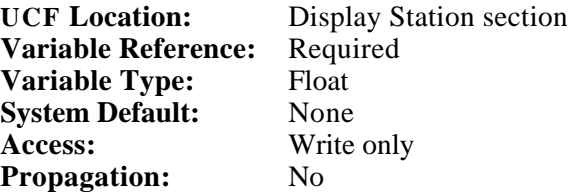

## **DISPLAY\_GROUP\_SIZE\_AT>**

Opcode which defines the location where the Group size value is written for the characteristic defined by the DISPLAY\_CHARACTERISTIC> opcode. The value is written when the trigger (defined by the DISPLAY\_IF> opcode) is fired.

**Example:** ! Group size placed here DISPLAY\_GROUP\_SIZE\_AT> DS01\_GROUP\_SIZE;

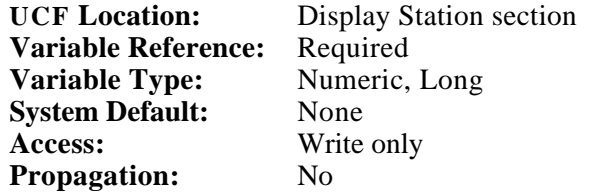

#### **DISPLAY\_HISTOGRAM\_AT>**

Opcode which defines the first of 42 locations where data necessary to plot a histogram is written for the characteristic defined by the DISPLAY\_CHARACTERISTIC> opcode. The histogram data is written when the histogram trigger (defined by the DISPLAY\_HISTOGRAM\_IF> opcode) is fired. The following data is provided.

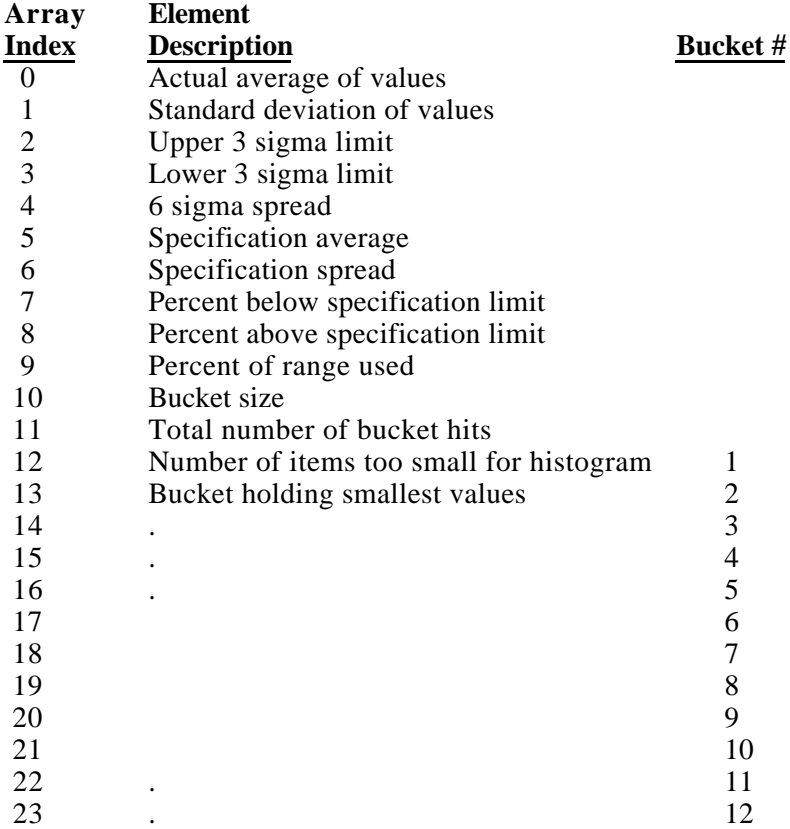

### **DISPLAY\_HISTOGRAM\_AT> (cont)**

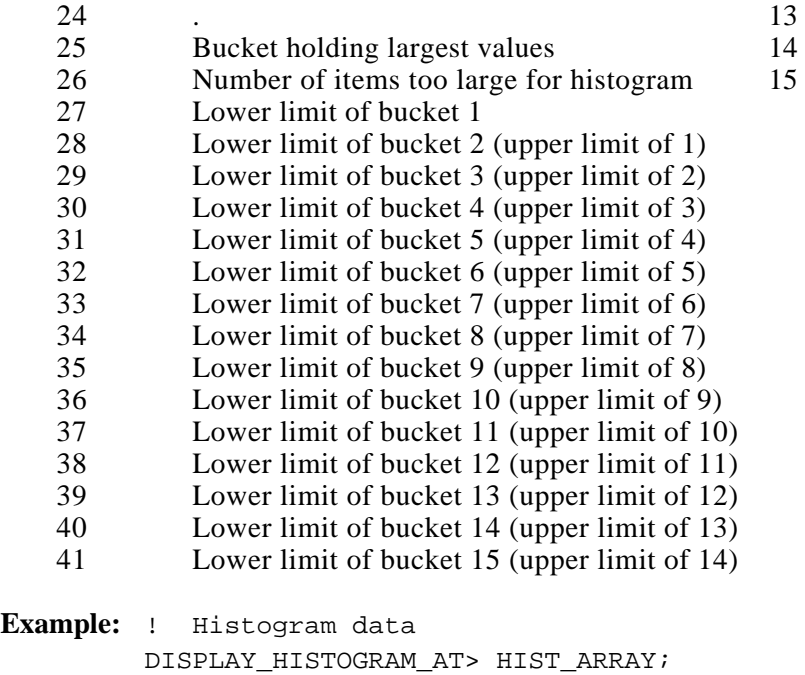

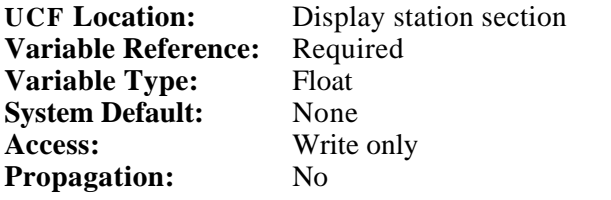

#### **DISPLAY\_HISTOGRAM\_BUCKETS>**

Opcode which defines the location where the number of Histogram buckets is written for the characteristic defined by the DISPLAY\_CHARACTERISTIC> opcode. The value is written when the trigger (defined by the DISPLAY\_HISTOGRAM\_IF> opcode) is fired.

**Example:** ! Bucket qty placed here DISPLAY\_HISTOGRAM\_BUCKETS> DS01\_HISTO\_BUCKETS;

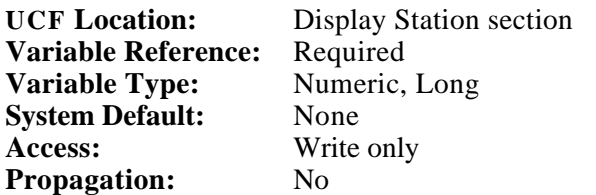

## **DISPLAY\_HISTOGRAM\_IF>**

Opcode which defines the trigger that causes the DISPLAY\_HISTOGRAM\_AT> opcode to be executed. When the variable changes from zero (false) to nonzero (true), histogram data is provided to the application database as determined by the DISPLAY\_HISTOGRAM\_AT> opcode, as well as by the DISPLAY\_RETRIEVAL\_TIME> and DISPLAY\_END\_RETRIEVAL\_TIME> opcodes. SPC will reset (make false) the trigger specified after the display actions are complete.

**Example:** ! Show histogram DISPLAY\_HISTOGRAM\_IF> HISTO\_TRIG;

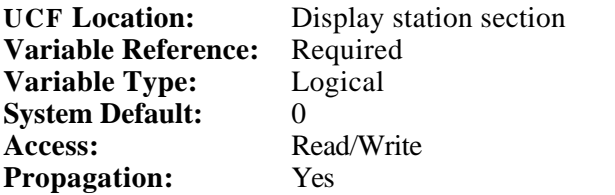

## **DISPLAY\_HISTO\_RESET\_TIME\_AT>**

Opcode which defines the location in the ADB where the last Histogram reset time string is written for the characteristic defined by the DISPLAY\_CHARACTERISTIC> opcode. The format for this string is DD-MMM-YYYY HH:MM:SS (standard VMS format). A histogram reset is triggered by the HISTOGRAM\_RESET\_IF> opcode. The value is only written when the trigger (defined by the DISPLAY HISTOGRAM IF> opcode) is fired.

**Example:** ! Show reset date/time DISPLAY\_HISTOGRAM\_RESET\_TIME\_AT> HISTO\_RESET\_TIME;

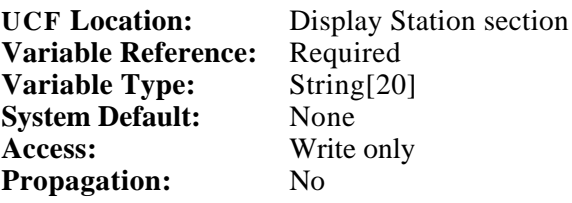

**DISPLAY IF>** Opcode which defines the trigger that causes the various display station opcodes to be executed (ex. DISPLAY\_MEAN\_AT>, DISPLAY\_RS\_AT>, etc.) When the variable changes from zero (false) to nonzero (true), display stationrelated data is written once to the application database. SPC will reset (make false) the trigger specified after the display actions are complete. Refer to the DISPLAY\_WHILE> opcode for level triggered (continuous) functionality.

> **Example:** ! Show Control chart DISPLAY\_IF> CONTROL\_CHART\_TRIG;

## **DISPLAY\_IF> (cont)**

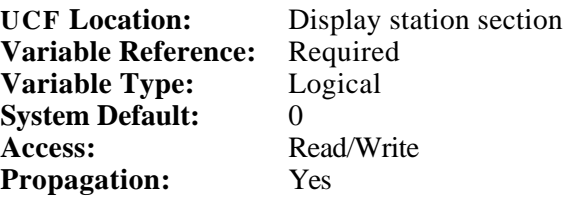

## **DISPLAY\_LOT\_SIZE\_AT>**

Opcode which defines the location where the number of samples per lot is written for the characteristic defined by the DISPLAY\_CHARACTERISTIC> opcode. This opcode is only valid for the P, NP, U and C attribute control chart types. The value is written when the trigger (defined by the DISPLAY\_IF> opcode) is fired.

**Example:** ! Lot size placed here DISPLAY\_LOT\_SIZE\_AT> DS01\_LOST\_SIZE;

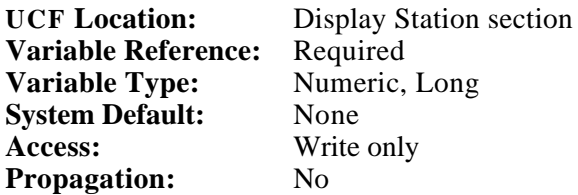

#### **DISPLAY\_LSL\_AT>** Opcode which defines the location where the lower Specification limit is written for the characteristic defined by the DISPLAY\_CHARACTERISTIC> opcode. The value is written when the trigger (defined by the DISPLAY\_IF> opcode) is fired.

**Example:** ! Lower spec limit placed here DISPLAY\_LSL\_AT> DS01\_LOWER\_SPEC\_LIMIT;

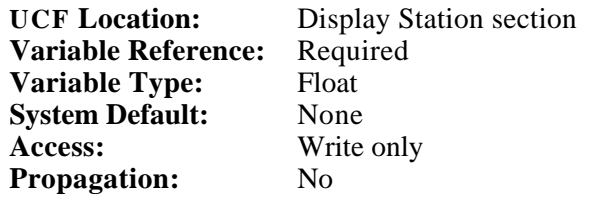

**DISPLAY\_LVL\_AT>** Opcode which defines the location where the lower validity limit is written for the characteristic defined by the DISPLAY\_CHARACTERISTIC> opcode. The value is written when the trigger (defined by the DISPLAY\_IF> opcode) is fired.

> **Example:** ! Lower validity limit placed here DISPLAY\_LVL\_AT> DS01\_LOWER\_VALIDITY\_LIMIT;

## **DISPLAY\_LVL\_AT> (cont)**

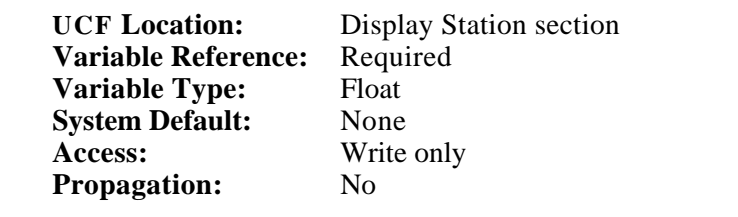

**DISPLAY\_MEAN\_AT>** Opcode which defines the first of a control chart set of consecutive variables representing the means (X-bar) of each of the subgroups for the SPC characteristic defined by the DISPLAY\_CHARACTERISTIC> opcode. The number of variables required in the array is defined by the CTRL\_CHART\_SIZE> opcode for the characteristic (default 30). These values can be used to plot the control chart for either Variable or Attribute SPC.

> **Example:** ! Mean array placed here DISPLAY\_MEAN\_AT> X\_BAR\_ARRAY(0);

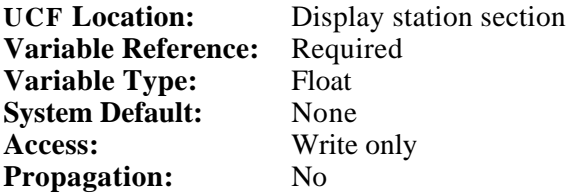

#### **DISPLAY\_PARETO\_AT>**

Opcode which defines the first of 30 locations where data necessary to plot a pareto chart is written for the characteristic defined by the DISPLAY\_CHARACTERISTIC> opcode. The pareto data is written when the

pareto trigger (defined by the DISPLAY\_PARETO\_IF> opcode) is fired. The following data is provided.

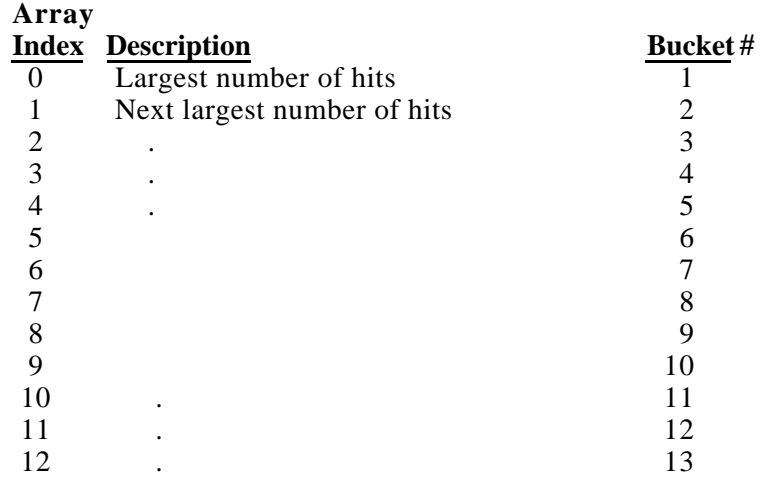

## **DISPLAY\_PARETO\_AT> (cont)**

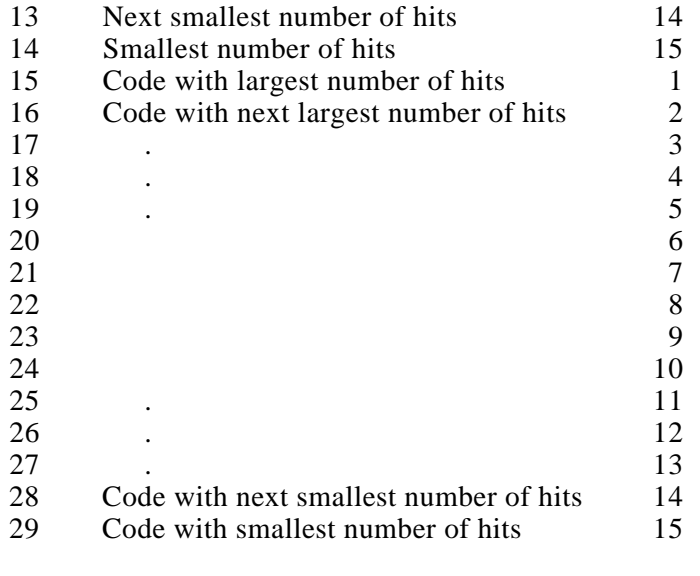

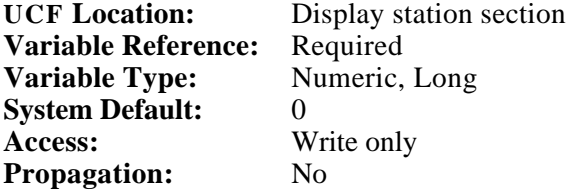

#### **DISPLAY\_PARETO\_BUCKETS>**

Opcode which defines the location where the number of Pareto buckets is written for the characteristic defined by the DISPLAY\_CHARACTERISTIC> opcode. The value is written when the trigger (defined by the DISPLAY\_PARETO\_IF> opcode) is fired.

**Example:** ! Bucket qty placed here DISPLAY\_PARETO\_BUCKETS> DS01\_PARETO\_BUCKETS;

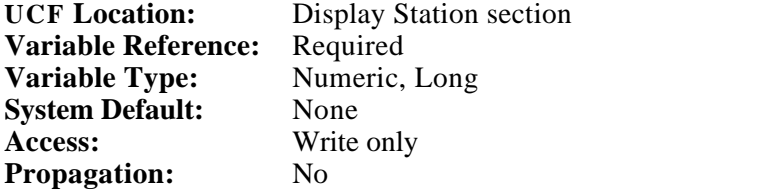

## **DISPLAY\_PARETO\_IF>**

Opcode which defines the trigger that causes the display pareto chart opcodes to be executed (ex. DISPLAY\_PARETO\_AT>, DISPLAY\_PARETO\_BUCKETS>, etc.) When the variable changes from zero (false) to nonzero (true), pareto chart related data is provided to the application database as determined by the DISPLAY\_PARETO\_AT> opcode, as well as by the DISPLAY\_RETRIEVAL\_TIME> and the DISPLAY\_END\_RETRIEVAL\_TIME> opcode. SPC will reset (make false) the trigger specified after the display actions are complete.

**Example:** ! Show Pareto chart DISPLAY\_PARETO\_IF> PARETO\_CHART\_TRIG; **UCF Location:** Display station section **Variable Reference:** Required **Variable Type:** Logical **System Default:** 0 Access: Read/Write

**Propagation:** Yes

## **DISPLAY\_PARETO\_RESET\_TIME\_AT>**

Opcode which defines the location in the ADB where the last Pareto reset time string is written for the characteristic defined by the DISPLAY\_CHARACTERISTIC> opcode. The format for this string is DD-MMM-YYYY HH:MM:SS (standard VMS format). A pareto reset is triggered by the PARETO\_RESET\_IF> opcode. The value is only written when the trigger (defined by the DISPLAY\_PARETO\_IF> opcode) is fired.

**Example:** ! Show reset date/time DISPLAY\_PARETO\_RESET\_TIME\_AT> PARETO\_RESET\_TIME;

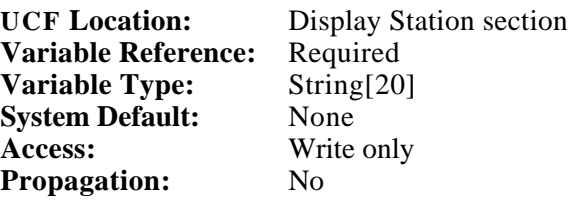

#### **DISPLAY\_PARETO\_TYPE>**

Opcode which determines the source of input data for the pareto chart being defined. The value is only written when the trigger (defined by the DISPLAY\_PARETO\_IF> opcode) is fired.

The following is a summery of the output from this opcode.

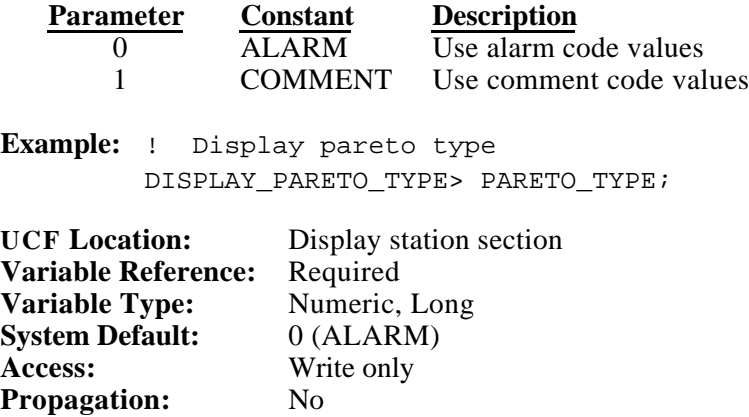

#### **DISPLAY\_PCT\_DEFECTS\_AT>**

Opcode which defines the location in the ADB where the Percent Defective control chart points are written for the characteristic defined by the DISPLAY\_CHARACTERISTIC> opcode. This opcode is only valid for the U and C attribute control chart types. The number of variables required in the array is defined by the CTRL\_CHART\_SIZE> opcode. The data is written to the database when the trigger (defined by the DISPLAY\_IF> opcode) is fired.

**Example:** ! U control chart data (Array of 30) DISPLAY\_PCT\_DEFECTS\_AT> DS01\_PCT\_DEFECTS(0);

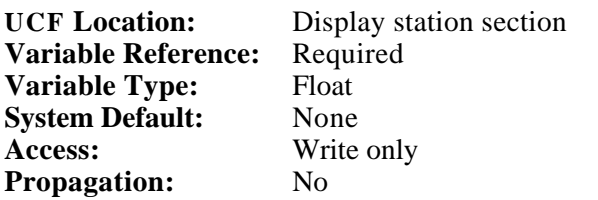

#### **DISPLAY\_RETRIEVAL\_TIME>**

**Control Charts:** Opcode which defines the location in the ADB where the retrieval time string is located. The retrieval time string permits the user to redefine the starting time period for the control chart data displayed by the DISPLAY\_MEAN\_AT> DISPLAY\_RS\_AT, DISPLAY\_DEFECTS\_AT> and DISPLAY\_PCT\_DEFECTS\_AT> opcodes. The control chart data is written to the database when the trigger (defined by the DISPLAY\_IF> opcode) is fired.

# **DISPLAY\_RETRIEVAL\_TIME> (cont)**

**Histogram/Pareto Charts:** This opcode, in optional conjunction with the DISPLAY\_END\_RETRIEVAL\_TIME> opcode, permits the user to define a time period from which a histogram or a pareto diagram will be built for the characteristic selected by the DISPLAY\_CHARACTERISTIC> opcode. The Histogram/Pareto data is written to the database when the trigger (defined by the DISPLAY\_HISTOGRAM\_IF> or DISPLAY\_PARETO\_IF> opcode) is fired.

The correct date/time format (standard VMS format) is DD-MMM-YYYY HH:MM:SS, or some subset of this string.

If the string variable defined for this opcode is blank or of an improper format, the time used will be the most recent data.

**Example:** ! Start time boundary DISPLAY\_RETRIEVAL\_TIME> DS01\_START\_TIME; **UCF Location:** Display Station section **Variable Reference:** Required **Variable Type:** String[20] **System Default:** None Access: Read only **Propagation:** No

### **DISPLAY\_RSLCL\_AT>**

Opcode which defines the location where the Range (R) or Standard Deviation  $(\overline{S})$  lower control limit is written for the characteristic defined by the DISPLAY\_CHARACTERISTIC> opcode. The opcode CTRL\_CHART\_TYPE> defines whether the values written apply to ranges or standard deviations of the subgroups. The value is written when the trigger (defined by the DISPLAY\_IF> opcode) is fired.

**Example:** ! Lower control limit placed here DISPLAY\_RSLCL\_AT> DS01\_RANGE\_LCL\_LIMIT;

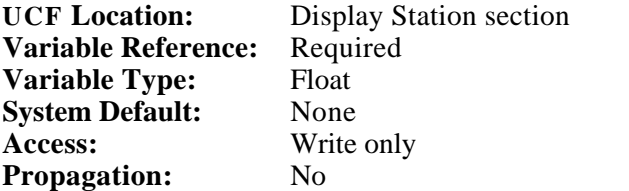

## **DISPLAY\_RSUCL\_AT>**

Opcode which defines the location where the Range (R) or Standard Deviation (S) upper control limit is written for the characteristic defined by the DISPLAY\_CHARACTERISTIC> opcode. The opcode CTRL\_CHART\_TYPE> defines whether the values written apply to ranges or standard deviations of the subgroups. The value is written when the trigger (defined by the DISPLAY\_IF> opcode) is fired.

**Example:** ! Lower control limit placed here DISPLAY\_RSUCL\_AT> DS01\_STDDEV\_UCL\_LIMIT;

**UCF Location:** Display Station section **Variable Reference:** Required **Variable Type:** Float **System Default:** None **Access:** Write only **Propagation:** No

**DISPLAY\_RS\_AT>** Opcode which defines the first of a control chart set of consecutive variables representing either the Range, Moving Range or Standard Deviation of each of the subgroups for the SPC characteristic defined by the DISPLAY\_CHARACTERISTIC> opcode. The number of variables required in the array is defined by the CTRL\_CHART\_SIZE> opcode for the characteristic (default 30). The opcode CTRL\_CHART\_TYPE> defines whether the values written represent ranges or standard deviations of the subgroups. If the subgroup size is one, (defined by the SUBGROUP\_SIZE> opcode) the values written represent a Moving Range chart.

> **Example:** ! Ranges placed here DISPLAY\_RS\_AT> RANGE\_ARRAY(0);

**UCF Location:** Display station section<br>**Variable Reference:** Required **Variable Reference:** Requine **Variable Type: System Default:** None **Access:** Write only **Propagation:** No

# **DISPLAY\_RS\_BAR\_7\_ABOVE\_AT>**

Opcode which defines the first of a control chart set of consecutive variables representing alarms caused by seven consecutive range or standard deviation control points being above the range/standard deviation mean. The number of variables required in the array is defined by the CTRL\_CHART\_SIZE> opcode for the characteristic (default 30). The opcode CTRL\_CHART\_TYPE> defines whether the values written represent alarms relating to ranges or standard deviations of the subgroups. This opcode is used to find statistically significant patterns in the data. When seven consecutive subgroup ranges/standard deviations are found to be above the mean, the alarm variable corresponding to the seventh subgroup will be set true, indicating that the process may be tending toward an out of control condition. The data is written when the trigger (defined by the DISPLAY\_IF> opcode) goes from false to true.

**Example:** ! 7 pts above alarms DISPLAY\_RS\_BAR\_7\_ABOVE\_AT> DS01\_ALM\_7ABOVE(0);

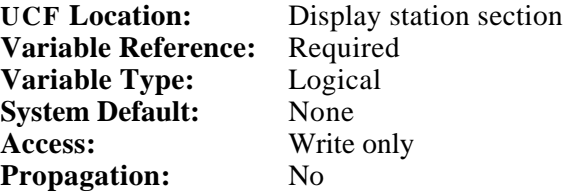

### **DISPLAY\_RS\_BAR\_7\_BELOW\_AT>**

Opcode which defines the first of a control chart set of consecutive variables representing alarms caused by seven consecutive range or standard deviation control points being below the range/standard deviation mean. The number of variables required in the array is defined by the CTRL\_CHART\_SIZE> opcode for the characteristic (default 30). The opcode CTRL\_CHART\_TYPE> defines whether the values written represent alarms relating to ranges or standard deviations of the subgroups. This opcode is used to find statistically significant patterns in the data. When seven consecutive subgroup ranges/standard deviations are found to be above the mean, the alarm variable corresponding to the seventh subgroup will be set true, indicating that the process may be tending toward an out of control condition. The data is written when the trigger (defined by the DISPLAY IF> opcode) goes from false to true.

**Example:** ! 7 pts below alarms DISPLAY\_RS\_BAR\_7\_BELOW\_AT> DS01\_ALM\_7BELOW(0);

| <b>UCF Location:</b>       | Display station section |
|----------------------------|-------------------------|
| <b>Variable Reference:</b> | Required                |
| Variable Type:             | Logical                 |
| <b>System Default:</b>     | None                    |
| Access:                    | Write only              |
| <b>Propagation:</b>        | No                      |

### **DISPLAY\_RS\_BAR\_7\_DECR\_AT>**

Opcode which defines the first of a control chart set of consecutive variables representing alarms caused by seven consecutive range or standard deviation control points in a steadily decreasing pattern. The number of variables required in the array is defined by the CTRL\_CHART\_SIZE> opcode for the characteristic (default 30). The opcode CTRL\_CHART\_TYPE> defines whether the values written represent alarms relating to ranges or standard deviations of the subgroups. This opcode is used to find statistically significant patterns in the data. When seven consecutive subgroup ranges/standard deviations are found to be smaller than their predecessors, the alarm variable corresponding to the seventh subgroup will be set true, indicating that the process may be tending toward an out of control condition. The data is written when the trigger (defined by the DISPLAY\_IF> opcode) goes from false to true.

**Example:** ! 7 pts decreasing alarms DISPLAY\_RS\_BAR\_7\_DECR\_AT> DS01\_ALM\_7DECR(0);

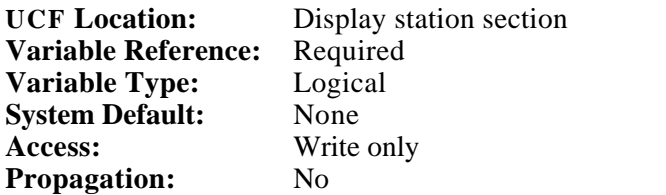

#### **DISPLAY\_RS\_BAR\_7\_INCR\_AT>**

Opcode which defines the first of a control chart set of consecutive variables representing alarms caused by seven consecutive range or standard deviation control points in a steadily increasing pattern. The number of variables required in the array is defined by the CTRL\_CHART\_SIZE> opcode for the characteristic (default 30). The opcode CTRL\_CHART\_TYPE> defines whether the values written represent alarms relating to ranges or standard deviations of the subgroups. This opcode is used to find statistically significant patterns in the data. When seven consecutive subgroup ranges/standard deviations are found to be larger than their predecessors, the alarm variable corresponding to the seventh subgroup will be set true, indicating that the process may be tending toward an out of control condition. The data is written when the trigger (defined by the DISPLAY\_IF> opcode) goes from false to true.

**Example:** ! 7 pts increasing alarms DISPLAY\_RS\_BAR\_7\_INCR\_AT> DS01\_ALM\_7INCR(0);

**UCF Location:** Display station section **Variable Reference:** Required **Variable Type:** Logical **System Default:** None **Access:** Write only **Propagation:** No

# **DISPLAY\_RS\_BAR\_CTRL\_ALARM\_AT>**

Opcode which defines the first of a control chart set of consecutive variables representing alarms caused by a single range or standard deviation control point exceeding the limits defined by the RSUCL> or RSLCL> opcodes. The number of variables required in the array is defined by the CTRL\_CHART\_SIZE> opcode for the characteristic (default 30). The opcode CTRL\_CHART\_TYPE> defines whether the values written represent alarms relating to ranges or standard deviations of the subgroups. When a subgroup is either larger than the upper control limit, the alarm variable corresponding to the subgroup in alarm will be set true. The data is written when the trigger (defined by the DISPLAY\_IF> opcode) goes from false to true.

```
Example: ! RS Ctrl alarms
         DISPLAY_RS_BAR_CTRL_ALARM_AT> DS01_ALM_RS_MEAN(0);
UCF Location: Display station section
Variable Reference: Required
Variable Type: Logic<br>
System Default: None
System Default:
Access: Write only
```
## **DISPLAY\_RS\_BAR\_CTRL\_WARN\_AT>**

**Propagation:** No

Opcode which defines the first of a control chart set of consecutive variables representing alarms caused by a single range or standard deviation control point exceeding the SPC-calculated warning limits. The number of variables required in the array is defined by the CTRL\_CHART\_SIZE> opcode for the characteristic (default 30). The opcode CTRL\_CHART\_TYPE> defines whether the values written represent alarms relating to ranges or standard deviations of the subgroups. A control point falls in the warning band if its value is greater than the upper control limit minus five percent of the specification spread, or is less than the lower control limit plus 5 percent of the specification spread, yet not outside the control limits.

 $RSUCL > Upper warning band > RSUCL - (.05 * (RSUSL - RSLSL))$  $\text{RSLCL} < \text{Lower warning band} < \text{RSLCL} + (.05 * (\text{RSUSL} - \text{RSLSL}))$ 

When the subgroup falls in this band, the warning bit will be set true. The data is written when the trigger (defined by the DISPLAY\_IF> opcode) goes from false to true.

#### **Example:**

! RS Warning alarms DISPLAY\_RS\_BAR\_CTRL\_WARN\_AT> DS01\_ALM\_RS\_WARNING(0);

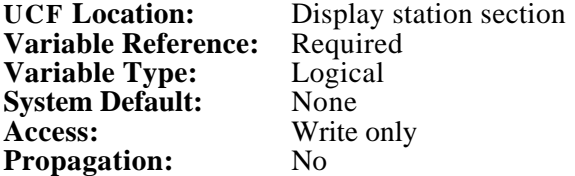

#### **DISPLAY\_RS\_MEAN\_AT>**

Opcode which defines the location where the mean of range or standard deviation arrays is written for the characteristic defined by the DISPLAY\_CHARACTERISTIC> opcode. The RS mean is the average of all the range or standard deviation points on the control chart. The opcode CTRL\_CHART\_TYPE> defines whether the values written represent ranges or standard deviations of the subgroups. The total number of points involved equals the CTRL\_CHART\_SIZE>. The RS mean is written when the trigger (defined by the DISPLAY\_IF> opcode) is fired.

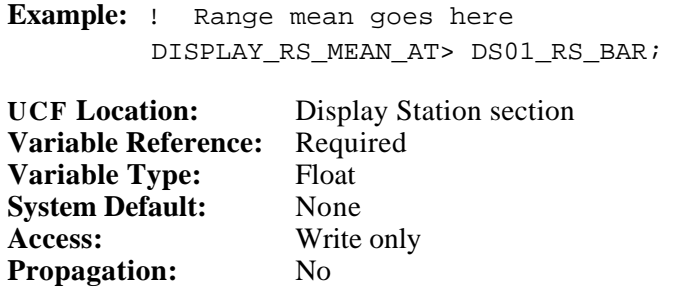

#### **DISPLAY\_RS\_TARGET\_AT>**

Opcode which defines the location where the target for range or standard deviation data is written for the characteristic defined by the DISPLAY\_CHARACTERISTIC> opcode. The RS target is not currently used as part of any SPC calculations, but is for display purposes only. The opcode CTRL\_CHART\_TYPE> defines whether the values written represent ranges or standard deviations of the subgroups. The RS target is written when the trigger (defined by the DISPLAY\_IF> opcode) is fired.

**Example:** ! Range target goes here DISPLAY\_RS\_TARGET\_AT> DS01\_RS\_TARGET;

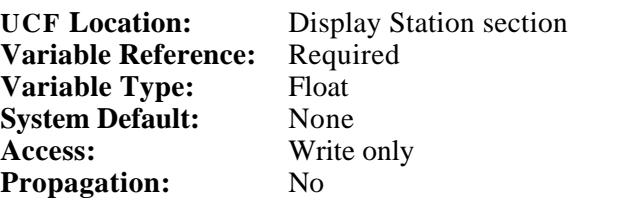

## **DISPLAY\_SAMPLES\_AT>**

Opcode which defines the first of an array of variables representing the raw sample data for the SPC characteristic defined by the DISPLAY\_CHARACTERISTIC> opcode. The data is arranged such that sample one of subgroup one is the first item in the array, followed by the second sample of the first subgroup, etc. The values placed in the database represent the value of each individual sample that went into making the subgroups for the current control chart. The number of variables required in the array is the product of the CTRL\_CHART\_SIZE> and the SUBGROUP\_SIZE> for the characteristic. The data is written to the database when the trigger (defined by the DISPLAY\_IF> opcode) is fired.

**Example:** ! Sample data (Array 30 x 3) DISPLAY\_SAMPLES\_AT> SAMPLE\_DATA(0);

**UCF Location:** Display Station section **Variable Reference:** Required **Variable Type:** Float **System Default:** None **Access:** Write only **Propagation:** No

## **DISPLAY\_SAMPLE\_TIME\_AT>**

Opcode which defines the first of an array of variables representing the times associated with raw sample data for the SPC characteristic defined by the DISPLAY\_CHARACTERISTIC> opcode. The data is arranged such that sample time one of subgroup one is the first item in the array, followed by the second sample time of the first subgroup, etc. The values placed in the database represent the time at which each value of each individual sample was entered into the subgroups for the current control chart. The number of variables required in the array is the product of the CTRL\_CHART\_SIZE> and the SUBGROUP SIZE> for the characteristic. The data is written to the database when the trigger (defined by the DISPLAY IF> opcode) is fired.

**Example:** ! Sample times (Array 30 x 3) DISPLAY\_SAMPLES\_TIME\_AT> SAMPLE\_TIME(0);

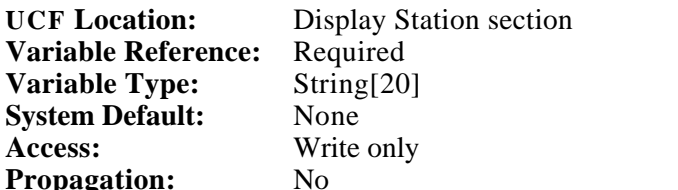

#### **DISPLAY\_SAMPLE\_TYPE\_AT>**

Opcode which defines the location where the sampling type is written for the characteristic defined by the DISPLAY\_CHARACTERISTIC> opcode. The sample type is written when the trigger (defined by the DISPLAY\_IF> opcode) is fired.

The following is a summery of the output from this opcode.

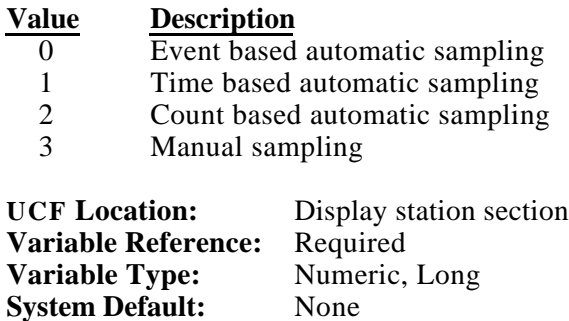

**Access:** Write only

**Propagation:** No

### **DISPLAY\_SHIFT\_NUMBER\_AT>**

Opcode which defines the location in the ADB where the shift number array data is written for the characteristic defined by the DISPLAY\_CHARACTERISTIC> opcode. The number of variables required in

the array is defined by the CTRL\_CHART\_SIZE> opcode. The data is written to the database when the trigger (defined by the DISPLAY\_IF> opcode) is fired.

**Example:** ! Shift data goes here DISPLAY\_SHIFT\_NUMBER\_AT> DS01\_SHIFT(0);

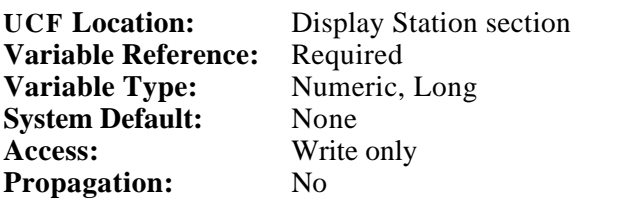

## **DISPLAY\_SPEC\_ALARM\_AT>**

Opcode which defines the first of an array of variables representing the alarm status for the raw sample data for the SPC characteristic defined by the DISPLAY\_CHARACTERISTIC> opcode. The data is arranged such that sample one of subgroup one is the first bit in the array, followed by the second sample of the first subgroup, etc. When the bit is logically true, it indicates that the represented sample is outside the specification tolerances. The number of variables required in the array is the product of the CTRL\_CHART\_SIZE> and the SUBGROUP\_SIZE> for the characteristic. The data is written to the database when the trigger (defined by the DISPLAY\_IF> opcode) is fired.

**Example:** ! Show spec. status here DISPLAY\_SPEC\_ALARM\_AT> DS01\_SAMPLE\_ALMS(0);

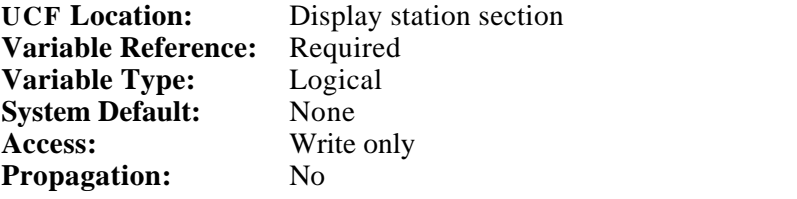

## **DISPLAY\_SUBGROUP\_SIZE\_AT>**

Opcode which defines the location in the ADB where the subgroup size array data is written for the characteristic defined by the DISPLAY\_CHARACTERISTIC> opcode. The number of variables required in

the array is defined by the CTRL\_CHART\_SIZE> opcode. The data is written to the database when the trigger (defined by the DISPLAY\_IF> opcode) is fired. This functionality is useful when the END\_SUBGROUP\_IF> opcode or the TMP\_SUBGROUP\_SIZE> opcode is used, otherwise the subgroup size is fixed by the SUBGROUP\_SIZE> opcode.

**Example:** ! Show size here DISPLAY\_SUBGROUP\_SIZE\_AT> DS01\_SG\_SIZE(0);

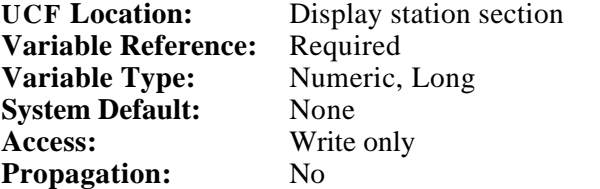

### **DISPLAY\_SUBGROUP\_TIME\_AT>**

Opcode which defines the location in the ADB where the subgroup date/time array data is written for the characteristic defined by the DISPLAY\_CHARACTERISTIC> opcode. The format for this string is DD-MMM-YYYY HH:MM:SS (standard VMS format). The number of variables required in the array is defined by the CTRL\_CHART\_SIZE> opcode. The data is written to the database when the trigger (defined by the DISPLAY\_IF> opcode) is fired.

**Example:** ! Show date/time here DISPLAY\_SUBGROUP\_TIME\_AT> DS01\_SG\_TIME(0);

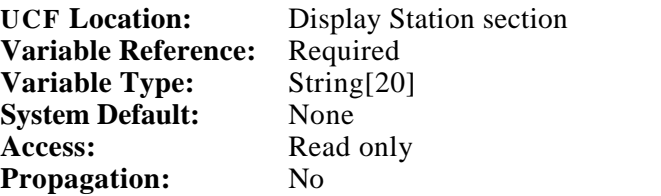

**DISPLAY\_USING>** Opcode which defines whether Cp, Cpk, grand mean, and range/standard deviation mean are recalculated when retrieving archived SPC data. The constant ARCHIVED causes these values to be the same as they were when the subgroup was created. The constant CALCULATED causes these values to be calculated from the current 30 subgroups on the chart. The following is a summery of the choices for this opcode.

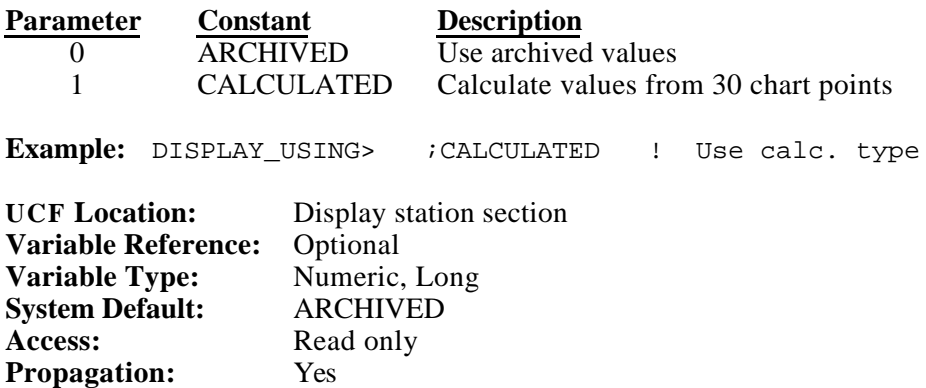

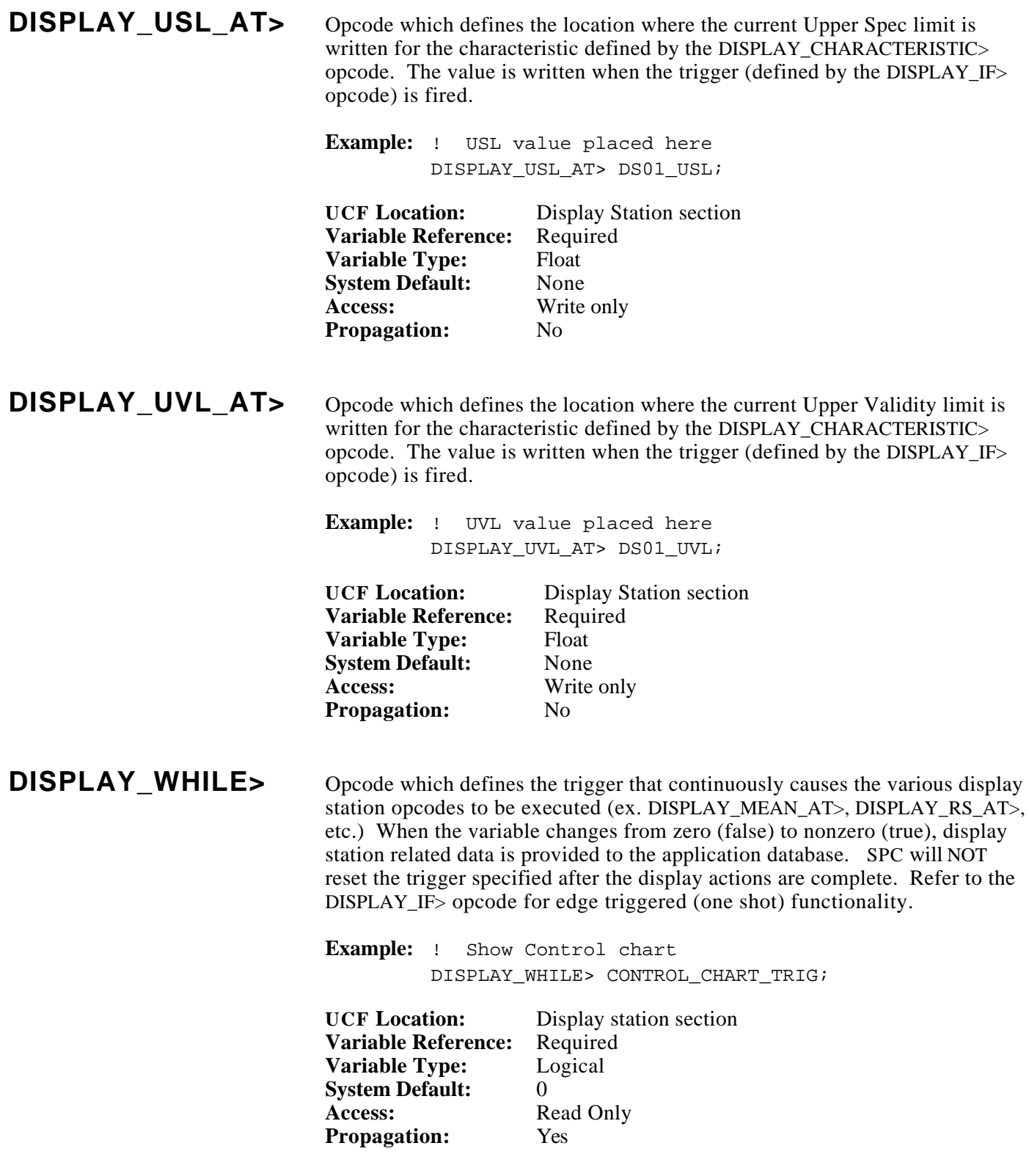

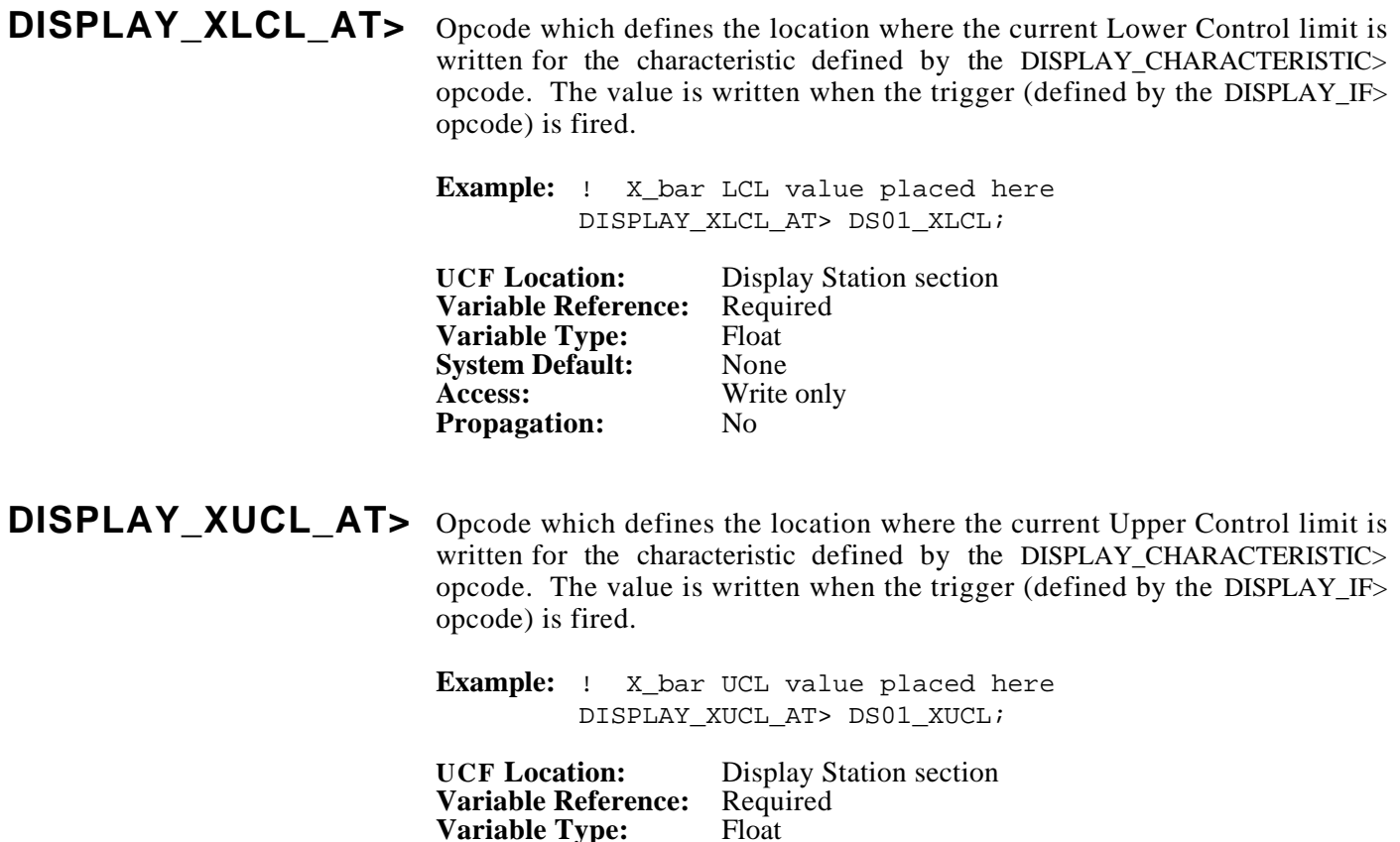

**System Default:** None<br>**Access:** Write

**Propagation:** 

**Propagation:** 

**Write only**<br>No

# **DISPLAY\_X\_BAR\_7\_ABOVE\_AT>**

Opcode which defines the first of a control chart set of consecutive variables representing alarms caused by seven consecutive mean control points being above the grand mean. The number of variables required in the array is defined by the CTRL\_CHART\_SIZE> opcode for the characteristic (default 30). This opcode is used to find statistically significant patterns in the data. When seven consecutive subgroup means are found to be above the grand mean, the alarm variable corresponding to the seventh subgroup will be set true, indicating that the process may be tending toward an out of control condition. The data is written when the trigger (defined by the DISPLAY\_IF> opcode) goes from false to true.

**Example:** ! 7 pts above alarms DISPLAY\_X\_BAR\_7\_ABOVE\_AT> DS01\_X\_BAR\_ALM\_7ABOVE(0); **UCF Location:** Display station section **Variable Reference:** Required **Variable Type:** Logical **System Default:**<br>Access:

**Write only**<br>No

# **DISPLAY\_X\_BAR\_7\_BELOW\_AT>**

Opcode which defines the first of a control chart set of consecutive variables representing alarms caused by seven consecutive mean control points being below the grand mean. The number of variables required in the array is defined by the CTRL\_CHART\_SIZE> opcode for the characteristic (default 30). This opcode is used to find statistically significant patterns in the data. When seven consecutive subgroup means are found to be below the grand mean, the alarm variable corresponding to the seventh subgroup will be set true, indicating that the process may be tending toward an out of control condition. The data is written when the trigger (defined by the DISPLAY\_IF> opcode) goes from false to true.

```
Example: ! 7 pts below alarms
         DISPLAY X_BAR_7_BELOW_AT> DS01_X_BAR_ALM_7BELOW(0);
UCF Location: Display station section
```
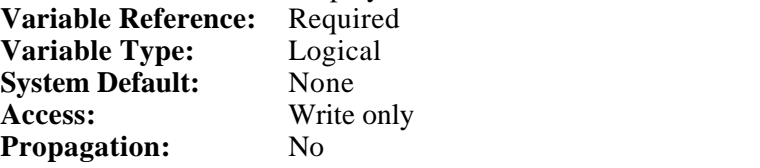

# **DISPLAY\_X\_BAR\_7\_DECR\_AT>**

Opcode which defines the first of a control chart set of consecutive variables representing alarms caused by seven consecutive mean control points in a steadily decreasing pattern. The number of variables required in the array is defined by the CTRL\_CHART\_SIZE> opcode for the characteristic (default 30). This opcode is used to find statistically significant patterns in the data. When seven consecutive subgroup mean values are found to be smaller than their predecessors, the alarm variable corresponding to the seventh subgroup will be set true, indicating that the process may be tending toward an out of control condition. The data is written when the trigger (defined by the DISPLAY IF> opcode) goes from false to true.

**Example:** ! 7 pts decreasing alarms DISPLAY\_X\_BAR\_7\_DECR\_AT> DS01\_X\_BAR\_ALM\_7DECR(0);

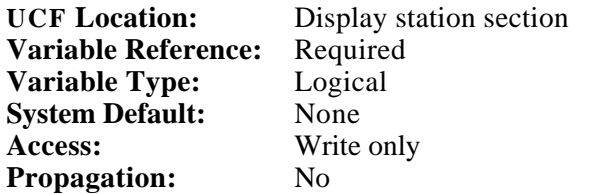

## **DISPLAY\_X\_BAR\_7\_INCR\_AT>**

Opcode which defines the first of a control chart set of consecutive variables representing alarms caused by seven consecutive mean control points in a steadily increasing pattern. The number of variables required in the array is defined by the CTRL\_CHART\_SIZE> opcode for the characteristic (default 30). This opcode is used to find statistically significant patterns in the data. When seven consecutive subgroup mean values are found to be larger than their predecessors, the alarm variable corresponding to the seventh subgroup will be set true, indicating that the process may be tending toward an out of control condition. The data is written when the trigger (defined by the DISPLAY\_IF> opcode) goes from false to true.

**Example:** ! 7 pts increasing alarms DISPLAY X\_BAR\_7\_INCR\_AT> DS01\_X\_BAR\_ALM\_7INCR(0); **UCF Location:** Display station section **Variable Reference:** Required **Variable Type:** Logical **System Default:** None **Access:** Write only **Propagation:** No

#### **DISPLAY\_X\_BAR\_CTRL\_ALARM\_AT>**

Opcode which defines the first of a control chart set of consecutive variables representing alarms caused by a single mean control point exceeding the limits defined by the XUCL> or XLCL> opcodes. The number of variables required in the array is defined by the CTRL\_CHART\_SIZE> opcode for the characteristic (default 30). When a subgroup is either larger than the upper control limit, the alarm variable corresponding to the subgroup in alarm will be set true. The data is written when the trigger (defined by the DISPLAY\_IF> opcode) goes from false to true.

**Example:** ! X\_bar Ctrl alarms DISPLAY\_X\_BAR\_CTRL\_ALARM\_AT> DS01\_ALM\_X\_MEAN(0);

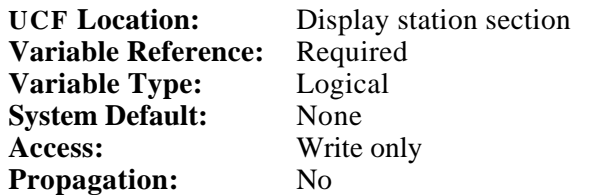

## **DISPLAY\_X\_BAR\_CTRL\_WARN\_AT>**

Opcode which defines the first of a control chart set of consecutive variables representing alarms caused by a single mean control point exceeding the SPC-calculated warning limits. The number of variables required in the array is defined by the CTRL\_CHART\_SIZE> opcode for the characteristic (default 30). A control point falls in the warning band if its value is greater than the upper control limit minus five percent of the specification spread, or is less than the lower control limit plus 5 percent of the specification spread, yet not outside the control limits.

 $XUCL > Upper warning band > XUCL - (.05 * (XUSL - XLSL))$ XLCL < Lower warning band < XLCL + (.05 \* (XUSL - XLSL))

When the subgroup falls in this band, the warning bit will be set true. The data is written when the trigger (defined by the DISPLAY\_IF> opcode) goes from false to true.

**Example:** ! X Warning alarms DISPLAY X\_BAR\_CTRL\_WARN\_AT> DS01\_ALM\_X\_WARNING(0);

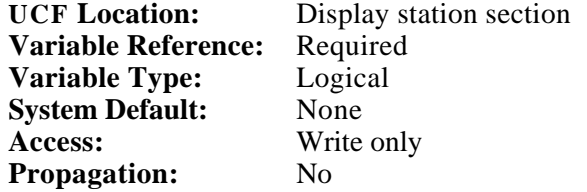

### **DISPLAY\_X\_TARGET\_AT>**

Opcode which defines the location where the target for mean control chart data is written for the characteristic defined by the DISPLAY\_CHARACTERISTIC> opcode. The mean target is not currently used as part of any SPC calculations, but is for display purposes only. The opcode CTRL\_CHART\_TYPE> defines whether the values written represent ranges or standard deviations of the subgroups. The X target is written when the trigger (defined by the DISPLAY\_IF> opcode) is fired.

**Example:** ! Mean target goes here DISPLAY\_X\_TARGET\_AT> DS01\_X\_TARGET;

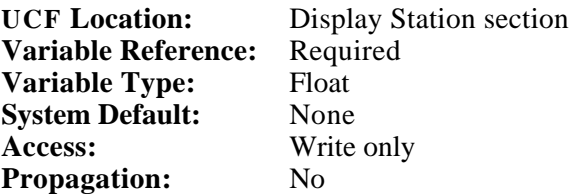

**END>** Opcode which defines the end of the UCF file. Anything following this opcode is ignored.

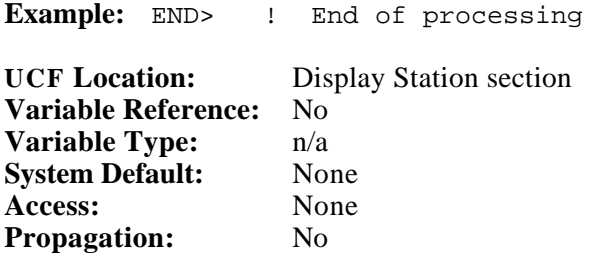

## **END\_SUBGROUP\_IF>**

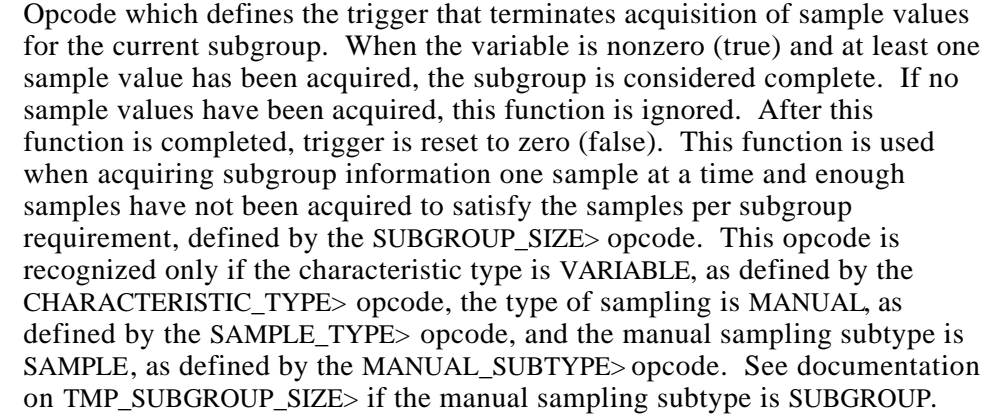

**Example:** END\_SUBGROUP\_IF> STOP\_SAMPLE; ! End subgroup

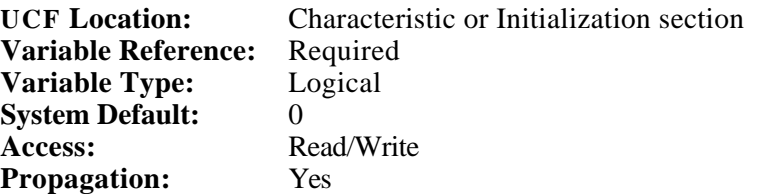

**EXIT\_SPC\_IF>** Opcode which defines the trigger that causes SPC to exit. When the variable, or any value specified, is non-zero (true), SPC will exit. Only the last EXIT\_SPC\_IF> opcode in the UCF will be recognized. A manual restart of SPC will be required after exiting in this manner.

**Example:** EXIT\_SPC\_IF> EXIT; ! Exit trigger

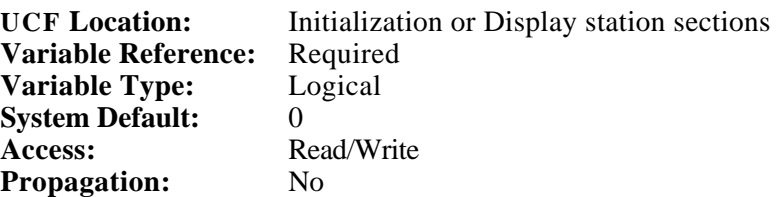

#### **GROUP\_COMPRESS\_SIZE>**

Opcode which defines the sampling group size to use when compressing 100 percent group sampling. This opcode is only meaningful when the characteristic type is VARIABLE, as defined by the CHARACTERISTIC\_TYPE> opcode and the sampling type is COUNT, as defined by the SAMPLE\_TYPE> opcode.

**Example:** ! Comp. population size GROUP COMPRESS SIZE> ;50

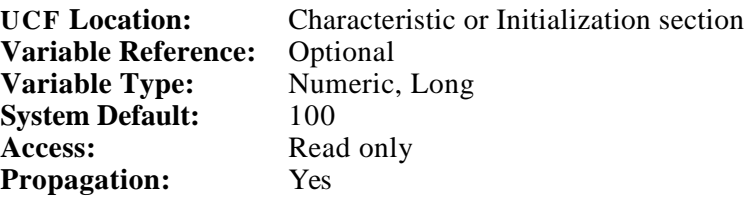

**GROUP** SIZE> Opcode which defines the sampling group size from which the sample values will be acquired. Only the last subgroup size worth of sample values are acquired; the sample values previous to the last subgroup size worth are ignored. This opcode is only meaningful when the characteristic type is VARIABLE, as defined by the CHARACTERISTIC\_TYPE> opcode and the sampling type is COUNT, as defined by the SAMPLE\_TYPE> opcode.

**Example:** GROUP SIZE> :50 ! Population size

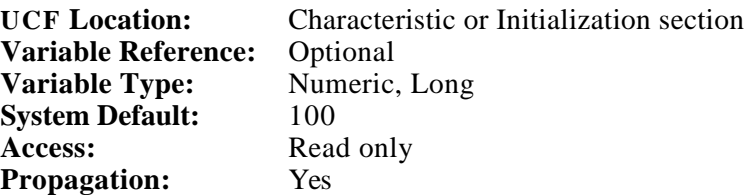

## **HISTOGRAM\_RESET\_IF>**

Opcode which defines the trigger that controls the re-zeroing of the histogram accumulators by recording a histogram reset time. When the variable is nonzero (true), the histogram reset time will be updated with the current time. After this function is completed, trigger is reset to zero (false). The reset time is NOT permanently saved and will become unset if either CRISP or SPC is restarted. Resetting each histogram periodically, either manually or through application logic, will improve histogram response times greatly. When the HISTOGRAM\_RESET\_TIME\_AT> opcode has been defined, the variable associated with that opcode will be updated.

**Example:** ! Reset histogram HISTOGRAM\_RESET\_IF> HISTO\_RESET\_TRIG;

### **HISTOGRAM\_RESET\_IF> (cont)**

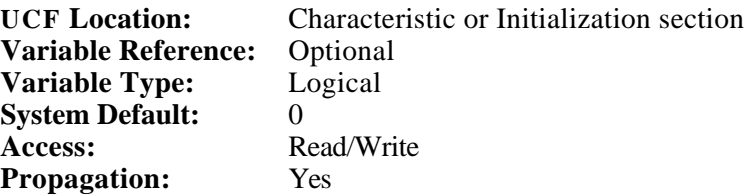

### **HISTOGRAM\_RESET\_TIME\_AT>**

Opcode which defines the location in the ADB where the current histogram reset time will be maintained. The histogram reset time will be in standard VMS time string format, DD-MMM-YYYY HH:MM:SS.

**Example:** ! Show time HISTOGRAM\_RESET\_TIME\_AT> RESET\_TIME;

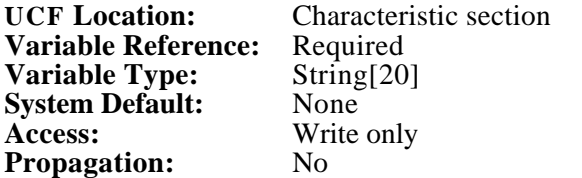

**INIT>** Optional opcode which designates the start of the initialization section. All opcodes in this section are automatically "one shot" regardless of the number of right angle brackets supplied.

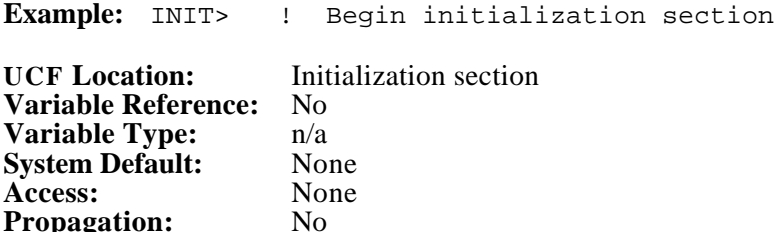

**LOT\_SIZE>** Opcode which defines the total number of items for which the sample value is associated with. This opcode is only meaningful when the characteristic type is ATTRIBUTE, as defined by the CHARACTERISTIC\_TYPE> opcode.

**Example:** LOT\_SIZE> LOT\_SIZE; ! Total number of items

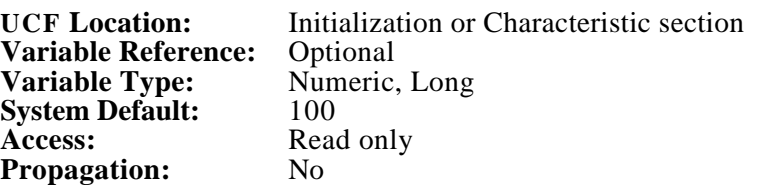

**Propagation:** 

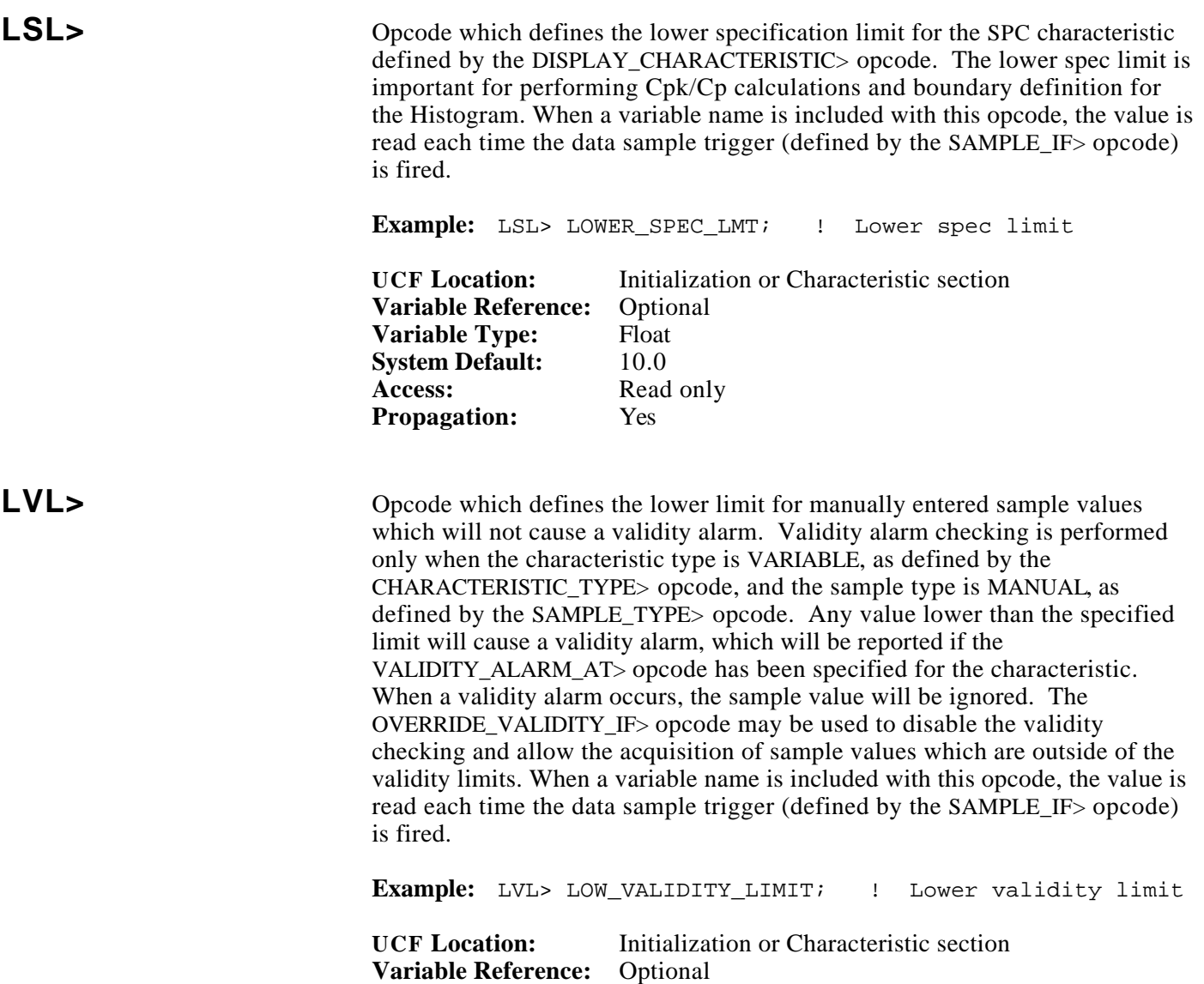

**Variable Type:** Float

**Propagation:** 

**System Default:**  $-100000000$ **Access:** Read only<br>**Propagation:** Yes

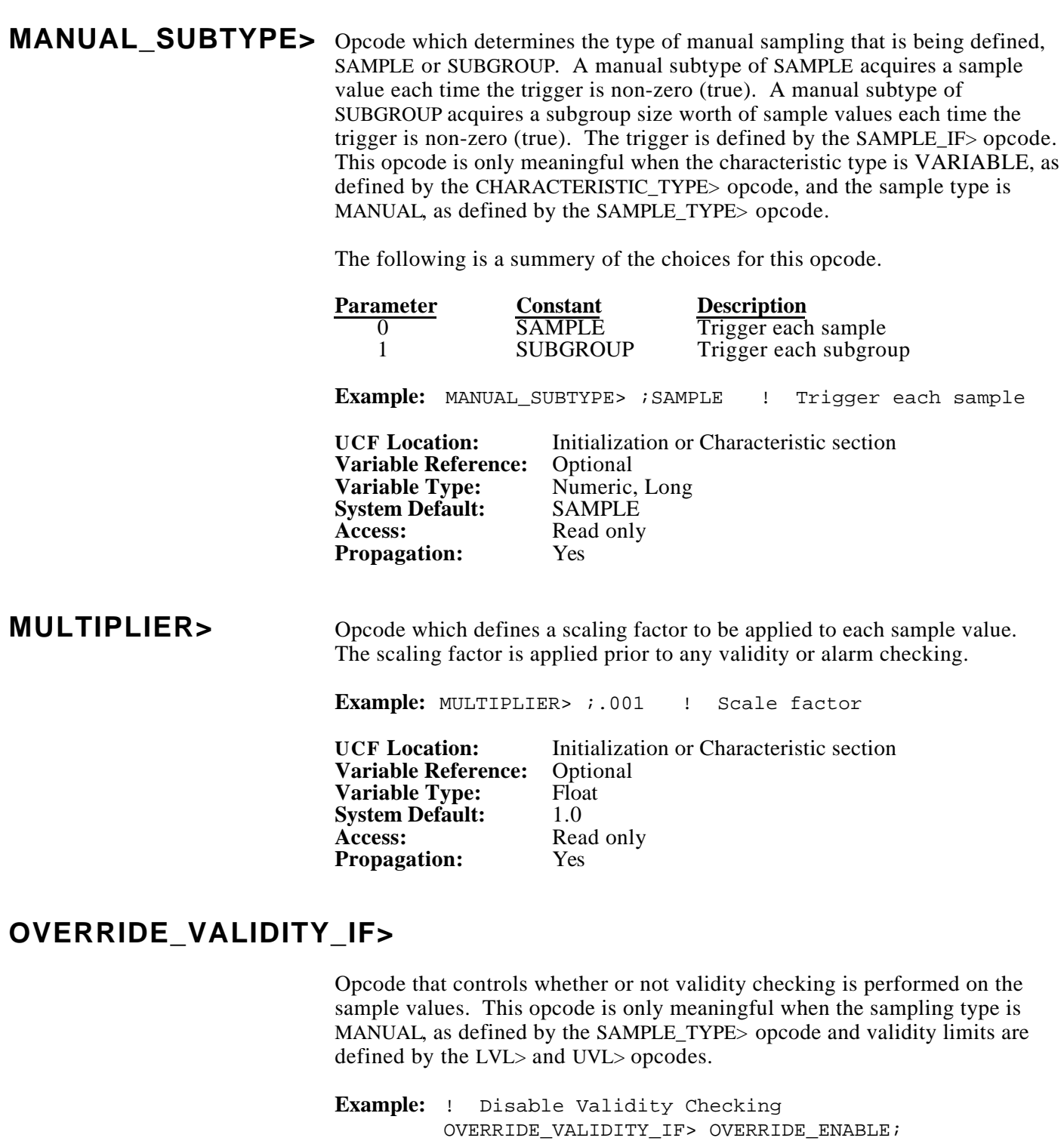

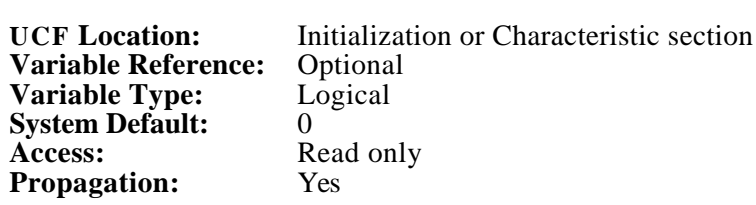
#### **PARETO\_RESET\_IF>** Opcode which defines the trigger that controls the re-zeroing of the pareto chart accumulators by recording a pareto reset time. When the variable is non-zero (true), the pareto reset time will be updated with the current time. After this function is completed, trigger is reset to zero (false). The reset time is NOT permanently saved and will become unset if either CRISP or SPC is restarted. Resetting each pareto chart periodically, either manually or through application logic, will improve pareto response times greatly. When the PARETO\_RESET\_TIME\_AT> opcode has been defined, the variable associated with that opcode will be updated.

**Example:** ! Reset pareto PARETO\_RESET\_IF> PARETO\_RESET\_TRIG;

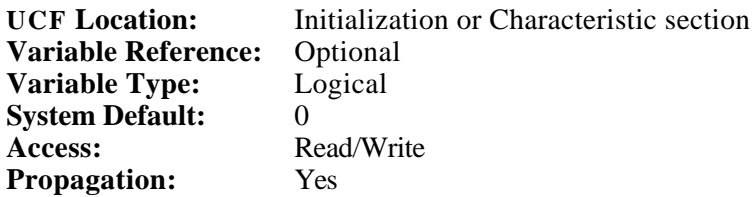

#### **PARETO\_RESET\_TIME\_AT>**

Opcode which defines the location in the ADB where the current pareto reset time will be maintained. The pareto reset time will be in standard VMS time string format, DD-MMM-YYYY HH:MM:SS.

**Example:** PARETO\_RESET\_TIME\_AT> RESET\_TIME; ! Show time

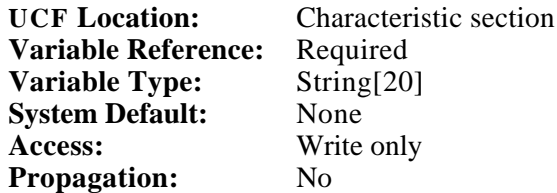

**PROCESS>** Opcode which defines the start of the process section. This is included in the UCF for compatibility with IDI. Some opcodes prior to the PROCESS> opcode are common to all characteristics or display stations.

**Example:** PROCESS> ! Begin process section

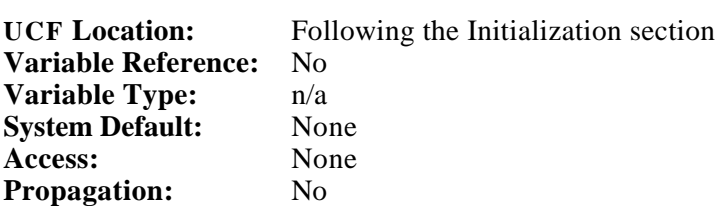

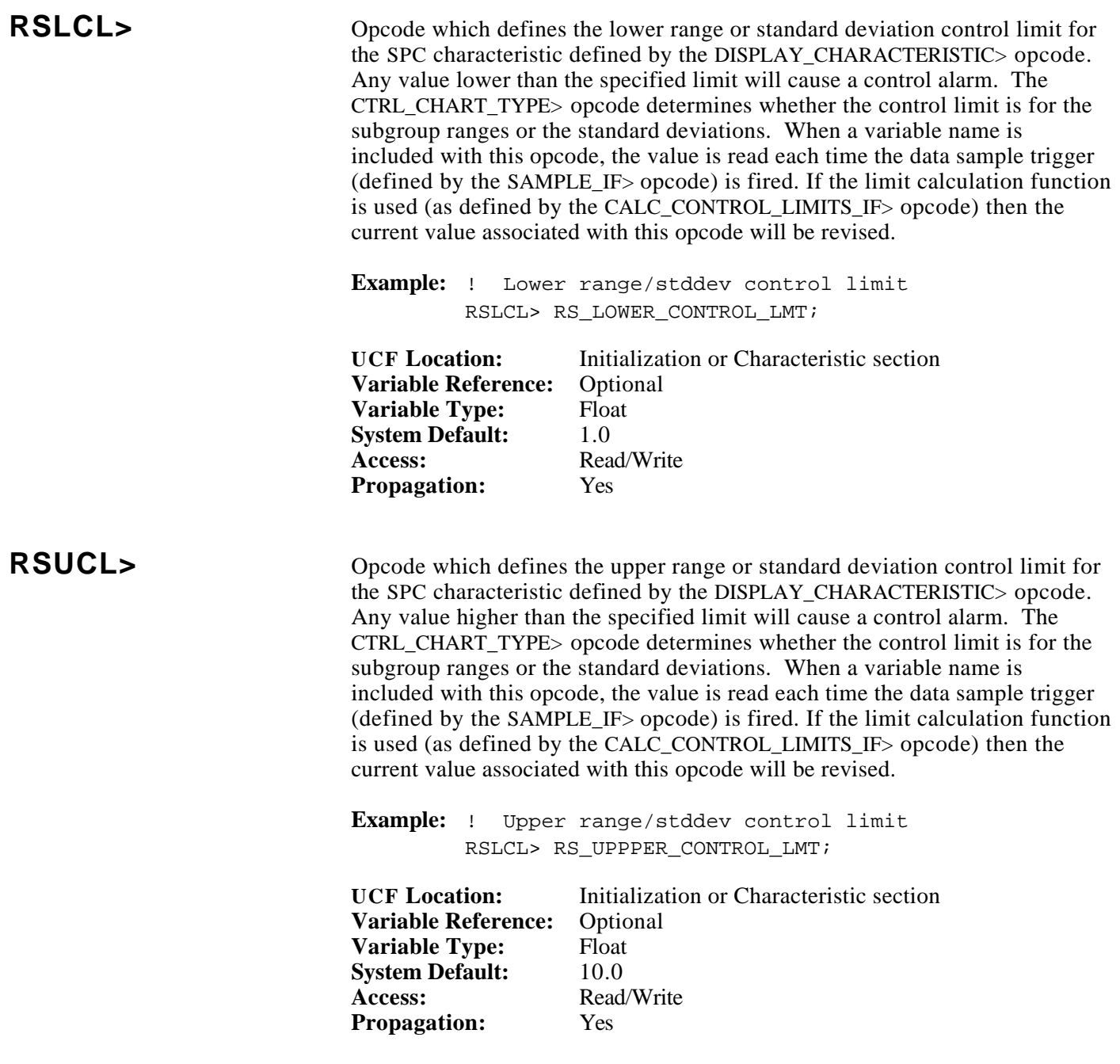

#### **RS\_BAR\_7\_ABOVE\_ALARM\_AT>**

Opcode which defines the first of a control chart set of consecutive variables representing alarms caused by seven consecutive range or standard deviation control points being above the range/standard deviation mean. The number of variables required in the array is defined by the CTRL\_CHART\_SIZE> opcode for the characteristic (default 30). The opcode CTRL\_CHART\_TYPE> defines whether the values written represent alarms relating to ranges or standard deviations of the subgroups. This alarm status is continuously maintained by SPC, meaning that the alarm status is available without referencing the characteristic at a display station.

### **RS\_BAR\_7\_ABOVE\_ALARM\_AT> (cont)**

This opcode is used to find statistically significant patterns in the data. When seven consecutive subgroup ranges/standard deviations are found to be above the mean, the alarm variable corresponding to the seventh subgroup will be set true, indicating that the process may be tending toward an out of control condition.

**Example:** ! 7 pts above alarms RS\_BAR\_7\_ABOVE\_AT> ALM\_7ABOVE(0);

**UCF Location:** Characteristic section **Variable Reference:** Required **Variable Type:** Logical **System Default:** None **Access:** Write only **Propagation:** No

#### **RS\_BAR\_7\_BELOW\_ALARM\_AT>**

Opcode which defines the first of a control chart set of consecutive variables representing alarms caused by seven consecutive range or standard deviation control points being below the range/standard deviation mean. The number of variables required in the array is defined by the CTRL\_CHART\_SIZE> opcode for the characteristic (default 30). The opcode CTRL\_CHART\_TYPE> defines whether the values written represent alarms relating to ranges or standard deviations of the subgroups. This alarm status is continuously maintained by SPC, meaning that the alarm status is available without referencing the characteristic at a display station.

This opcode is used to find statistically significant patterns in the data. When seven consecutive subgroup ranges/standard deviations are found to be above the mean, the alarm variable corresponding to the seventh subgroup will be set true, indicating that the process may be tending toward an out of control condition.

**Example:** ! 7 pts below alarms RS\_BAR\_7\_BELOW\_AT> ALM\_7BELOW(0);

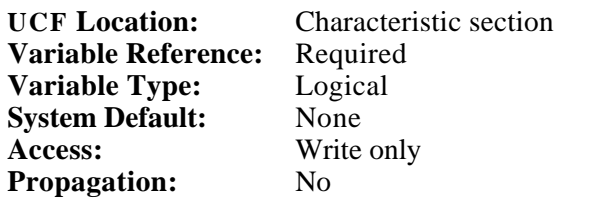

#### **RS\_BAR\_7\_DECR\_ALARM\_AT>**

Opcode which defines the first of a control chart set of consecutive variables representing alarms caused by seven consecutive range or standard deviation control points in a steadily decreasing pattern. The number of variables required in the array is defined by the CTRL\_CHART\_SIZE> opcode for the characteristic (default 30). The opcode CTRL\_CHART\_TYPE> defines whether the values written represent alarms relating to ranges or standard deviations of the subgroups. This alarm status is continuously maintained by SPC, meaning that the alarm status is available without referencing the characteristic at a display station.

This opcode is used to find statistically significant patterns in the data. When seven consecutive subgroup ranges/standard deviations are found to be smaller than their predecessors, the alarm variable corresponding to the seventh subgroup will be set true, indicating that the process may be tending toward an out of control condition.

**Example:** ! 7 pts decreasing alarms RS\_BAR\_7\_DECR\_AT>\_ALM\_7DECR(0);

**UCF Location:** Characteristic section **Variable Reference:** Required **Variable Type:** Logical **System Default:** None **Access:** Write only **Propagation:** No

#### **RS\_BAR\_7\_INCR\_ALARM\_AT>**

Opcode which defines the first of a control chart set of consecutive variables representing alarms caused by seven consecutive range or standard deviation control points in a steadily increasing pattern. The number of variables required in the array is defined by the CTRL\_CHART\_SIZE> opcode for the characteristic (default 30). The opcode CTRL\_CHART\_TYPE> defines whether the values written represent alarms relating to ranges or standard deviations of the subgroups. This alarm status is continuously maintained by SPC, meaning that the alarm status is available without referencing the characteristic at a display station.

This opcode is used to find statistically significant patterns in the data. When seven consecutive subgroup ranges/standard deviations are found to be larger than their predecessors, the alarm variable corresponding to the seventh subgroup will be set true, indicating that the process may be tending toward an out of control condition.

**Example:** ! 7 pts increasing alarms RS\_BAR\_7\_INCR\_AT> ALM\_7INCR(0);

## **RS\_BAR\_7\_INCR\_ALARM\_AT> (cont)**

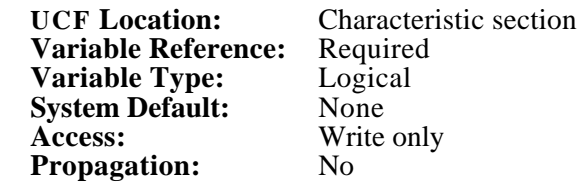

#### **RS\_BAR\_CTRL\_ALARM\_AT>**

Opcode which defines the first of a control chart set of consecutive variables representing alarms caused by a single range or standard deviation control point exceeding the limits defined by the RSUCL> or RSLCL> opcodes. The number of variables required in the array is defined by the CTRL\_CHART\_SIZE> opcode for the characteristic (default 30). The opcode CTRL\_CHART\_TYPE> defines whether the values written represent alarms relating to ranges or standard deviations of the subgroups. When a subgroup is either larger than the upper control limit, the alarm variable corresponding to the subgroup in alarm will be set true. This alarm status is continuously maintained by SPC, meaning that the alarm status is available without referencing the characteristic at a display station.

**Example:** ! RS Ctrl alarms RS\_BAR\_CTRL\_ALARM\_AT> ALM\_RS\_MEAN(0);

**UCF Location:** Characteristic section **Variable Reference:** Required **Variable Type:** Logical **System Default:** None **Access:** Write only **Propagation:** No

### **RS\_BAR\_CTRL\_WARN\_AT>**

Opcode which defines the first of a control chart set of consecutive variables representing alarms caused by a single range or standard deviation control point exceeding the SPC-calculated warning limits. The number of variables required in the array is defined by the CTRL\_CHART\_SIZE> opcode for the characteristic (default 30). The opcode CTRL\_CHART\_TYPE> defines whether the values written represent alarms relating to ranges or standard deviations of the subgroups. This alarm status is continuously maintained by SPC, meaning that the alarm status is available without referencing the characteristic at a display station.

A control point falls in the warning band if its value is greater than the upper control limit minus five percent of the specification spread, or is less than the lower control limit plus 5 percent of the specification spread, yet not outside the control limits.

 RSUCL > Upper warning band > RSUCL - (.05 \* (RSUCL - RSLCL)) RSLCL < Lower warning band < RSLCL + (.05 \* (RSUCL - RSLCL))

Page 68 ————————————————© 1993 Square D All Rights Reserved

# **RS\_BAR\_CTRL\_WARN\_AT> (cont)**

When the subgroup falls in this band, the warning bit will be set true.

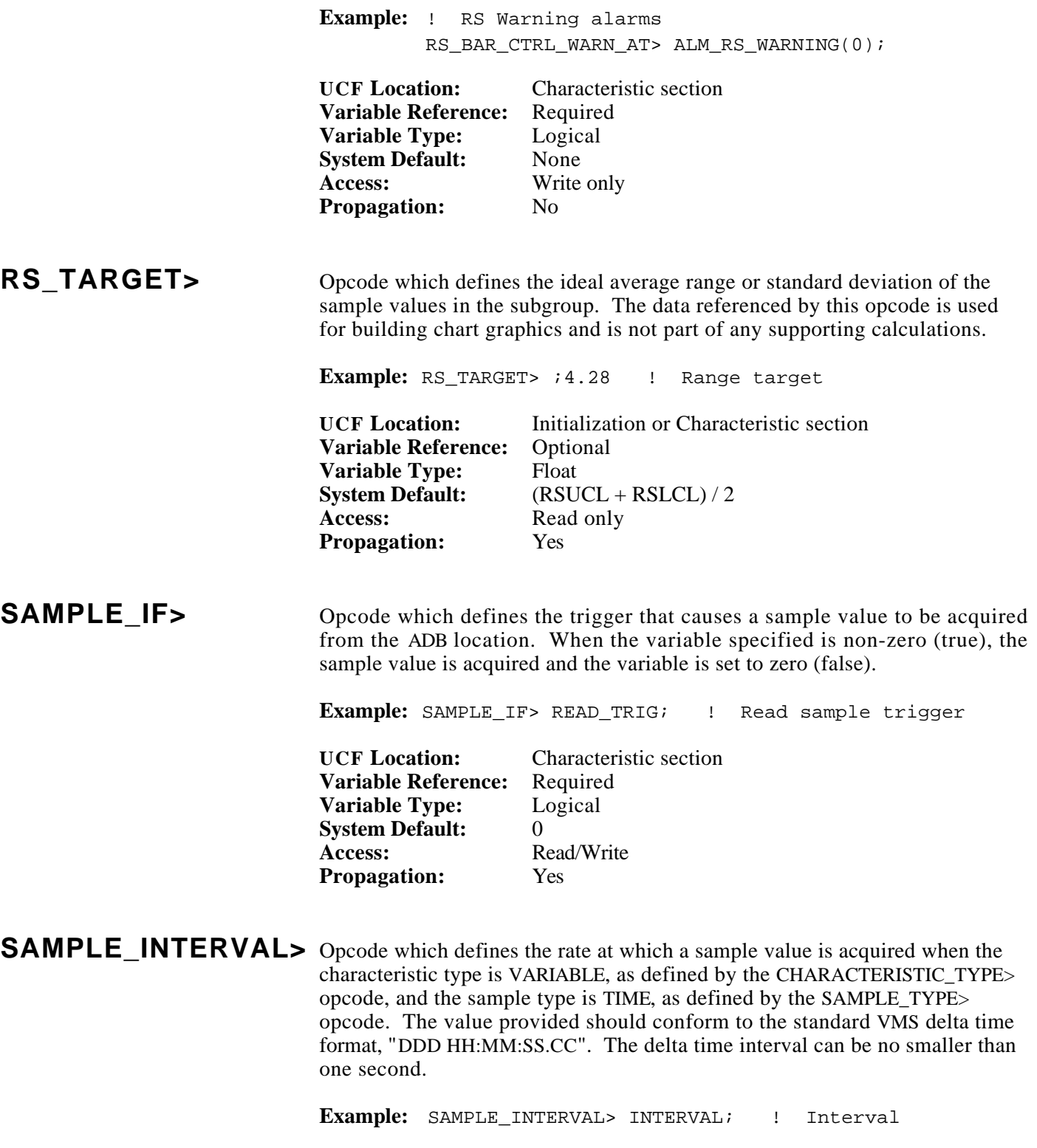

# **SAMPLE\_INTERVAL> (cont)**

![](_page_78_Picture_216.jpeg)

#### **SAMPLE\_TYPE> (cont)**

When **MANUAL** sampling is defined, a sample value or subgroup size worth of sample values is acquired when the trigger (defined by the SAMPLE\_IF> opcode) goes non-zero (true). The MANUAL\_SUBTYPE> opcode determines whether a single sample value or a subgroup size worth of sample values is acquired. After the sample value(s) has been acquired from the location defined by the ADB\_LOCATION> opcode, the trigger is set to zero (false). Validity checking is performed on the sample value(s) unless the OVERIDE\_VALIDITY\_IF> trigger is set to non-zero (true). If the sample value(s) is outside the validity limits, the sample value(s) is ignored.

The following is a summery of the choices for this opcode.

![](_page_79_Picture_202.jpeg)

**Example:** SAMPLE\_TYPE> ;COUNT ! Use count sampling

**UCF Location:** Characteristic section **Variable Reference:** No **Variable Type:** n/a **System Default:** EVENT Access: Read only **Propagation:** Yes

#### **SHIFT** NUMBER> Opcode which defines the shift number for a sample value.

**Example:** SHIFT\_NUMBER> CURRENT\_SHIFT; ! Shift number

**UCF Location:** Initialization or Characteristic section **Variable Reference:** Required **Variable Type:** Numeric, Long **System Default:** 1 **Access:** Write only **Propagation:** Yes

#### **SPC\_CHARACTERISTIC>**

Opcode which determines the start of a SPC characteristic definition. A SPC characteristic definition section identifies the SPC characteristic name, sample rules, alarm rules, ADB location, specification limits, control limits and validity limits associated with it. All SPC characteristic definition opcodes following the SPC\_CHARACTERISTIC> opcode pertain to the same characteristic until the next SPC\_CHARACTERISTIC> opcode or END> opcode is encountered. A SPC characteristic definition section and a SPC display station definition are allowed to overlap.

## **SPC\_CHARACTERISTIC> (cont)**

The value portion of the statement **must** be a string value, enclosed in quotes, containing the descriptive name of the characteristic being defined. The name may be up to 35 characters in length with A-Z, 0-9, \$, and \_. A space is NOT a valid character. The name is not case sensitive; all lower case letters will be forced to upper case.

**Example:** SPC\_CHARACTERISTIC> ;"FURNACE\_1\_TEMP" ! Name

![](_page_80_Picture_203.jpeg)

#### **SPC\_DISPLAY\_STATION>**

Opcode which determines the start of a SPC display station definition. A SPC display station definition section identifies the SPC display station control opcodes and display opcodes associated with it. All SPC display station definition opcodes following the SPC\_DISPLAY\_STATION> opcode pertain to the same display station until the next SPC\_DISPLAY\_STATION> opcode or END> opcode is encountered. A SPC display station definition section and a SPC characteristic definition are allowed to overlap.

**Example:** SPC DISPLAY STATION> ; ! Display station

![](_page_80_Picture_204.jpeg)

**SPEC\_ALARM\_AT>** Opcode which defines the first of an array of variables representing the alarm status for the raw sample data for the SPC characteristic defined by the DISPLAY\_CHARACTERISTIC> opcode. The data is arranged such that sample one of subgroup one is the first bit in the array, followed by the second sample of the first subgroup, etc. When the bit is logically true, it indicates that the represented sample is outside the specification tolerances. The number of variables required in the array is the product of the CTRL\_CHART\_SIZE> and the SUBGROUP\_SIZE> for the characteristic.

> This data is continuously maintained by SPC, meaning that the specification alarm statuses are available without referencing the characteristic at a display station.

Page 72 \_\_\_\_\_\_\_\_\_\_\_\_\_\_\_\_\_\_\_\_\_\_\_\_© 1993 Square D All Rights Reserved \_\_\_\_\_\_\_\_\_\_\_\_\_\_\_\_\_\_\_\_\_\_\_\_\_\_\_\_\_\_\_\_\_\_\_\_\_\_\_\_ **Example:** ! Show spec. status here SPEC\_ALARM\_AT> SAMPLE\_ALMS(0);

### **SPEC\_ALARM\_AT> (cont)**

![](_page_81_Picture_184.jpeg)

#### **TMP\_SUBGROUP\_SIZE>**

Opcode which defines the number of valid sample values in a subgroup. When the value is a positive number less than the subgroup size, that many sample values will be acquired for the current subgroup. This opcode is recognized only if the characteristic type is VARIABLE, as defined by the CHARACTERISTIC\_TYPE> opcode, the type of sampling is MANUAL, as defined by the SAMPLE TYPE> opcode, and the manual sampling subtype is SUBGROUP, as defined by the MANUAL\_SUBTYPE> opcode. The CRISP application is responsible for setting the temporary subgroup size to zero after the subgroup has been acquired. This function is used when acquiring a subgroup's worth of sample values at a time and not enough sample values are available.

**Example:** ! Actual subgroup size TMP\_SUBGROUP\_SIZE> ACT\_SUBGROUP\_SIZE;

![](_page_81_Picture_185.jpeg)

![](_page_82_Picture_213.jpeg)

# **VALIDITY\_ALARM\_AT>**

Opcode which defines the location in the ADB where the current validity alarm states will be maintained by SPC. This opcode only applies for a sample type of MANUAL, as defined by SAMPLE\_TYPE> opcode. When a sample value falls outside the validity limits, all sample values acquired at that time will be ignored by SPC unless the OVERRIDE\_VALIDITY\_IF> opcode value is nonzero (true).

Page 74 ————————————————© 1993 Square D All Rights Reserved – **Example:** VALIDITY\_ALARM\_AT> BAD\_DATA\_ALM(0); ! Validity alarms

# **VALIDITY\_ALARM\_AT> (cont)**

![](_page_83_Picture_182.jpeg)

## **X\_BAR\_7\_ABOVE\_ALARM\_AT>**

Opcode which defines the first of a control chart set of consecutive variables representing alarms caused by seven consecutive mean control points being above the grand mean. The number of variables required in the array is defined by the CTRL\_CHART\_SIZE> opcode for the characteristic (default 30). This alarm status is continuously maintained by SPC, meaning that the alarm status is available without referencing the characteristic at a display station.

This opcode is used to find statistically significant patterns in the data. When seven consecutive subgroup means are found to be above the grand mean, the alarm variable corresponding to the seventh subgroup will be set true, indicating that the process may be tending toward an out of control condition.

**Example:** ! 7 pts above alarms X\_BAR\_7\_ABOVE\_AT> X\_BAR\_ALM\_7ABOVE(0); **UCF Location:** Characteristic section **Variable Reference:** Required **Variable Type:** Logical **System Default:** None **Access:** Write only **Propagation:** No

### **X\_BAR\_7\_BELOW\_ALARM\_AT>**

Opcode which defines the first of a control chart set of consecutive variables representing alarms caused by seven consecutive mean control points being below the grand mean. The number of variables required in the array is defined by the CTRL\_CHART\_SIZE> opcode for the characteristic (default 30). This alarm status is continuously maintained by SPC, meaning that the alarm status is available without referencing the characteristic at a display station.

This opcode is used to find statistically significant patterns in the data. When seven consecutive subgroup means are found to be below the grand mean, the alarm variable corresponding to the seventh subgroup will be set true, indicating that the process may be tending toward an out of control condition.

**Example:** ! 7 pts below alarms X\_BAR\_7\_BELOW\_AT> X\_BAR\_ALM\_7BELOW(0);

**UCF Location:** Characteristic section **Variable Reference:** Required **Variable Type:** Logical **System Default:** None **Access:** Write only **Propagation:** No

### **X\_BAR\_7\_DECR\_ALARM\_AT>**

Opcode which defines the first of a control chart set of consecutive variables representing alarms caused by seven consecutive mean control points in a steadily decreasing pattern. The number of variables required in the array is defined by the CTRL\_CHART\_SIZE> opcode for the characteristic (default 30). This alarm status is continuously maintained by SPC, meaning that the alarm status is available without referencing the characteristic at a display station.

This opcode is used to find statistically significant patterns in the data. When seven consecutive subgroup mean values are found to be smaller than their predecessors, the alarm variable corresponding to the seventh subgroup will be set true, indicating that the process may be tending toward an out of control condition.

**Example:** ! 7 pts decreasing alarms X\_BAR\_7\_DECR\_AT> X\_BAR\_ALM\_7DECR(0);

![](_page_85_Picture_184.jpeg)

#### **X\_BAR\_7\_INCR\_ALARM\_AT>**

Opcode which defines the first of a control chart set of consecutive variables representing alarms caused by seven consecutive mean control points in a steadily increasing pattern. The number of variables required in the array is defined by the CTRL\_CHART\_SIZE> opcode for the characteristic (default 30). This alarm status is continuously maintained by SPC, meaning that the alarm status is available without referencing the characteristic at a display station.

This opcode is used to find statistically significant patterns in the data. When seven consecutive subgroup mean values are found to be larger than their predecessors, the alarm variable corresponding to the seventh subgroup will be set true, indicating that the process may be tending toward an out of control condition.

**Example:** ! 7 pts increasing alarms X\_BAR\_7\_INCR\_AT> X\_BAR\_ALM\_7INCR(0);

**UCF Location:** Characteristic section **Variable Reference:** Required **Variable Type:** Logical **System Default:** None **Access:** Write only **Propagation:** No

## **X\_BAR\_CTRL\_ALARM\_AT>**

Opcode which defines the first of a control chart set of consecutive variables representing alarms caused by a single mean control point exceeding the limits defined by the XUCL> or XLCL> opcodes. The number of variables required in the array is defined by the CTRL\_CHART\_SIZE> opcode for the characteristic (default 30). When a subgroup is either larger than the upper control limit, the alarm variable corresponding to the subgroup in alarm will be set true. This alarm status is continuously maintained by SPC, meaning that the alarm status is available without referencing the characteristic at a display station.

**Example:** ! X\_bar Ctrl alarms X\_BAR\_CTRL\_ALARM\_AT> ALM\_X\_MEAN(0); **UCF Location:** Characteristic section **Variable Reference:** Required **Variable Type:** Logical **System Default:** None **Access:** Write only **Propagation:** No

### **X\_BAR\_CTRL\_WARN\_AT>**

Opcode which defines the first of a control chart set of consecutive variables representing alarms caused by a single mean control point exceeding the SPC-calculated warning limits. The number of variables required in the array is defined by the CTRL\_CHART\_SIZE> opcode for the characteristic (default 30). A control point falls in the warning band if its value is greater than the upper control limit minus five percent of the specification spread, or is less than the lower control limit plus 5 percent of the specification spread, yet not outside the control limits.

 $XUCL > Upper warning band > XUCL - (.05 * (XUSL - XLSL))$  $XLCL <$  Lower warning band  $\langle XLCL + (.05 * (XUSL - XLSL)) \rangle$ 

When the subgroup falls in this band, the warning bit will be set true. This alarm status is continuously maintained by SPC, meaning that the alarm status is available without referencing the characteristic at a display station.

**Example:** ! X Warning alarms X\_BAR\_CTRL\_WARN\_AT> ALM\_X\_WARNING(0);

![](_page_86_Picture_187.jpeg)

**X\_TARGET>** Opcode which defines the ideal average mean of the sample values in the subgroup. The data referenced by this opcode is used for building chart graphics and is not part of any supporting calculations.

**Example:** X\_TARGET> ;50. ! mean target

![](_page_87_Picture_68.jpeg)

*Notes:*

**General** The keywords (called Token), which may be used in place of literal numeric values, are listed here in alphabetical order. Refer to the specific opcode for more details.

![](_page_89_Picture_87.jpeg)

# **General (cont)**

![](_page_90_Picture_46.jpeg)

%SERVICES-I-INFO\_MSG, The following is a Product Specific Message: %C32\_SPC -E-RSVLFAIL Resolve of CRISP32/DATABASE:VARIABLE FAILED, %ERR: 134381914 This Variable will NOT be accessed ! **Message Type**: Error. **Explanation**: The DATABASE and/or VARIABLE defined in the UCF does not exist. **User Action**: Check the spelling of the referenced variable against the C32 file declarations. %SERVICES-I-INFO\_MSG, The following is a Product Specific Message: C32\_SPC - No such ADB symbol "VARIABLE", for opcode "SPC\_OPCODE>" **Message Type**: Error. **Explanation**: The DATABASE and/or VARIABLE defined in the UCF does not exist. **User Action**: Check the spelling of the referenced variable against the C32 file declarations. %SERVICES-I-INFO\_MSG, The following is a Product Specific Message: INI\_0 - Characteristic CHAR\_NAME has not been initialized, code 00018292 **Message Type**: Information. **Explanation**: No data has been stored for characteristic CHAR\_NAME at the present time. **User Action**: None required. %SERVICES-I-INFO\_MSG, The following is a Product Specific Message: C32 SPC - SPC Initializer has been activated %SPCARC-I-HPF, Storing data in Historian point file format **Message Type**: Information. **Explanation**: A temporary process called, "the Initializer" has begun reading historical data (found in point files) into memory to support real-time SPC processing. %SPCINI-I-EXITMSG, Exit message received at 10:52:08.60

> **Message Type**: Information. **Explanation:** A temporary process called, "the Initializer" has completed reading historical data (found in point files) into memory. The SPC product is now ready to accept new data.

*Notes:*

![](_page_93_Picture_184.jpeg)

![](_page_94_Picture_192.jpeg)

![](_page_95_Picture_76.jpeg)

*Notes:*

![](_page_97_Picture_88.jpeg)

#### \_\_\_\_\_\_\_\_\_\_\_\_\_\_\_\_\_\_\_\_\_\_\_\_\_\_\_\_\_\_\_\_\_\_© 1993 Square D All Rights Reserved\_\_\_\_\_\_\_\_\_\_\_\_\_\_\_\_\_\_\_\_\_\_\_\_Page A-1

*Notes:*

ן

![](_page_99_Picture_143.jpeg)

*Notes:*

!============================================================================= ! ! ! CRISP STATISICAL PROCESS CONTROL SOFTWARE ! ! USER CONFIGURATION FILE ! ! !============================================================================= ! ! Char Data Chart Sample Subgroup ! Name Type Type Type Type<br>! ------- -------- ----------- -------! ------- -------- ----------- ------- -------- ! ! 1. CHAR\_01 VARIABLE X\_BAR\_AND\_R EVENT 1 ! ! 2. CHAR\_02 VARIABLE X\_BAR\_AND\_R TIME 1 ! ! 3. CHAR\_03 VARIABLE X\_BAR\_AND\_R MANUAL 5 ! (SAMPLE) ! ! 4. CHAR\_04 VARIABLE X\_BAR\_AND\_S MANUAL 5 ! (SUBGRP) ! ! 5. CHAR\_05 VARIABLE X\_BAR\_AND\_S COUNT 5 ! ! 6. CHAR\_06 ATTRIBUTE NP MANUAL ! (SAMPLE) ! ! 7. CHAR\_07 ATTRIBUTE P EVENT ! ! 8. CHAR\_08 ATTRIBUTE C MANUAL ! (SAMPLE) ! ! 9. CHAR\_09 ATTRIBUTE U EVENT ! !============================================================================= ! Enter Product license information here ! -------------------------------------- ! DEFINE>> CUSTOMER\_NAME>> ;"CUSTOMER NAME" CUSTOMER\_LOCATION>> ;"CUSTOMER LOCATION" CUSTOMER\_SW\_LICENSE>> ;1234567890<br>CUSTOMER USE LIMIT>> ;500 CUSTOMER\_USE\_LIMIT>> ;500 CUSTOMER\_CONFIG\_CODE>> ;0987654321 CUSTOMER\_CONFIG\_ID>> ;1234567890 ! ! Enter Global Opcodes here ! ------------------------- ! INIT>> ADB\_TYPE> ;CRISP32 ! CRISP type database ADB\_IDENT>  $\qquad \qquad \qquad \qquad \qquad \qquad ; "SPCTST" \qquad \qquad \qquad \qquad \qquad \qquad \text{Database name}$ SHIFT\_NUMBER> SHIFT\_NO; ! Current shift ID CALC\_CTRL\_LIMITS\_TYPE><br>CTRL\_CHART\_SIZE> :30 : 30 control points in memory

! Define Characteristics here ! ---------------------------

#### PROCESS>>

!

!

! ! ------------------------------------------------ ! Variable Characteristic for EVENT-Based sampling ! ------------------------------------------------ ! SPC\_CHARACTERISTIC>  $\qquad \qquad ; "CHAR_01"$ CHARACTERISTIC\_TYPE> ; VARIABLE<br>  $\begin{array}{ccc}\n\cdot & - & - & \cdots \\
\cdot & \cdot & \cdot & \cdot\n\end{array}$  $\begin{minipage}{.45\linewidth} \texttt{CTRL\_CHAPTER} & \texttt{7X\_BAR\_AND\_R} \\ \texttt{SUBGROUP\_SIZE} & \texttt{71} \\ \end{minipage}$ SUBGROUP\_SIZE> ;1  $\qquad \qquad$  ;1  $\qquad \qquad$  1 sample per control pt. SAMPLE\_TYPE> ; EVENT ADB\_LOCATION> ;"DATA\_VALUE\_01" ! Sample variable SAMPLE\_IF> READ\_DATA\_TRIG(1); USL>  $CFG$  XUSL(1);  $XUCL>$   $CFG_XUCL(1);$  $\texttt{RSUCL} > \qquad \qquad \texttt{CFG\_RSUCL(1)} \, ;$  $LSL> \qquad \qquad \textrm{CFG\_XLSL(1)}:$  XLCL>  $CFG_XLCL(1);$  $\texttt{CFG} \texttt{RSLCL}(\texttt{1}):$ CPK\_LIMIT> CFG\_CPK\_LCL(1); CUSUM\_LIMIT> CFG\_CUSUM\_H(1); CUSUM\_SLACK> CFG\_CUSUM\_K(1); CUSUM\_TARGET> CFG\_CUSUM\_TGT(1); CALC\_CTRL\_LIMITS\_IF> CALC\_LIMITS\_TRIG(1); HISTOGRAM\_RESET\_IF> HISTO\_RESET\_TRIG(1); HISTOGRAM\_RESET\_TIME\_AT> HISTO\_RESET\_TIME(1); PARETO\_RESET\_IF> PARETO\_RESET\_TRIG(1);  $\begin{tabular}{ll} \texttt{PARETO\_RESET\_IF>}\texttt{PARETO\_RESET\_TRIG} \\ \texttt{PARETO\_RESET\_TIME\_AT>}\texttt{PARETO\_RESET\_TIME(1)} \\ \texttt{CLEAR\_CHAR\_CHAR\_CHAR\_TRIG(1)} \end{tabular}$  $CLEAR_CHAR_TRIG(1);$  ! Start over CPK\_ALARM\_AT> CPK\_ALRM\_01; X\_BAR\_CTRL\_ALARM\_AT> X\_BAR\_CTRL\_ALRM\_01(0);! 30 control pts. X\_BAR\_7\_ABOVE\_ALARM\_AT> X\_BAR\_7ABV\_ALRM\_01(0); X\_BAR\_7\_BELOW\_ALARM\_AT> X\_BAR\_7BLW\_ALRM\_01(0); X\_BAR\_7\_DECR\_ALARM\_AT> X\_BAR\_7DEC\_ALRM\_01(0); X\_BAR\_7\_INCR\_ALARM\_AT> X\_BAR\_7INC\_ALRM\_01(0);  $\begin{tabular}{ll} $\texttt{X\_BAR\_CTRL\_WARN\_AT}>$ & $\texttt{X\_BAR\_WARN\_ALRM\_01(0)}$;\\ \texttt{RS\_BAR\_CTRL\_ALARM\_AT}>$ & $\texttt{RANGE\_CTRL\_ALRM\_01(0)}$; \end{tabular}$  $\begin{tabular}{ll} RSC" RSPR \emph{1} & RSPR \emph{1} &$ RS\_BAR\_7\_ABOVE\_ALARM\_AT> RANGE\_7ABV\_ALRM\_01(0); RS\_BAR\_7\_BELOW\_ALARM\_AT> RANGE\_7BLW\_ALRM\_01(0); RS\_BAR\_7\_DECR\_ALARM\_AT> RANGE\_7DEC\_ALRM\_01(0); RS\_BAR\_7\_INCR\_ALARM\_AT> RANGE\_7INC\_ALRM\_01(0); RS\_BAR\_CTRL\_WARN\_AT> RANGE\_WARN\_ALRM\_01(0); CUSUM\_HIGH\_ALARM\_AT> CUSUM\_HI\_ALRM\_01(0); CUSUM\_LOW\_ALARM\_AT> CUSUM\_LO\_ALRM\_01(0);

![](_page_103_Picture_237.jpeg)

! ! ---------------------------------------------------------- ! Variable Characteristic for MANUAL-Based sampling (Sample) ! ---------------------------------------------------------- ! SPC\_CHARACTERISTIC> ; "CHAR\_03" CHARACTERISTIC\_TYPE> ;VARIABLE CTRL\_CHART\_TYPE> ;X\_BAR\_AND\_R ! 5 samples per control pt.  $\begin{minipage}{0.9\linewidth} \texttt{SAMPLE\_TYPE}> & \texttt{MANUAL\_SUBTYPE}> & \texttt{SAMPLE} \end{minipage}$ MANUAL\_SUBTYPE> ;SAMPLE ! Read single sample ADB\_LOCATION> ; "DATA\_VALUE\_03" COMMENT\_CODE> COMMENT\_03(0); ! 1 comment per sample ALARM\_CODE> ALRM\_CODE\_03; ! 1 comment per subgroup SAMPLE\_IF> READ\_DATA\_TRIG(3);  $END\_SUBGROUP\_TRIG(3);$  ! Trigger if subgroup < 5 VALIDITY\_ALARM\_AT> VALIDITY\_ALRM\_03; ! OVERRIDE\_VALIDITY\_IF> VALIDITY\_OVERRIDE\_ENABLE(3); UVL>  $CFG_XUVL(3);$ USL>  $CFG_XUSL(3);$  $XUCL$ >  $CFG_XUCL(3);$ RSUCL> CFG\_RSUCL(3);  $\text{LVL} > \qquad \qquad \text{CFG\_XLVL}(3) \; ;$  $\begin{array}{ccc}\n\text{LSL} & \text{CFG XLSL}(3);\n\end{array}$  $XLCL>$  CFG\_XLCL(3); RSLCL> CFG\_RSLCL(3);  $\begin{array}{ccc} \textrm{CFG_CPK\_LCL(3)}: & & \\ \textrm{CUSUM\_LIMIT} & \textrm{CFG_CCK\_LCL(3)}: & \\ \end{array}$ CFG\_CUSUM\_H(3); CUSUM\_SLACK> CFG\_CUSUM\_K(3); CUSUM\_TARGET> CFG\_CUSUM\_TGT(3); CALC\_CTRL\_LIMITS\_IF> CALC\_LIMITS\_TRIG(3); HISTOGRAM\_RESET\_IF> HISTO\_RESET\_TRIG(3); HISTOGRAM\_RESET\_TIME\_AT> HISTO\_RESET\_TIME(3); PARETO\_RESET\_IF> PARETO\_RESET\_TRIG(3); PARETO\_RESET\_TIME\_AT> PARETO\_RESET\_TIME(3); CLEAR\_CHARACTERISTIC\_IF> CLEAR\_CHAR\_TRIG(3); CPK\_ALARM\_AT> CPK\_ALRM\_03; X\_BAR\_CTRL\_ALARM\_AT> X\_BAR\_CTRL\_ALRM\_03(0); ! 30 control pts. X\_BAR\_7\_ABOVE\_ALARM\_AT> X\_BAR\_7ABV\_ALRM\_03(0); X\_BAR\_7\_BELOW\_ALARM\_AT> X\_BAR\_7BLW\_ALRM\_03(0); X\_BAR\_7\_DECR\_ALARM\_AT> X\_BAR\_7DEC\_ALRM\_03(0); X\_BAR\_7\_INCR\_ALARM\_AT> X\_BAR\_7INC\_ALRM\_03(0); X\_BAR\_CTRL\_WARN\_AT> X\_BAR\_WARN\_ALRM\_03(0); RS\_BAR\_CTRL\_ALARM\_AT> RANGE\_CTRL\_ALRM\_03(0); RS\_BAR\_7\_ABOVE\_ALARM\_AT> RANGE\_7ABV\_ALRM\_03(0); RS\_BAR\_7\_BELOW\_ALARM\_AT> RANGE\_7BLW\_ALRM\_03(0); RS\_BAR\_7\_DECR\_ALARM\_AT> RANGE\_7DEC\_ALRM\_03(0); RS\_BAR\_7\_INCR\_ALARM\_AT> RANGE\_7INC\_ALRM\_03(0); RS\_BAR\_CTRL\_WARN\_AT> RANGE\_WARN\_ALRM\_03(0); CUSUM\_HIGH\_ALARM\_AT> CUSUM\_HI\_ALRM\_03(0); CUSUM\_LOW\_ALARM\_AT> CUSUM\_LO\_ALRM\_03(0);

! ! --------------------------------------------------- ! Characteristic for MANUAL-Based sampling (Subgroup) ! --------------------------------------------------- ! SPC\_CHARACTERISTIC>  $\qquad \qquad$  ; "CHAR\_04" CHARACTERISTIC\_TYPE> ; VARIABLE<br>CTRL\_CHART\_TYPE> ; X\_BAR\_AND\_S CTRL\_CHART\_TYPE> ;X\_BAR\_AND\_S ! 5 samples per control pt. TMP\_SUBGROUP\_SIZE\_02; ! Enter if subgroup < 5  $\begin{minipage}{0.9\linewidth} \texttt{SAMPLE\_TYPE}> & \begin{minipage}{0.9\linewidth} \texttt{MANUAL\_SUBTYPE}> & \begin{minipage}{0.9\linewidth} \end{minipage} \\ \texttt{NANUAL\_SUB >} & \begin{minipage}{0.9\linewidth} \end{minipage} & \begin{minipage}{0.9\linewidth} \end{minipage} \begin{minipage}{0.9\linewidth} \end{minipage} \begin{minipage}{0.9\linewidth} \end{minipage} \begin{minipage}{0.9\linewidth} \end{minipage} \begin{minipage}{0.9\linewidth} \end{minipage} \begin{minipage}{0.9\linewidth} \end{minipage$ : SUBGROUP ! Read total subgroup ADB\_LOCATION> ;"DATA\_VALUE\_04(0)" ! data samples (5) SAMPLE\_TIME> SAMPLE\_TIME\_04(0); ! Actual sample times (optional) COMMENT\_CODE> COMMENT\_04(0); ! data comment codes (5) ALARM\_CODE> ALRM\_CODE\_04; ! 1 comment per subgroup SAMPLE\_IF> READ\_DATA\_TRIG(4); VALIDITY\_ALARM\_AT> VALIDITY\_ALRM\_04(0); ! 1 alarm per sample (5) OVERRIDE\_VALIDITY\_IF> VALIDITY\_OVERRIDE\_ENABLE(4); UVL> CFG\_XUVL(4); USL> CFG\_XUSL(4);  $XUCL >$   $CFG_XUCL(4);$ RSUCL> CFG\_RSUCL(4);  $\text{LVL} > \qquad \qquad \text{CFG} \quad \text{XLVL}(4);$  $\texttt{LSL}>\qquad \qquad \texttt{CFG\_XLSL(4)}:$  $XLCL$ >  $CFG_XLCL(4);$  $\texttt{CFG\_RSLCL}(4);$ CUSUM\_LIMIT> CFG\_CUSUM\_H(4); CUSUM\_SLACK> CFG\_CUSUM\_K(4); CUSUM\_TARGET> CFG\_CUSUM\_TGT(4); CALC\_CTRL\_LIMITS\_IF> CALC\_LIMITS\_TRIG(4); HISTOGRAM\_RESET\_IF> HISTO\_RESET\_TRIG(4); HISTOGRAM\_RESET\_TIME\_AT> HISTO\_RESET\_TIME(4); PARETO\_RESET\_IF> PARETO\_RESET\_TRIG(4); PARETO\_RESET\_TIME\_AT> PARETO\_RESET\_TIME(3); CPK\_ALARM\_AT> CPK\_ALRM\_04; X\_BAR\_CTRL\_ALARM\_AT> X\_BAR\_CTRL\_ALRM\_04(0); ! 30 control pts. X\_BAR\_7\_ABOVE\_ALARM\_AT> X\_BAR\_7ABV\_ALRM\_04(0);  $\begin{tabular}{l l l l} \multicolumn{2}{l}{{X\_BAR\_7}}{\texttt{BELOW\_ALARM\_AT>}} & & & & & \multicolumn{2}{l}{X\_BAR\_7} {\texttt{BLW\_ALRM\_04(0)}}\end{tabular}; \\ \multicolumn{2}{l}{X\_BAR\_7} {\texttt{DEC\_ALARM\_04(0)}} \end{tabular};$ X\_BAR\_7\_DECR\_ALARM\_AT> X\_BAR\_7\_INCR\_ALARM\_AT> X\_BAR\_7INC\_ALRM\_04(0); X\_BAR\_CTRL\_WARN\_AT> X\_BAR\_WARN\_ALRM\_04(0); RS\_BAR\_CTRL\_ALARM\_AT> RANGE\_CTRL\_ALRM\_04(0); RS\_BAR\_7\_ABOVE\_ALARM\_AT> RANGE\_7ABV\_ALRM\_04(0);<br>RS\_BAR\_7\_BELOW\_ALARM\_AT> RANGE\_7BLW\_ALRM\_04(0);  $\begin{tabular}{ll} RS\_BAR\_7\_BELOW\_ALARM\_AT> & RANGE\_7BLW\_ALARM\_04(0) \, ; \\ RS\_BAR\_7\_DEC\_ALARM\_AT> & RANGE\_7DEC\_ALRM\_04(0) \, ; \\ RS\_BAR\_7\_INC\_ALARM\_AT> & RANGE\_7INC\_ALRM\_04(0) \, ; \\ \end{tabular}$ RS\_BAR\_7\_DECR\_ALARM\_AT> RANGE\_7DEC\_ALRM\_04(0); RS\_BAR\_7\_INCR\_ALARM\_AT> RANGE\_7INC\_ALRM\_04(0); RS\_BAR\_CTRL\_WARN\_AT> RANGE\_WARN\_ALRM\_04(0);<br> CUSUM\_HIGH\_ALARM\_AT> CUSUM\_HI\_ALRM\_04(0); CUSUM\_HIGH\_ALARM\_AT> CUSUM\_HI\_ALRM\_04(0); CUSUM\_LOW\_ALARM\_AT> CUSUM\_LO\_ALRM\_04(0);

! ! ------------------------------------------------ ! Variable Characteristic for COUNT-Based sampling ! ------------------------------------------------ ! SPC\_CHARACTERISTIC> ; "CHAR\_05" CHARACTERISTIC\_TYPE> ; VARIABLE<br>CTRL\_CHART\_TYPE> ; <u>X\_BAR\_AND\_S</u> CTRL\_CHART\_TYPE> GROUP\_SIZE> ;100 ;100 : 100 samples per group<br>SUBGROUP\_SIZE> ;5 : 100 : 15 samples per control pt. ! 5 samples per control pt. SAMPLE\_TYPE> ;COUNT ADB\_LOCATION> ; "DATA\_VALUE\_05" ! Sample variable SAMPLE\_IF> READ\_DATA\_TRIG(5);  $\begin{array}{ccccc}\n\text{USL} & \text{CFG\_XUSL}(5);\n\end{array}$  XUCL> CFG\_XUCL(5); RSUCL> CFG\_RSUCL(5);  $\texttt{LSL}>\qquad \qquad \texttt{CFG\_XLSL(5)}:$ XLCL> CFG\_XLCL(5); RSLCL> CFG\_RSLCL(5); CPK LIMIT> CFG CPK LCL(5); CUSUM\_LIMIT> CFG\_CUSUM\_H(5); CUSUM\_SLACK> CFG\_CUSUM\_K(5); CUSUM\_TARGET> CFG\_CUSUM\_TGT(5); CALC\_CTRL\_LIMITS\_IF> CALC\_LIMITS\_TRIG(5); HISTOGRAM\_RESET\_IF> HISTO\_RESET\_TRIG(5); HISTOGRAM\_RESET\_TIME\_AT> HISTO\_RESET\_TIME(5); PARETO\_RESET\_IF> PARETO\_RESET\_TRIG(5); PARETO\_RESET\_TIME\_AT> PARETO\_RESET\_TIME(5); CLEAR\_CHARACTERISTIC\_IF> CLEAR\_CHAR\_TRIG(5); ! Start over CPK\_ALARM\_AT> CPK\_ALRM\_05;<br>X\_BAR\_CTRL\_ALARM\_AT> X\_BAR\_CTRL\_ALRM\_05(0);! 30 control pts. X\_BAR\_CTRL\_ALARM\_AT> X\_BAR\_CTRL\_ALRM\_05(0);! 30 control pts. X\_BAR\_7\_ABOVE\_ALARM\_AT> X\_BAR\_7ABV\_ALRM\_05(0); X\_BAR\_7\_BELOW\_ALARM\_AT> X\_BAR\_7BLW\_ALRM\_05(0); X\_BAR\_7\_DECR\_ALARM\_AT> X\_BAR\_7DEC\_ALRM\_05(0); X\_BAR\_7\_INCR\_ALARM\_AT> X\_BAR\_7INC\_ALRM\_05(0); X\_BAR\_CTRL\_WARN\_AT> X\_BAR\_WARN\_ALRM\_05(0); RS\_BAR\_CTRL\_ALARM\_AT> RANGE\_CTRL\_ALRM\_05(0); RS\_BAR\_7\_ABOVE\_ALARM\_AT> RANGE\_7ABV\_ALRM\_05(0); RS\_BAR\_7\_BELOW\_ALARM\_AT> RANGE\_7BLW\_ALRM\_05(0); RS\_BAR\_7\_DECR\_ALARM\_AT> RANGE\_7DEC\_ALRM\_05(0); RS\_BAR\_7\_INCR\_ALARM\_AT> RANGE\_7INC\_ALRM\_05(0); RS\_BAR\_CTRL\_WARN\_AT> RANGE\_WARN\_ALRM\_05(0); CUSUM\_HIGH\_ALARM\_AT> CUSUM\_HI\_ALRM\_05(0); CUSUM\_LOW\_ALARM\_AT> CUSUM\_LO\_ALRM\_05(0);

![](_page_107_Picture_222.jpeg)
!

!

! ------------------------------------------------- ! Attribute Characteristic for EVENT-Based sampling ! ------------------------------------------------- SPC\_CHARACTERISTIC> ; "CHAR\_07" CHARACTERISTIC\_TYPE> ; ATTRIBUTE CTRL\_CHART\_TYPE> ;P ! P chart LOT\_SIZE> ;LOT\_SIZE\_07 ! Varying Lot size SAMPLE\_TYPE> ;EVENT ADB\_LOCATION> ;"DATA\_VALUE\_07" ! Sample variable SAMPLE IF> READ DATA TRIG(7); ! Proportion Defective USL>  $UCFG_XUSL(7);$ <br>XUCL>  $CCFG_XUSL(7);$  $\begin{array}{ccccc}\n\text{XUCL} & \text{CFG\_XUCL(7)}\n\end{array}$  LSL> LSL>  $\text{CFG\_XLSL}(7);$ <br>XLCL>  $\text{CFG\_XLCL}(7);$  $CFG_XLCL(7);$ CUSUM\_LIMIT> CFG\_CUSUM\_H(7);  $\texttt{CUSUM\_SLACK>}\hspace{1.5cm} \texttt{CFG\_CUSUM\_K(7)}: \\ \texttt{CUSUM\_TARGET>}\hspace{1.5cm} \texttt{CFG\_CUSUM\_TGT(7)}: \\$ CFG\_CUSUM\_TGT(7); CALC\_CTRL\_LIMITS\_IF> CALC\_LIMITS\_TRIG(7); HISTOGRAM\_RESET\_IF> HISTO\_RESET\_TRIG(7); HISTOGRAM\_RESET\_TIME\_AT> HISTO\_RESET\_TIME(7); PARETO\_RESET\_IF> PARETO\_RESET\_TRIG(7); PARETO\_RESET\_TIME\_AT> PARETO\_RESET\_TIME(7); CLEAR\_CHARACTERISTIC\_IF> CLEAR\_CHAR\_TRIG(7); ! Start over X\_BAR\_CTRL\_ALARM\_AT> X\_BAR\_CTRL\_ALRM\_07(0);! 30 control pts. X\_BAR\_7\_ABOVE\_ALARM\_AT> X\_BAR\_7ABV\_ALRM\_07(0); X\_BAR\_7\_BELOW\_ALARM\_AT> X\_BAR\_7BLW\_ALRM\_07(0); X\_BAR\_7\_DECR\_ALARM\_AT> X\_BAR\_7DEC\_ALRM\_07(0); X\_BAR\_7\_INCR\_ALARM\_AT> X\_BAR\_7INC\_ALRM\_07(0);<br> X\_BAR\_CTRL\_WARN\_AT> X\_BAR\_WARN\_ALRM\_07(0); X\_BAR\_WARN\_ALRM\_07(0); CUSUM\_HIGH\_ALARM\_AT> CUSUM\_HI\_ALRM\_07(0); CUSUM\_LOW\_ALARM\_AT> CUSUM\_LO\_ALRM\_07(0);

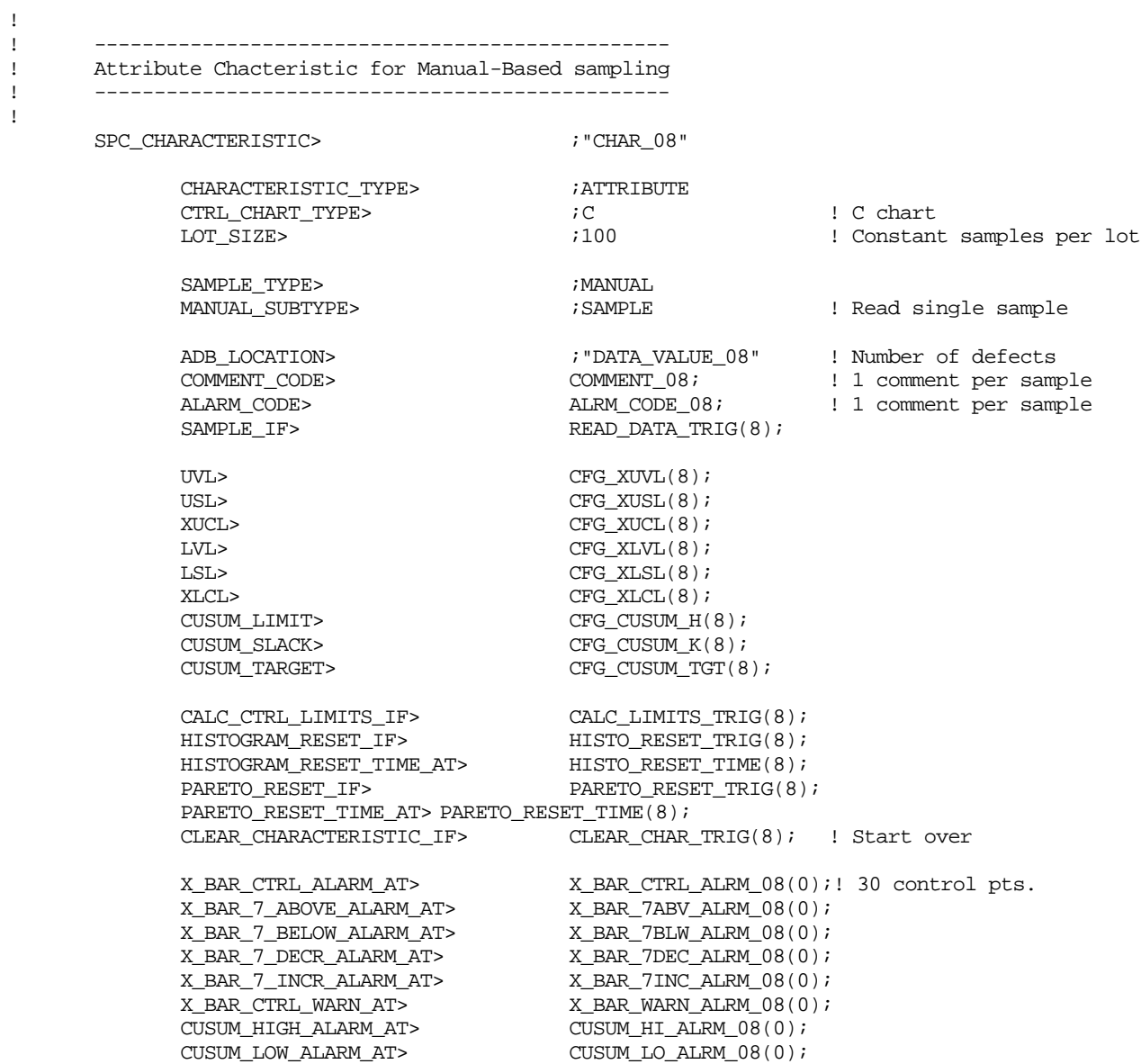

!

!

! ------------------------------------------------ ! Attribute Chacteristic for Manual-Based sampling ! ------------------------------------------------ SPC\_CHARACTERISTIC> ; "CHAR\_09" CHARACTERISTIC\_TYPE> ; ATTRIBUTE CTRL\_CHART\_TYPE> ; U : U chart <br>
LOT\_SIZE> : LOT\_SIZE\_09 : Varying LOT\_SIZE> ;LOT\_SIZE\_09 ! Varying samples per lot SAMPLE\_TYPE> ;EVENT ADB\_LOCATION> ;"DATA\_VALUE\_09" ! Number of defects per unit SAMPLE IF> READ DATA TRIG(9);  $\begin{array}{ccccc}\n\text{UVL}> & & & \text{CFG\_XUVL(9)}; \\
\text{USL}> & & & \text{CFG\_XUSL(9)}; \n\end{array}$  $\begin{array}{ccccc}\n\text{USL} & \text{CFG\_XUSL}(9);\n\end{array}$  XUCL> CFG\_XUCL(9);  $LVL$ > CFG\_XLVL(9);  $\texttt{LSL}>\qquad \qquad \texttt{CFG\_XLSL(9)}:$  $\begin{array}{lll} \texttt{XLCL} > & \texttt{CFG\_XLCL(9)}: \\ \texttt{CUSUM\_LIMIT>} & & \texttt{CFG\_CUSUM\_H($ CFG CUSUM  $H(9)$ ;  $\texttt{CUSUM\_SLACK>}\hspace{1.5cm} \texttt{CFG\_CUSUM\_K(9)}: \\ \texttt{CUSUM\_TARGET>}\hspace{1.5cm} \texttt{CFG\_CUSUM\_TGT(9)}: \\$ CFG\_CUSUM\_TGT(9); CALC\_CTRL\_LIMITS\_IF> CALC\_LIMITS\_TRIG(9); HISTOGRAM\_RESET\_IF> HISTO\_RESET\_TRIG(9); HISTOGRAM\_RESET\_TIME\_AT> HISTO\_RESET\_TIME(9); PARETO\_RESET\_IF> PARETO\_RESET\_TRIG(9); PARETO\_RESET\_TIME\_AT> PARETO\_RESET\_TIME(9); CLEAR\_CHARACTERISTIC\_IF> CLEAR\_CHAR\_TRIG(9); ! Start over X\_BAR\_CTRL\_ALARM\_AT> X\_BAR\_CTRL\_ALRM\_09(0);! 30 control pts. X\_BAR\_7\_ABOVE\_ALARM\_AT> X\_BAR\_7ABV\_ALRM\_09(0); X\_BAR\_7\_BELOW\_ALARM\_AT> X\_BAR\_7BLW\_ALRM\_09(0);<br> X\_BAR\_7\_DECR\_ALARM\_AT> X\_BAR\_7DEC\_ALRM\_09(0); X\_BAR\_7\_DECR\_ALARM\_AT> X\_BAR\_7\_INCR\_ALARM\_AT> X\_BAR\_7INC\_ALRM\_09(0); X\_BAR\_CTRL\_WARN\_AT> X\_BAR\_WARN\_ALRM\_09(0); CUSUM\_HIGH\_ALARM\_AT> CUSUM\_HI\_ALRM\_09(0); CUSUM\_LOW\_ALARM\_AT> CUSUM\_LO\_ALRM\_09(0);

! ! ===================================================================== ! Display station definitions ! ===================================================================== ! ! ! ------------------------------ ! Variable Chart Display Station ! ------------------------------ ! SPC\_DISPLAY\_STATION>

DISPLAY\_CHARACTERISTIC> DS01\_CHAR\_NAME; DISPLAY\_CTRL\_CHART\_TYPE> DS01\_CHART\_TYPE; DISPLAY\_GRAND\_MEAN\_AT> DS01\_X\_BARBAR; DISPLAY\_RS\_MEAN\_AT> DS01\_RS\_MEAN; DISPLAY\_MEAN\_AT> DS01\_X\_BAR(0); DISPLAY\_RS\_AT> DS01\_RANGE(0); DISPLAY\_UVL\_AT> DS01\_XUVL;  $\begin{tabular}{ll} \texttt{DISOL\_RANGE(0)}; \\ \texttt{DISPLAY\_UVL_ATP} & \texttt{DS01\_RANGE(0)}; \\ \texttt{DISPLAY\_UVL_ATP} & \texttt{DS01\_XUVL}; \\ \texttt{DISPLAY\_VCT\_PT} & \texttt{DSS01\_XLVL}; \\ \end{tabular}$  $\begin{tabular}{ll} \bf \texttt{DISPLAN\_USL} \texttt{AT}> & \bf \texttt{DS01\_XUSL} \texttt{;} \\ \bf \texttt{DISPLAN\_LSL} \texttt{AT}> & \bf \texttt{DS01\_XLSL} \texttt{;} \end{tabular}$ DISPLAY\_LSL\_AT> DISPLAY\_XUCL\_AT> DS01\_XUCL;  $\begin{minipage}{0.9\linewidth} \begin{tabular}{l} \bf{DISPLAN\_XLCL\_AT>} \end{tabular} \end{minipage} \begin{minipage}{0.9\linewidth} \begin{tabular}{l} \bf{DISPLAN\_RSUCL\_AT>} \end{tabular} \end{minipage} \end{minipage} \begin{minipage}{0.9\linewidth} \begin{tabular}{l} \bf{DISOL\_XLCL} \end{tabular} \end{minipage} \end{minipage} \end{minipage} \begin{minipage}{0.9\linewidth} \begin{tabular}{l} \bf{XLCL} \end{tabular} \end{minipage} \end{minipage} \caption{Example of \textit{SOL\_X$ DISPLAY\_RSUCL\_AT> DS01\_RSUCL; DISPLAY\_RSLCL\_AT> DISPLAY\_CPK\_AT> DS01\_CPK; DISPLAY\_CP\_AT> DS01\_CP; DISPLAY\_X\_TARGET\_AT> DS01\_X\_TARGET; DISPLAY\_RS\_TARGET\_AT> DS01\_RS\_TARGET; DISPLAY\_SAMPLES\_AT> DS01\_SAMPLE(0); DISPLAY\_SPEC\_ALARMS\_AT> DS01\_SAMPLE\_ALMS(0); DISPLAY\_SAMPLE\_TIME\_AT> DS01\_SAMPLE\_TIME(0); DISPLAY\_SUBGROUP\_SIZE\_AT> DS01\_SUBGRP\_SIZE(0); DISPLAY\_SUBGROUP\_TIME\_AT> DS01\_SUBGRP\_TIME(0); DISPLAY\_HISTOGRAM\_AT> DS01\_HISTO\_AVG; DISPLAY\_HISTO\_RESET\_TIME\_AT> DS01\_HISTO\_RESET\_TIME; DISPLAY\_CUSUM\_HIGH\_AT> DS01\_CUSUM\_HIGH(0); DISPLAY\_CUSUM\_LOW\_AT> DS01\_CUSUM\_LOW(0); DISPLAY\_CUSUM\_LIMIT\_AT> DS01\_CUSUM\_H; DISPLAY\_CUSUM\_SLACK\_AT> DS01\_CUSUM\_K; DISPLAY\_CUSUM\_TARGET\_AT> DS01\_CUSUM\_TGT; DISPLAY\_PARETO\_AT> DS01\_PARETO\_CNT(0); DISPLAY\_PARETO\_RESET\_TIME\_AT> DS01\_PARETO\_RESET\_TIME; DISPLAY\_PARETO\_BUCKETS> DS01\_PARETO\_BUCKETS; DISPLAY\_PARETO\_TYPE> DS01\_PARETO\_TYPE; DISPLAY\_SHIFT\_NO\_AT> DS01\_SHIFT\_NO(0); DISPLAY\_ALARM\_CODE\_AT> DS01\_ALARM\_CODE(0); DISPLAY\_COMMENT\_CODE\_AT> DS01\_COMMENT\_CODE(0); DISPLAY\_RETRIEVAL\_TIME> DS01\_RETRIEVAL\_TIME; DISPLAY\_END\_RETRIEVAL\_TIME> DS01\_END\_RETRIEVAL\_TIME; DISPLAY\_PARETO\_IF> DS01\_PARETO\_DSP\_TRIG; DISPLAY\_HISTOGRAM\_IF> DS01\_HISTO\_DSP\_TRIG; DISPLAY\_IF> DS01\_DSP\_TRIG;

!

!

! ------------------------------- ! Attribute Chart Display Station ! -------------------------------

SPC\_DISPLAY\_STATION>

DISPLAY\_CHARACTERISTIC> DS02\_CHAR\_NAME; DISPLAY\_CTRL\_CHART\_TYPE> DISPLAY\_GRAND\_MEAN\_AT> DS02\_X\_BARBAR; DISPLAY\_PCT\_DEFECTS\_AT> DS02\_PCT\_DEFECTS(0); DISPLAY\_DEFECTS\_AT> DS02\_DEFECTS(0);<br>DISPLAY\_LOT\_SIZE\_AT> DS02\_LOT\_SIZE(0) DISPLAY\_LOT\_SIZE\_AT> DS02\_LOT\_SIZE(0); DISPLAY\_UVL\_AT> DS02\_XUVL; DISPLAY\_LVL\_AT> DS02\_XLVL; DISPLAY\_USL\_AT> DS02\_XUSL;<br>DISPLAY\_LSL\_AT> DS02\_XLSL;  $\begin{tabular}{ll} \bf \texttt{DISPLAN\_LSL} \texttt{AT>} & \bf \texttt{DS02\_XLSL} \texttt{;} \\ \bf \texttt{DISPLAN\_XUCL} \texttt{AT>} & \bf \texttt{DS02\_XUCL} \texttt{;} \end{tabular}$  $\begin{tabular}{ll} \texttt{DISPLAN\_XUCL_ATP} & & & \texttt{DS02\_XUCL} \texttt{;} \\ \texttt{DISPLAN\_XLCL_ATP} & & & \texttt{DS02\_XLCL} \texttt{;} \\ \texttt{DISPLAN\_X\_TARGET_ATP} & & & \texttt{DS02\_X\_TARGET} \texttt{;} \end{tabular}$  $\begin{minipage}{.4\linewidth} \texttt{DISPLAY\_XLCL\_AT>}\end{minipage}$ DISPLAY\_X\_TARGET\_AT> DS02\_X\_TARGET; DISPLAY\_SAMPLES\_AT> DS02\_SAMPLE(0); DISPLAY\_SPEC\_ALARMS\_AT> DS02\_SAMPLE\_ALMS(0); DISPLAY\_SAMPLE\_TIME\_AT> DS02\_SAMPLE\_TIME(0); DISPLAY\_HISTOGRAM\_AT> DS02\_HISTO\_AVG; DISPLAY\_HISTO\_RESET\_TIME\_AT> DS02\_HISTO\_RESET\_TIME; DISPLAY\_CUSUM\_HIGH\_AT> DS02\_CUSUM\_HIGH(0); DISPLAY\_CUSUM\_LOW\_AT> DS02\_CUSUM\_LOW(0); DISPLAY\_CUSUM\_LIMIT\_AT> DS02\_CUSUM\_H; DISPLAY\_CUSUM\_SLACK\_AT> DS02\_CUSUM\_K; DISPLAY\_CUSUM\_TARGET\_AT> DS02\_CUSUM\_TGT; DISPLAY\_PARETO\_AT> DS02\_PARETO\_CNT(0); DISPLAY\_PARETO\_RESET\_TIME\_AT> DS02\_PARETO\_RESET\_TIME; DISPLAY\_PARETO\_BUCKETS> DS02\_PARETO\_BUCKETS; DISPLAY\_PARETO\_TYPE> DS02\_PARETO\_TYPE;  $\begin{tabular}{ll} \texttt{DISPLAY\_SHIFT\_NO\_AT>} & \texttt{DS02\_SHIFT\_NO(0)} \emph{;} \\ \texttt{DISPLAY\_ALARM\_CODE\_AT>} & \texttt{DS02\_ALARM\_CODE(0)} \emph{;} \\ \end{tabular}$ DISPLAY\_ALARM\_CODE\_AT> DS02\_ALARM\_CODE(0); DISPLAY\_COMMENT\_CODE\_AT> DS02\_COMMENT\_CODE(0); DISPLAY\_RETRIEVAL\_TIME> DS02\_RETRIEVAL\_TIME; DISPLAY\_END\_RETRIEVAL\_TIME> DS02\_END\_RETRIEVAL\_TIME; DISPLAY\_PARETO\_IF> DS02\_PARETO\_DSP\_TRIG; DISPLAY\_HISTOGRAM\_IF> DS02\_HISTO\_DSP\_TRIG; DISPLAY\_IF> DS02\_DSP\_TRIG;

END>